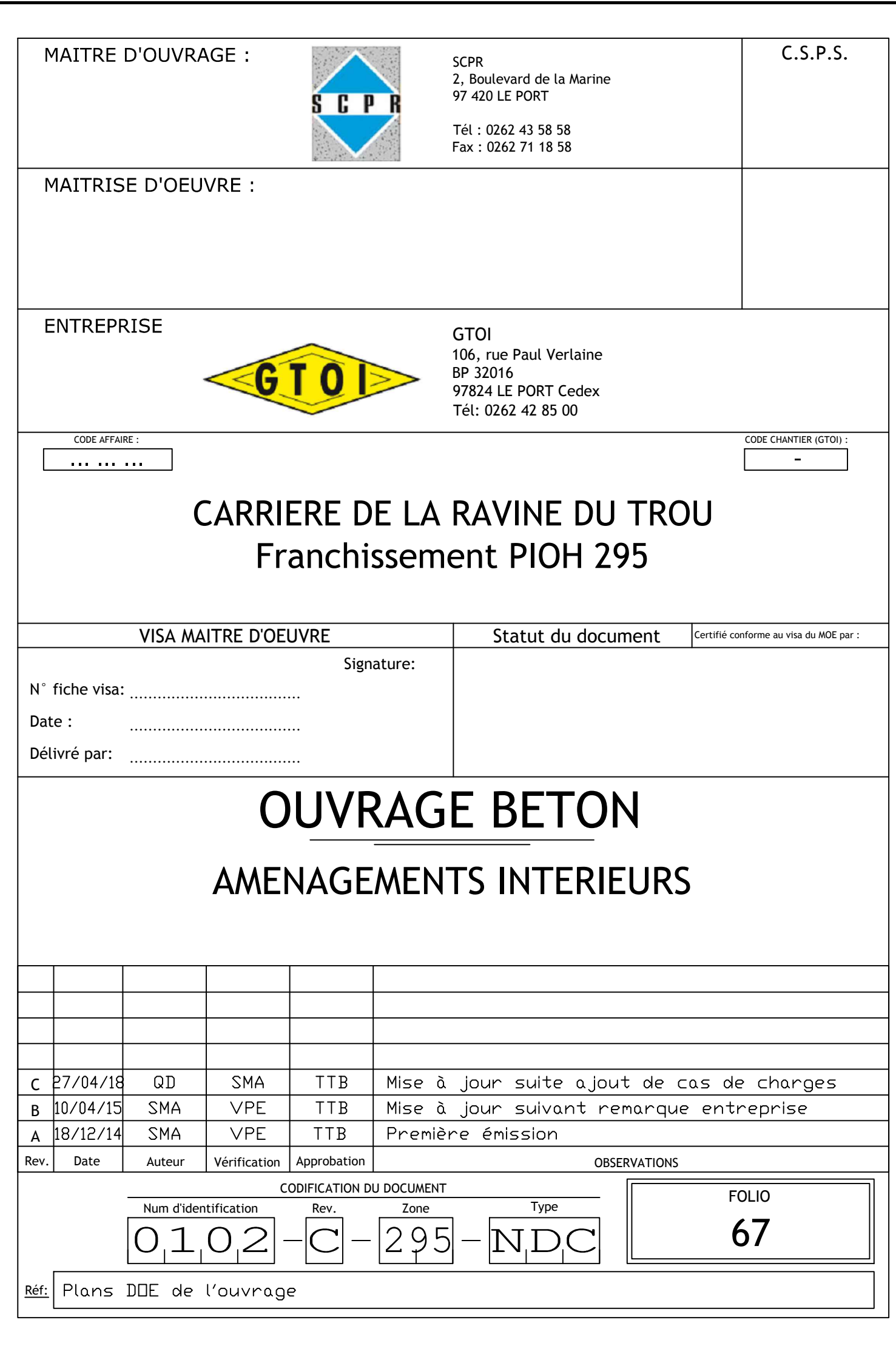

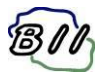

# SOMMAIRE

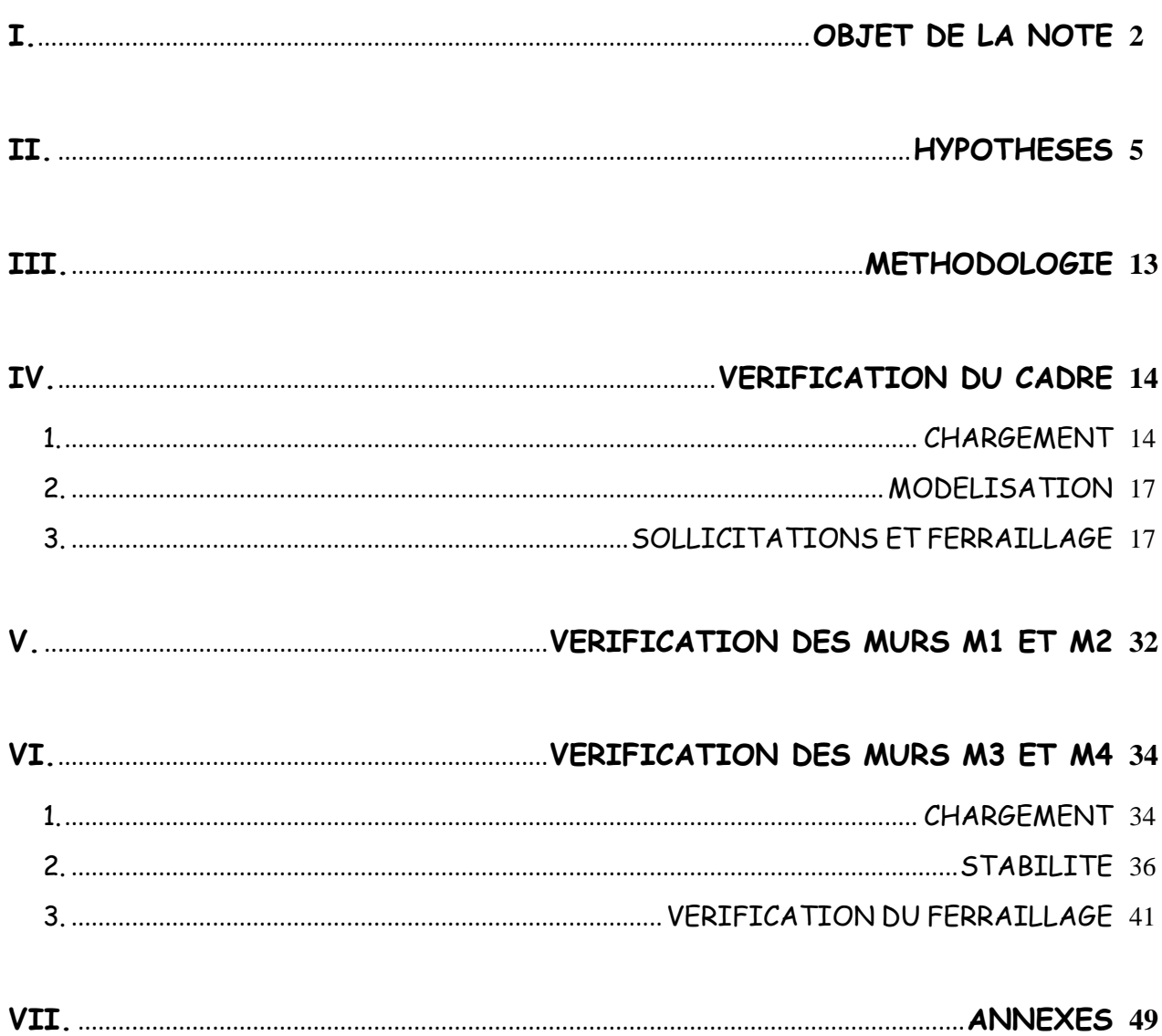

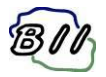

# **I. OBJET DE LA NOTE**

C

Dans le cadre du montage d'un dossier d'ouverture de carrière à St Leu pour la société SCPR, nous donnons dans la présente note l'ensemble des justifications nécessaires à la validation du passage de plusieurs engins de chantier sous le cadre PIOH 295 devant être utilisé dans le cadre de l'exploitation de la carrière par potentiellement les engins suivants :

- Un tombereau CATERPILLAR 773 G,
- Un tombereau CATERPILLAR 773 E,
- Un convoi-type de  $1^{ \text{ère}}$  catégorie (PTC < 45t)
- Un véhicule léger

Les justifications présentées dans cette note sont réalisées en suivant les fascicules du CCTG, on rappelle que le PIOH 295 à été justifié à l'époque avec cette norme.

On vérifie les éléments suivants :

- Ferraillage du cadre
- Stabilité et ferraillage des murs M1, M2, M3 et M4

### **Références diverses :**

- 4-295-OAE-NDC-G-010-indA- « PIOH 295 Hypothèses particulières »
- 4-295-OAE-NDC-G-011-indA « PIOH 295 Listings PICF-EL »
- 4-295-OAE-NDC-G-012-indC « PIOH 295 –Note de calculs complémentaire du cadre »
- 4-295-OAE-NDC-G-013-indB « PIOH 295 Note de calculs des murs »
- 4-295-OAE-COF-G-030-indC « PIOH 295 Implantation et vue en plan »
- 4-295-OAE-COF-G-031-indD « PIOH 295 Ensemble et coupes »
- 4-295-OAE-COF-G-032-indB « PIOH 295 Coffrage cadre »
- 4-295-OAE-COF-M-033-indC « PIOH 295 Coffrage murs »
- 4-295-OAE-ARM-G-060-indB « PIOH 295 Armature cadre »
- 4-295-OAE-ARM-G-061-indA « PIOH 295 Armature murs M1 et M2»
- 4-295-OAE-ARM-G-062-indA « PIOH 295 Armature murs M3 et M4»

**Nota :** On donne page suivantes des extraits de coffrage représentant la solution d'adaptation du PIOH 295 permettant le passage des tombereaux 773G.

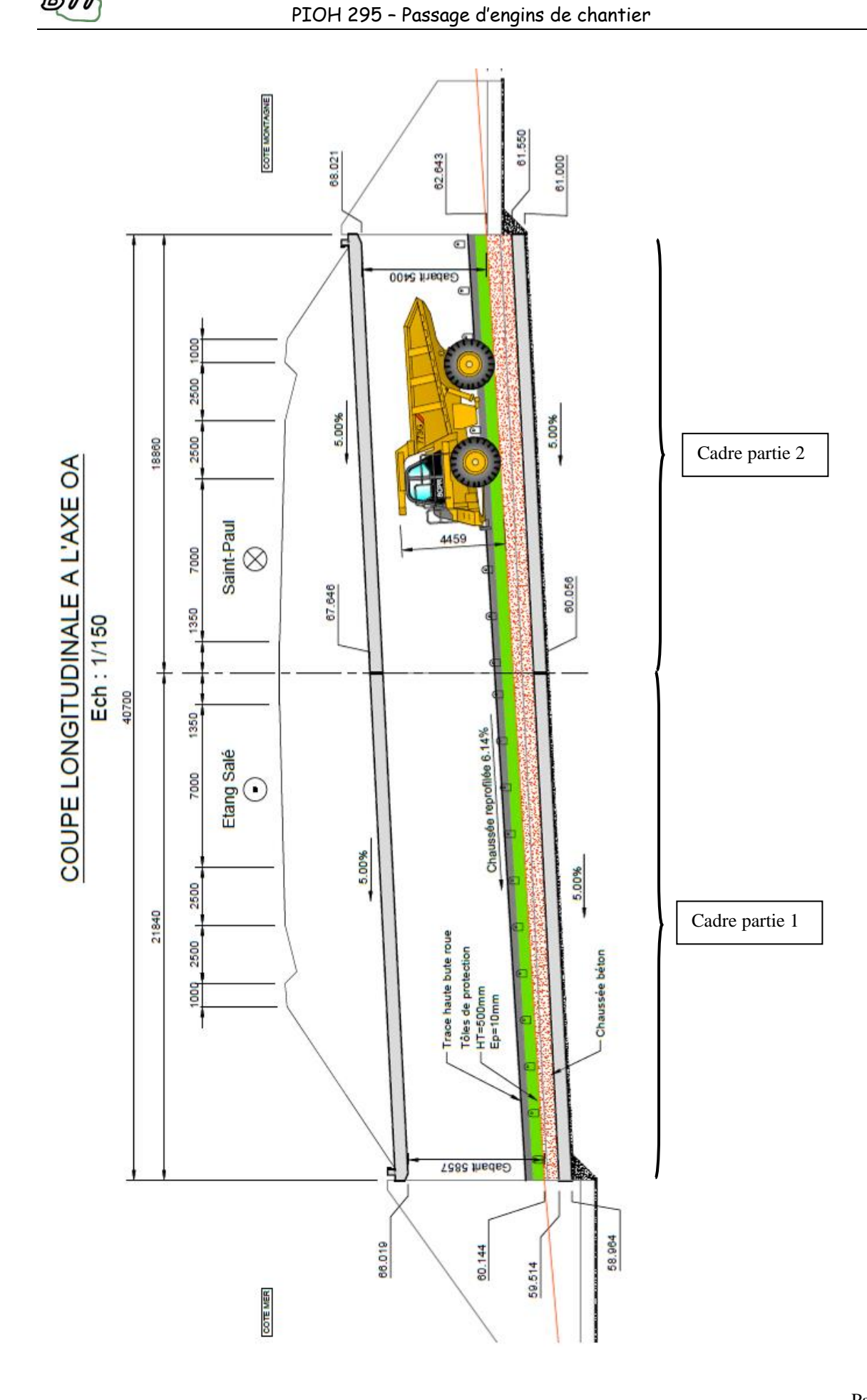

**BII** 

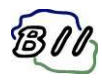

# COUPE TRANSVERSALE CÔTE MER Ech: 1/50

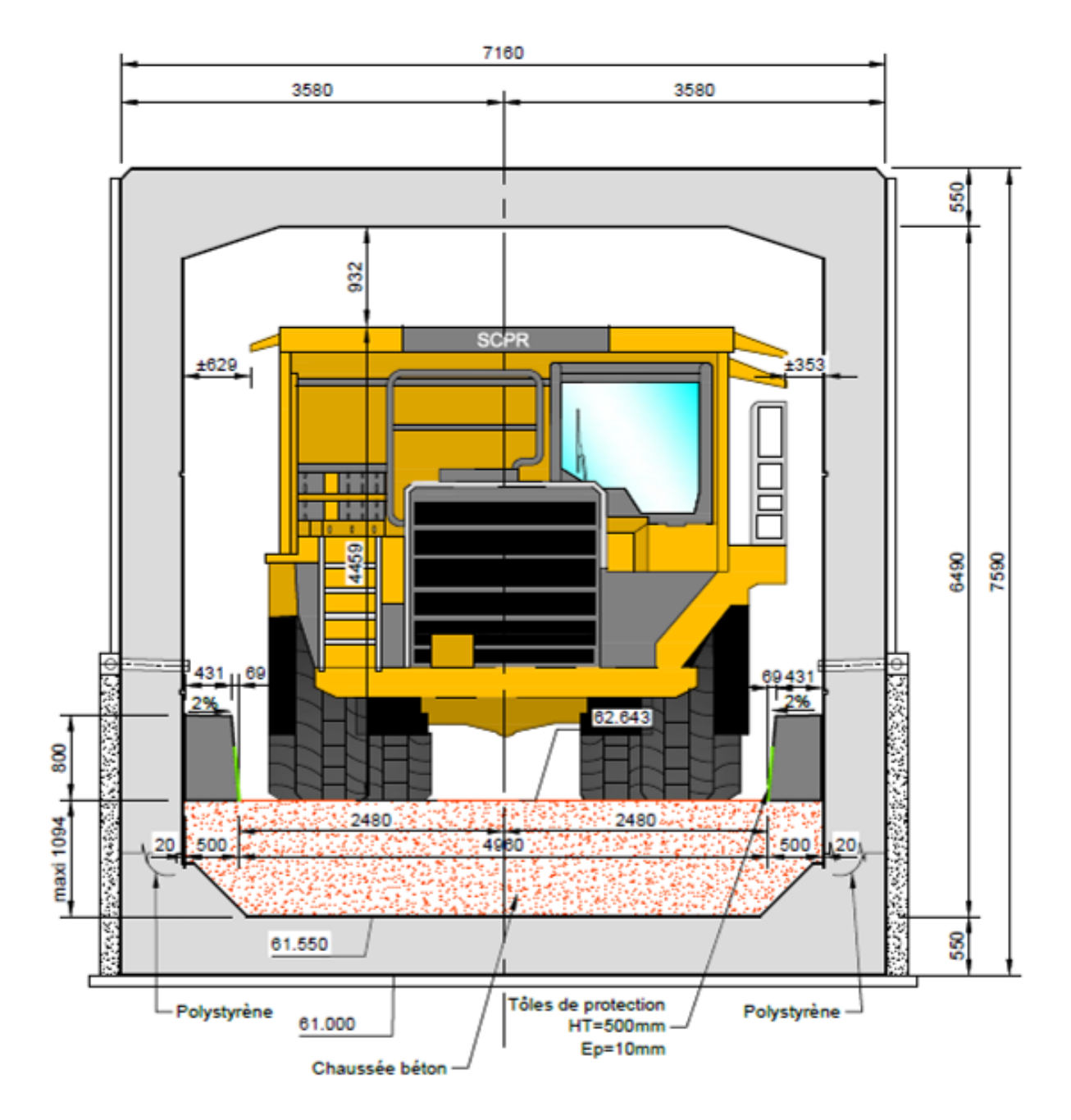

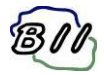

# <span id="page-5-0"></span>**II. HYPOTHESES**

On donne ici une synthèse succincte des hypothèses retenues pour la vérification des différents éléments. La plupart des hypothèses sont directement récupérées dans la note d'hypothèses particulières ayant servie au dimensionnement du cadre lors de sa réalisation

# **Béton armé :**

On retient un béton C30/37 dans le calcul avec une valeur d'enrobage de 3cm.

On retient des armatures de nuance FE400 dans le calcul en considérant une fissuration peu préjudiciable dans le cas des charges de service.

On retient des armatures de nuance FE500 dans le calcul en considérant une fissuration préjudiciable dans le cas des charges de tombereau 773G.

# **Géotechnique :**

o Cadre :

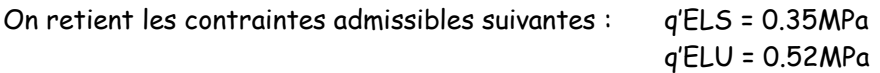

On retient une hypothèse de ressort de sol de 15MPa/m

o Murs:

On retient l'hypothèse d'un sol frottant avec une contrainte de rupture q'u = 1.05MPa.

On retient un angle de frottement interne de 30° dans le remblai,

On retient une hypothèse de ressort de sol de 15MPa/m

### **Charges permanentes :**

On considère une densité de 2.0t/m3 dans le cas du remblai existant sur la traverse inférieure du cadre.

On considère une densité de 2.5t/m3 dans le cas de la chaussée béton envisagée sur la traverse inférieure du cadre.

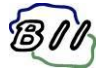

C

#### **Surcharges des engins de chantier :**

On donne dans les pages suivantes les extraits des documentations techniques des engins.

#### **Tombereaux 773G :**

On retient un poids total maximum de 113.80t en charge. La documentation annonce une répartition approximative de 35% sur l'essieu avant et de 65% à l'arrière en charge.

Soit un essieu avant de 40t et un essieu arrière de 74t, on retient une diffusion de 45° à travers la chaussée béton et à travers la traverse inférieure du cadre.

On tient compte d'une majoration de 20% des charges nominales (cf guide PICF-EL du SETRA)

#### **Tombereaux 773E :**

On retient un poids total maximum de 110.15t en charge. La documentation annonce une répartition approximative de 33.3% sur l'essieu avant et de 66.7% à l'arrière en charge.

Soit un essieu avant de 36.7t et un essieu arrière de 73.5t.

Les dimensions principales (empattement, largeur hors tout des pneus, gabarit routier)d u tombereau 773E sont quasiment identiques à celle du tombereau 773 G, on peut donc en conclure que le tombereau 773G est dimensionnant par rapport au tombereau 773E.

## **Convoi type de 1ère catégorie (PTC < 45t) :**

On retient un poids total maximum de 45t en charge. La documentation annonce plusieurs répartitions possibles entre les essieux avant et arrière.

Le cas le plus défavorable correspond à un essieu avant de 12t et un couple d'essieu arrière de 33t.

Ces poids sont beaucoup plus faibles que ceux des tombereaux, le convoi de 45t n'est donc pas dimensionnant.

### **Véhicules légers :**

Il est évident que les véhicules légers ne sont pas dimensionnants par rapport au tombereau 773E.

#### **Conclusion :**

Nous menons l'étude en considérant uniquement le tombereau 773G.

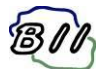

**Tombereau 773 G :**

# Caractéristiques du Tombereau de chantier 773G

#### Calcul poids/charge utile (exemple Tier 4 Final)

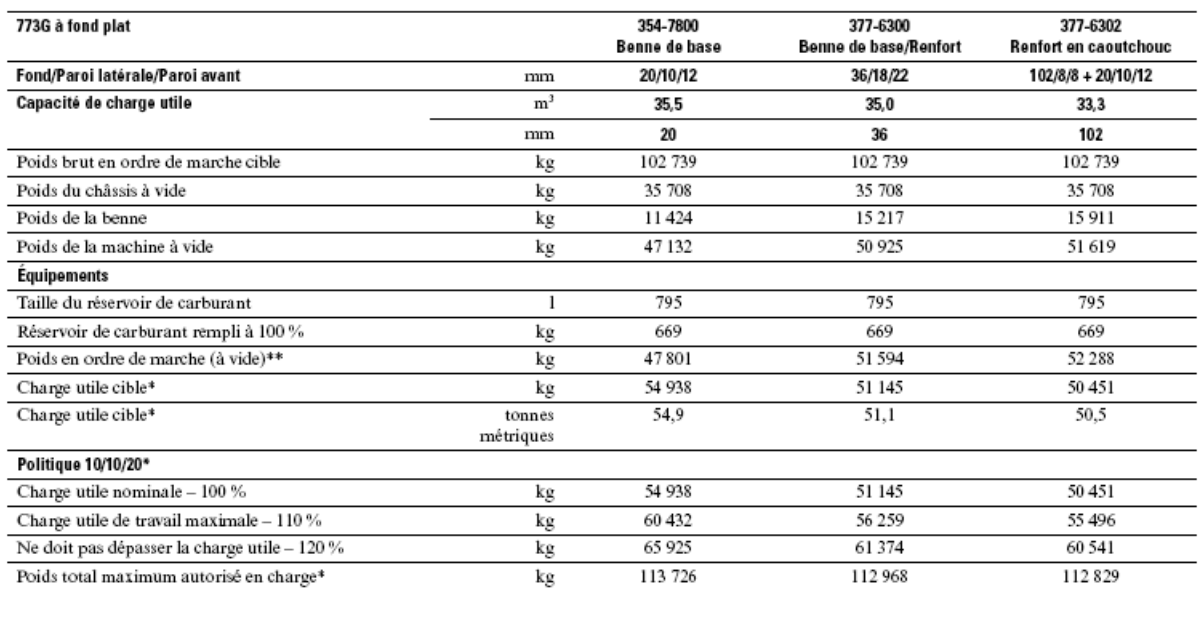

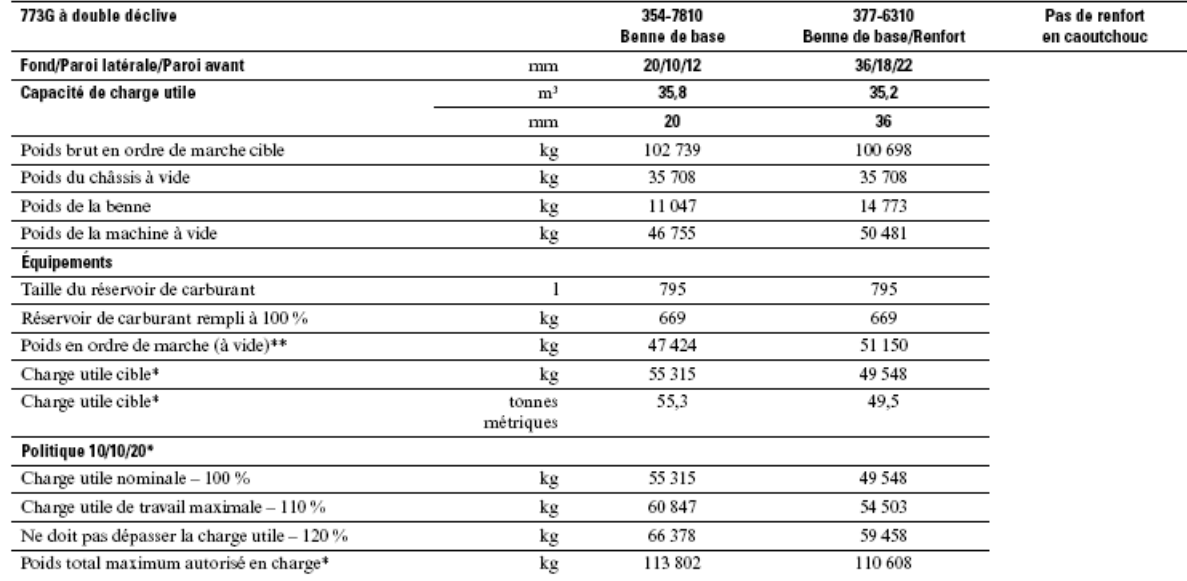

\*Se reporter à la politique de surcharge 10/10/20 de Caterpillar.

\*\*Inclut le poids de tous les équipements.

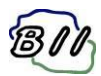

#### Répartition du poids (approximative)

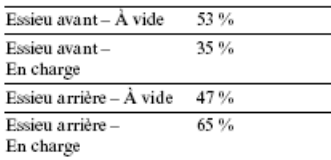

#### Suspension

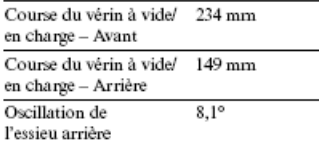

#### **Niveaux sonores**

Normes acoustiques

- · Le niveau de pression acoustique équivalent (Leq) pour le conducteur est de 76 dB(A) lorsque<br>la norme SAE J1166 FEB2008 est utilisée pour mesurer la valeur dans une cabine fermée. Il s'agit du niveau d'exposition sonore enregistré pendant un cycle de travail, pour une cabine correctement montée et entretenue. Les tests ont été réalisés avec les portes et vitres fermées.
- · Pour une machine standard, le niveau de pression acoustique extérieur mesuré à une<br>distance de  $15\,\mathrm{m}$  selon les procédures de test de la norme SAE J88:2008 (machine à mirégime) est de 86 dB(A).
- · Le port de protections auditives peut s'avérer nécessaire lorsque le conducteur travaille dans une cabine ouverte (qui n'est pas correctement entretenue ou dont les portes/ vitres sont ouvertes) pendant de longues périodes ou dans un environnement bruyant.

#### **Contenances**

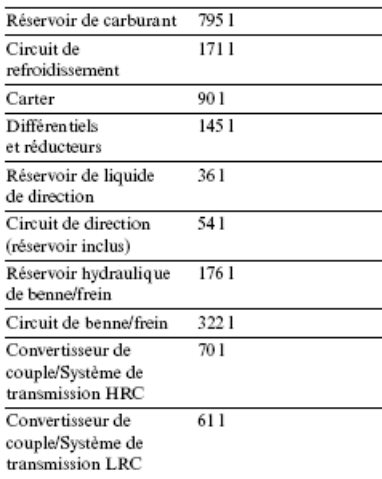

#### **Direction**

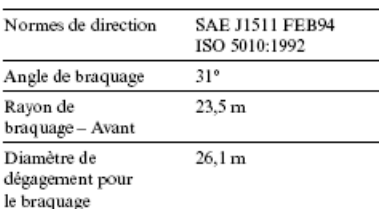

#### **Pneus**

Pneu standard 24.00R35 (E4)

· La capacité de production du Tombereau 773G est telle que certaines conditions de travail peuvent nécessiter une capacité en TKPH (de série ou en option) supérieure pour que la<br>production ne soit pas limitée.<br>Caterpillar conseille de réaliser une étude

complète de l'application prévue et de consulter le fournisseur pour le choix des pneus les plus appropriés.

#### **Cadre ROPS**

Normes ROPS/FOPS

- · Le cadre de protection en cas de retournement (ROPS) proposé par Caterpillar est conforme à la norme ISO 3471:2008.
- a Le cadre de protection contre les chutes<br>d'objets (FOPS) est conforme à la norme<br>ISO 3449:2005 Niveau II.

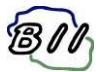

# **Caractéristiques du Tombereau de chantier 773G**

#### **Dimensions**

Toutes les dimensions sont approximatives.

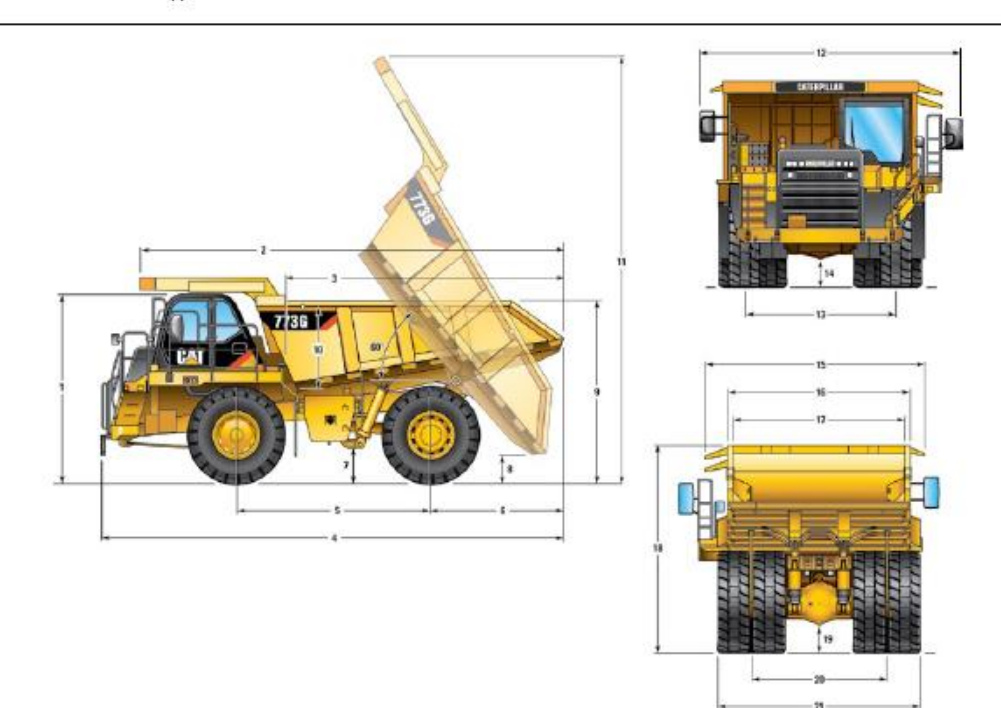

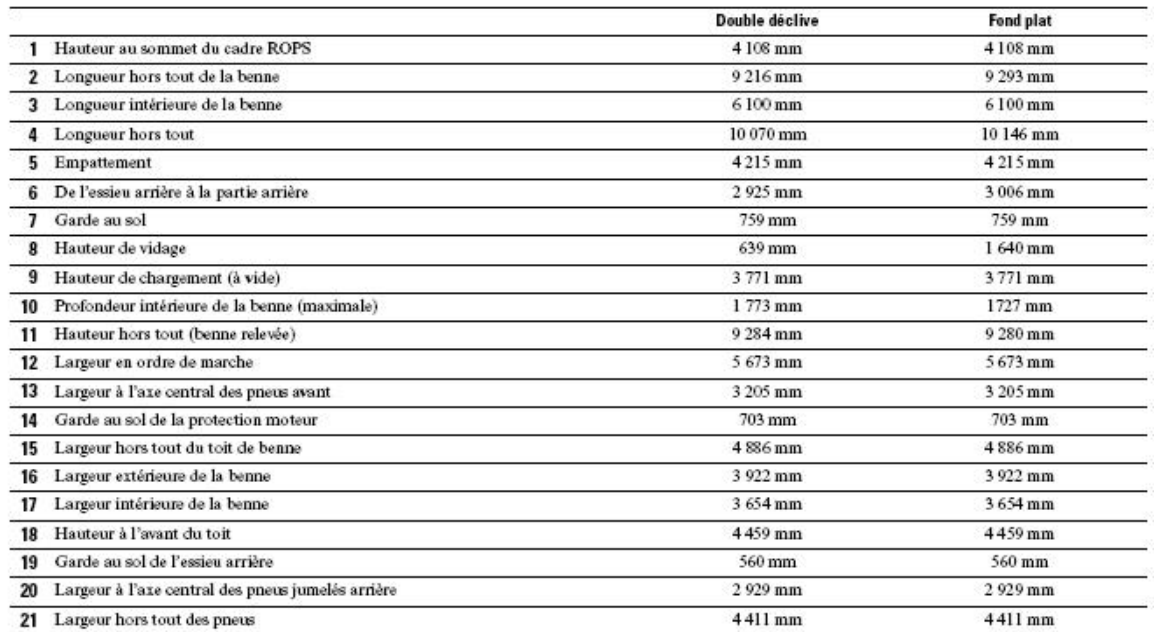

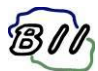

### **Tombereau 773 E :**

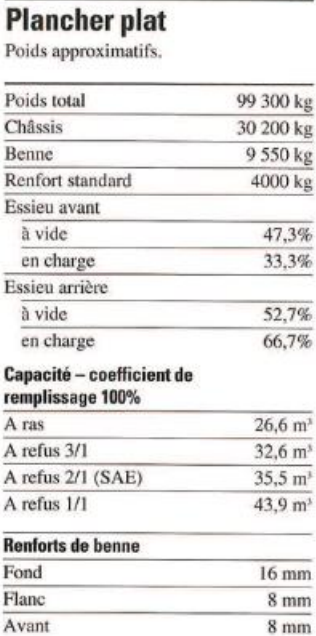

# **Double déclive** Poids approximatifs.

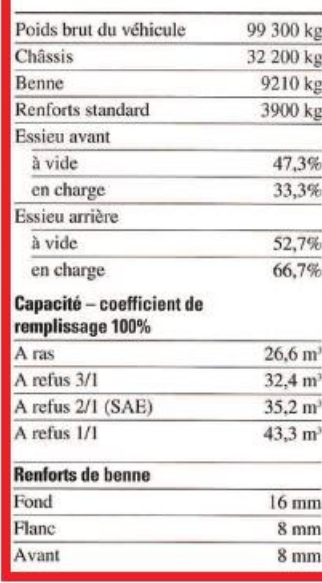

#### **ROPS**

Le bâti ROPS est conforme à la norme ISO 3741:1994

Le bâti de protection en cas de retournement (ROPS) est offert de série par Caterpillar.

#### **Niveaux sonores**

#### **Bruit extérieur**

Lorsque l'ensemble d'insonorisation fourni en option est correctement monté et entretenu, cette machine est conforme à la directive européenne 2000/14/CE relative aux machines utilisées à l'extérieur.

#### Pression acoustique dans le poste de conduite

Le niveau de pression acoustique, mesuré selon la norme ISO 6394:1998, est inférieur à 79 dB(A) dans la cabine offerte par Caterpillar, correctement montée et entretenue, avec portières et vitres fermées.

#### **Pneus**

Standard: 24.00-R35 (E4)

- · Les possibilités du 773E sont telles que, dans certaines conditions de travail, la capacité des pneus de série ou fournis en option (donnée par l'indice t-km/h) pourrait être dépassée et obligerait à réduire la production.
- · Caterpillar conseille à l'utilisateur de faire une étude complète de l'application prévue et de consulter le fournisseur pour le choix du pneu le plus approprié.

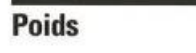

Poids brut de la machine 99 300 kg

#### Spécifications de fonctionnement

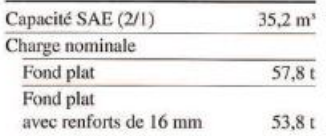

Tombereau 773E spécifications 18

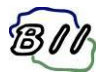

#### **Dimensions**

Toutes les dimensions sont approximatives.

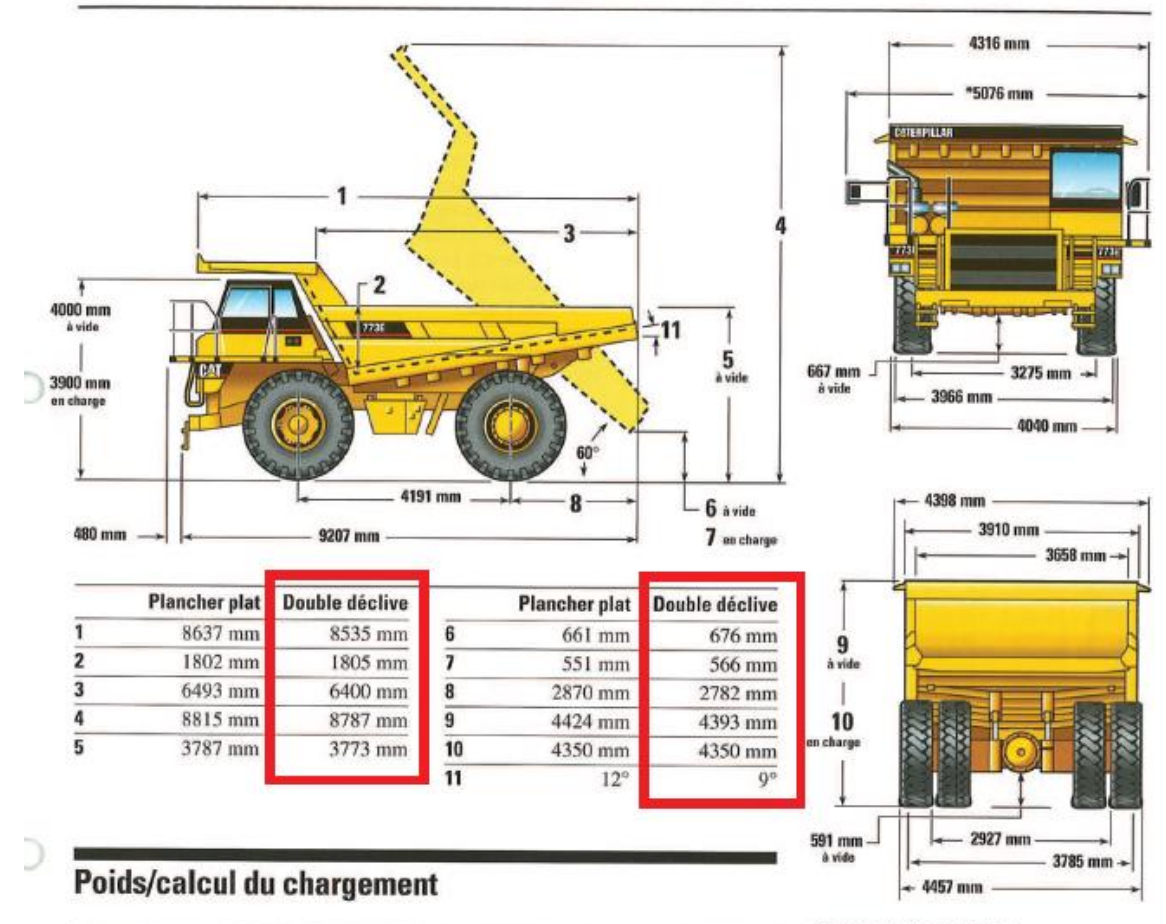

|                                                                        | <b>Plancher plat</b><br>ka | <b>Double déclive</b><br>kg |
|------------------------------------------------------------------------|----------------------------|-----------------------------|
|                                                                        |                            |                             |
| Poids du châssis à vide                                                | 30 200                     | 30 200                      |
| Correction pour carburant                                              | 530                        | 530                         |
| Tolérance poids de débris sur accessoires<br>en option (4% du châssis) | $+1200$                    | $+1200$                     |
| Poids du châssis                                                       | 31930                      | 31930                       |
| Poids benne                                                            | 9550                       | 9210                        |
| Poids accessoires de benne                                             | $+4000$                    | $+3900$                     |
| Poids total à vide                                                     | 45 480                     | 45 040                      |
| <b>Chargement souhaité</b>                                             | +53 820                    | $+54260$                    |
| Poids brut en ordre de marche                                          | 99 300                     | 99 300                      |

Largeur au rétroviseur droit

Tombereau 773E spécifications 19

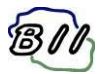

**Convoi type de 1ère catégorie (PTC < 45t) :**

# CONVOIS-TYPES DE 1ère CATEGORIE (PTR ou PTC  $\leq$  45 T)

VERIFICATION DES OUVRAGES D'ART

1 - TRACTEURS PTC 45 t

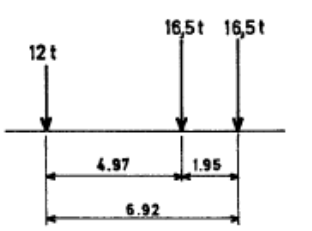

2 - ENGINS DE T.P. AUTOMOTEURS PTR 45 t

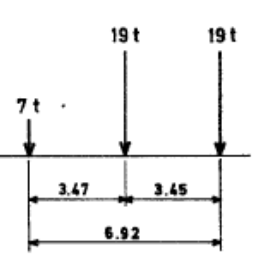

ROUES JUMELEES A L'ARRIERE

PRESSION DE GONFLAGE DES ROUES ARRIERES  $\leq$  3 BARS

3 - REMORQUES ET SEMI-REMORQUES PTR 45 t

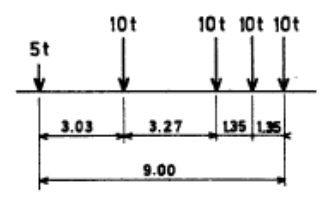

Ces convois-types sont les configurations les plus agressives permises par la circulaire, compte tenu de ses modifications par son document<br>d'application.

Pour la vérification des ouvrages d'art, ces convois-types sont couverts  $par A(1) et Bc.$ 

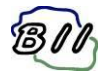

# <span id="page-13-0"></span>**III. METHODOLOGIE**

#### **Cadre :**

Dans un premier temps, on réalise 2 modèles plaques tenant compte de la géométrie exacte du cadre et donc de la rigidité réelle de la structure. Les éléments structurels sont modélisés au feuillet moyen. Ce modèle plaque est appuyé sur un ressort surfacique, on néglige ici la rigidité amenée par les goussets.

Ce modèle à pour but de récupérer les efforts internes dans le cadre sous le cas de charge du passage des tombereaux et sous la charge permanente de la chaussée béton/longrine.

On additionne dans un second temps les efforts internes obtenus avec le modèle avec ceux obtenues lors du dimensionnement du cadre.

On vérifie ensuite le ferraillage du cadre existant.

#### **Murs :**

On réalise un modèle plaque complet des murs M3 et M4, on retire des ces modèles les informations nécessaires à la vérification de la stabilité et à la vérification du ferraillage des murs.

Nota : Tous les modèles effectués dans la présente note sont réalisés avec le logiciel SCIA Engineer.

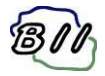

# <span id="page-14-0"></span>**IV. VERIFICATION DU CADRE**

# <span id="page-14-1"></span>1. CHARGEMENT

# **Chaussée béton cadre partie 1:**

On intègre ici une charge surfacique triangulaire représentant la différence entre la charge de remblai actuel sur traverse inférieure et la chaussée béton envisagée :

Remblai point haut : 2.052m\*2.0t/m3 = 4.10t/m² Remblai point bas : 1.394m\*2.0t/m3 = 2.79t/m² Chaussée béton point haut : 1.093m\*2.5t/m3 = 2.73t/m² Chaussée béton point bas : 0.878m\*2.5t/m3 = 2.19t/m²

On tient compte de la surcharge suivante dans le modèle :

Point haut : G1=-1.37t/m² (charge ascendante)

Point bas : G1=-0.54t/m<sup>2</sup> (charge ascendante)

### **Chaussée béton cadre partie 2:**

On intègre ici une charge surfacique triangulaire représentant la différence entre la charge de remblai sur traverse inférieure actuel et la chaussée béton envisagée :

Remblai point haut : 1.394m\*2.0t/m3 = 2.79t/m² Remblai point bas : 0.628m\*2.0t/m3 = 1.26t/m² Chaussée béton point haut : 0.878m\*2.5t/m3 = 2.19t/m² Chaussée béton point bas : 0.628m\*2.5t/m3 = 1.57t/m²

On tient compte de la surcharge suivante dans le modèle :

Point haut : G1=-0.60t/m<sup>2</sup> (charge ascendante)

Point bas : G1=0.31t/m² (charge descendante)

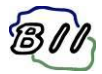

# **Longrines périphériques:**

On tient compte du poids propre des longrines béton armé servant de protection aux piédroits du cadre.

G2=0.8\*2.5 = 2t/m² appliqué sur une largeur de 0.68m.

## **Tombereau 773G cadre partie 1:**

On regarde ici l'enveloppe des deux cas suivants :

- o Impact d'un tombereau avec une hauteur de diffusion de (1.093+0.55/2) = 1.368m
- o Impact d'un tombereau avec une hauteur de diffusion de (0.878+0.55/2) = 1.153m

On étudie une seule disposition transversale des charges, on tient compte d'un pas longitudinale de 1m pour placer les charges sur la traverse inférieure.

On tient compte d'une surface d'impact d'un ensemble de 2 pneus de 0.2\*1.27m.

o Essieu avant :

**H=1.368m :** on obtient une surface d'impact de 2.93\*4.0=11.74m et une surcharge au feuillet moyen de (40/2)/(11.74) = 1.70t/m²

**H=1.153m :** on obtient une surface d'impact de 2.50\*3.576=8.94m et une surcharge au feuillet moyen de (40/2)/(8.94) = 2.24t/m²

o Essieu arrière:

**H=1.368m :** on obtient une surface d'impact de 2.93\*4.0=11.74m et une surcharge au feuillet moyen de (74/2)/(11.74) = 3.15t/m²

**H=1.153m :** on obtient une surface d'impact de 2.50\*3.576=8.94m et une surcharge au feuillet moyen de (74/2)/(8.94) = 4.14t/m²

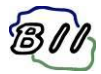

# **Tombereau 773G cadre partie 2:**

On regarde ici l'enveloppe des deux cas suivants :

- $\circ$  Impact d'un tombereau avec une hauteur de diffusion de (0.878+0.55/2) = 1.153m
- $\circ$  Impact d'un tombereau avec une hauteur de diffusion de (0.628+0.55/2) = 0.903m

On étudie une seule disposition transversale des charges, on tient compte d'un pas longitudinale de 0.5m pour placer les charges sur la traverse inférieure.

On tient compte d'une surface d'impact d'un ensemble de 2 pneus de 0.2\*1.27m.

o Essieu avant :

**H=1.153m :** on obtient une surface d'impact de 2.50\*3.576=8.94m et une surcharge au feuillet moyen de (40/2)/(8.94) = 2.24t/m²

**H=0.903m :** on obtient une surface d'impact de 2.00\*3.076=6.152m et une surcharge au feuillet moyen de (40/2)/(6.15) = 3.25t/m²

o Essieu arrière:

**H=1.153m :** on obtient une surface d'impact de 2.50\*3.576=8.94m et une surcharge au feuillet moyen de (74/2)/(8.94) = 4.14t/m²

**H=0.903m :** on obtient une surface d'impact de 2.00\*3.076=6.152m et une surcharge au feuillet moyen de (74/2)/(6.15) = 6.02t/m²

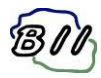

# <span id="page-17-0"></span>2. MODELISATION

On donne les extraits de modélisation du cadre partie 1 en Annexe A.

# <span id="page-17-1"></span>3. SOLLICITATIONS ET FERRAILLAGE

# **3-1.** MOMENTS FLECHISSANT

# **a) Moment longitudinaux cadre partie 1 et 2**

On donne ci-dessous le tableau récapitulatif des moments fléchissant déterminé par le calcul PICF-EL :

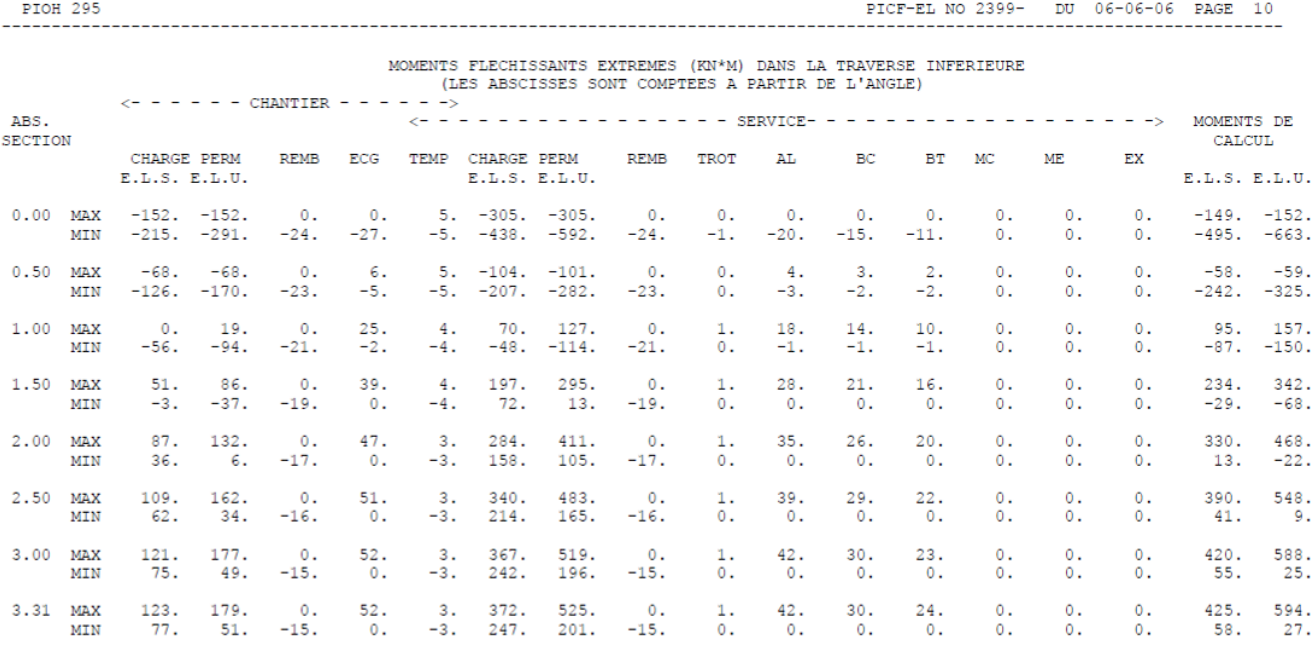

On donne pages suivante les synthèses de moments fléchissant et de sections d'acier pour la partie 1 et la partie 2 du cadre.

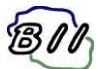

# **Cadre partie 1 :**

#### Synthése des moments longitudinaux dans la traverse inf - cadre partie1:

On donne ci-dessous la synthèse des moments transversaux dus aux charges permanentes

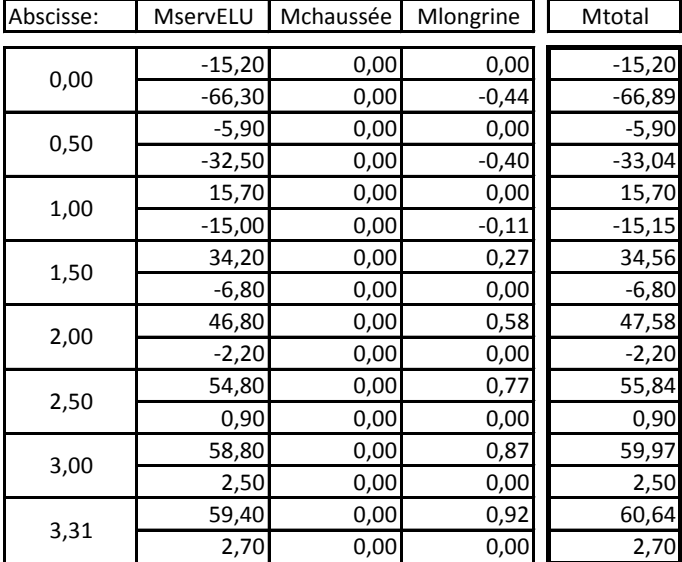

On donne ci-dessous la synthèse des moments transversaux dus aux charges passage des tombereaux Les moments nominaux sont pondérés par 1,2

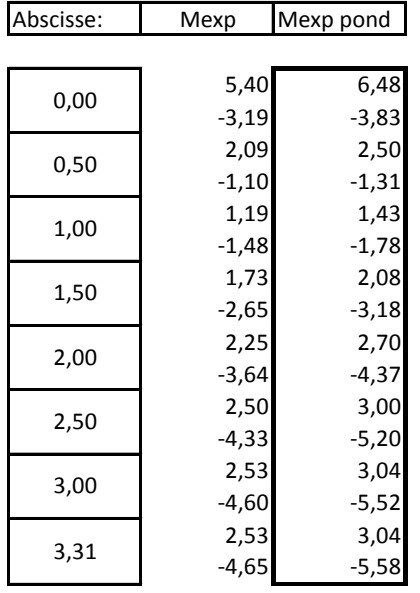

On donne en pages suivantes les diagrammes de moments transversaux du cadre partie 1, pour les cas de charges de longrines et de tombereaux.

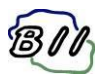

#### 1. Moments longi face sup: Longrines

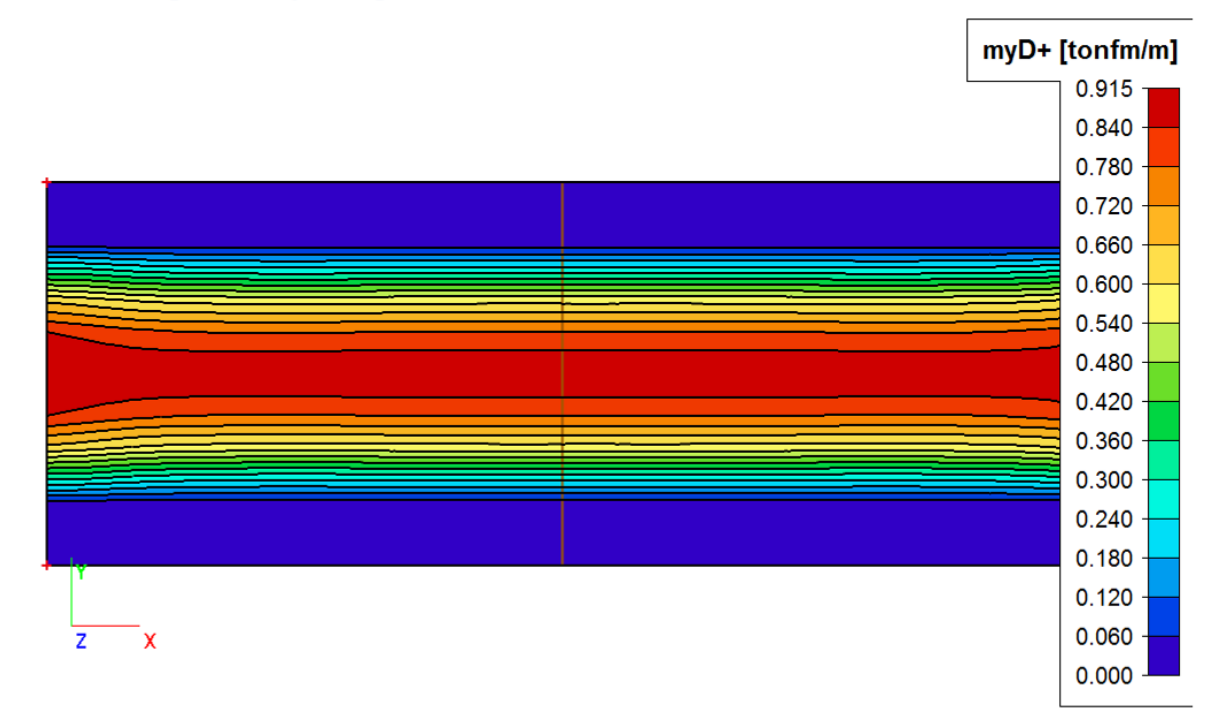

### 2. Moments longi face inf: Longrines

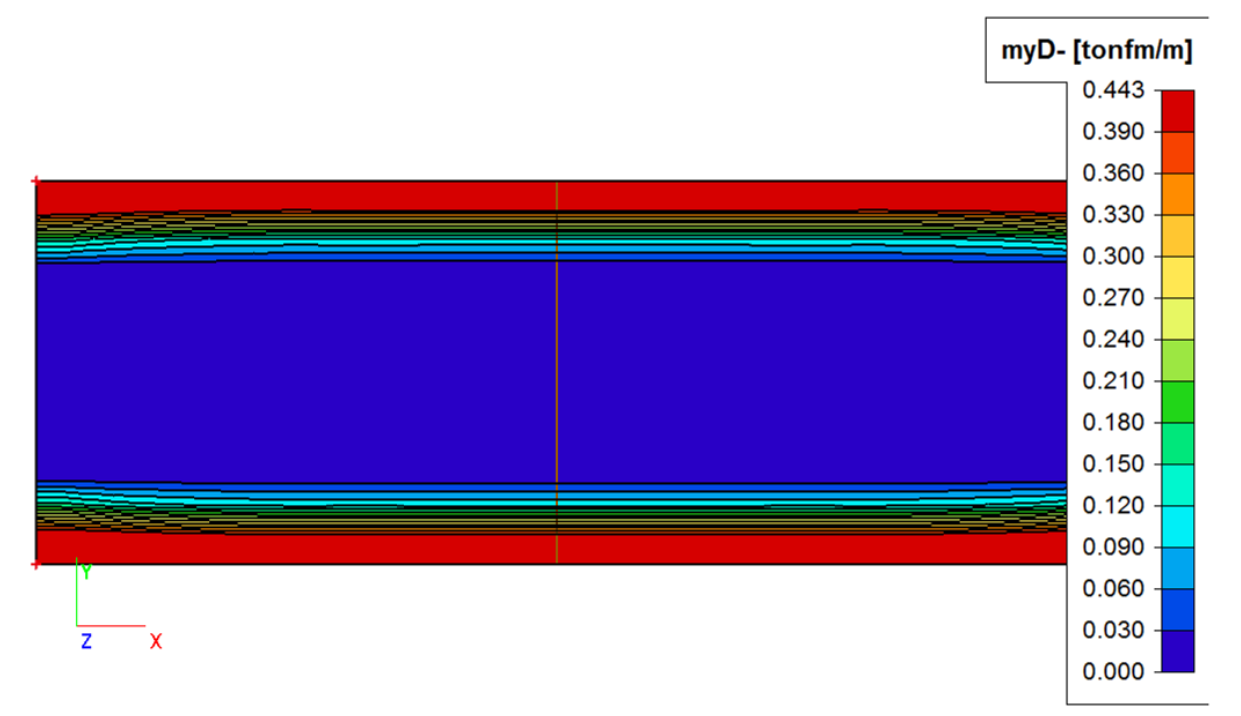

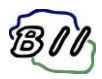

#### 3. Moments longi face sup: Tombereaux

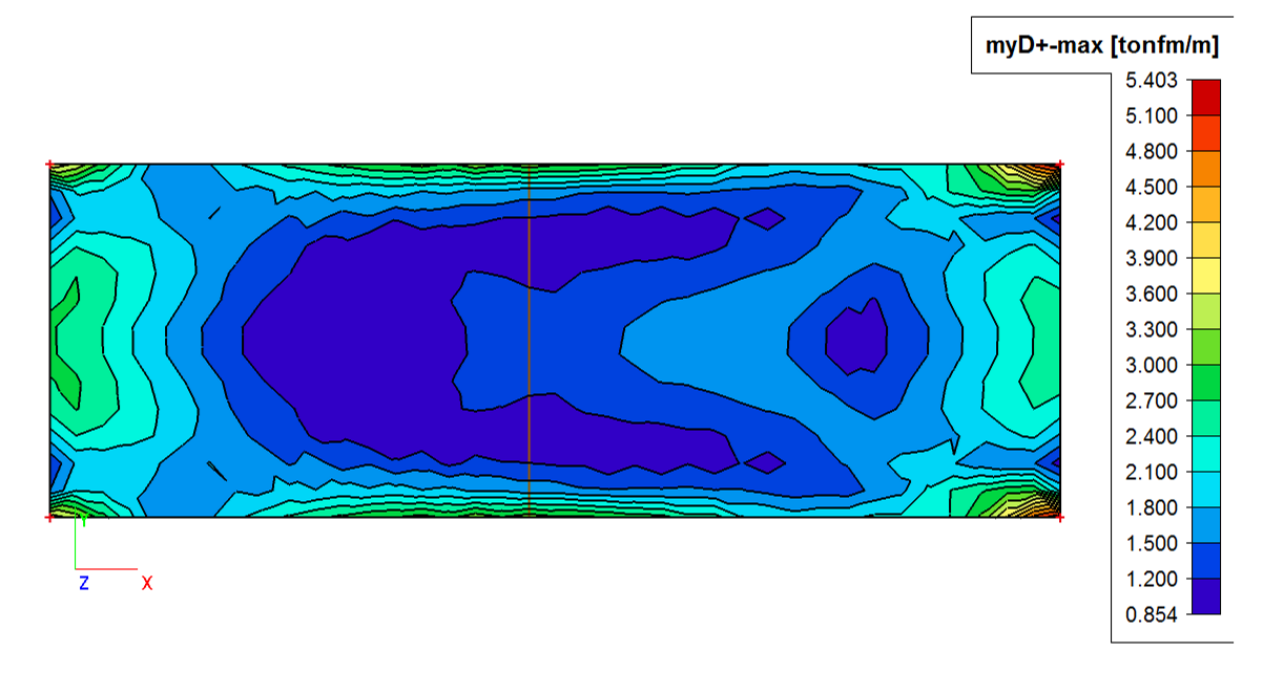

#### 4. Moments longi face inf: Tombereaux

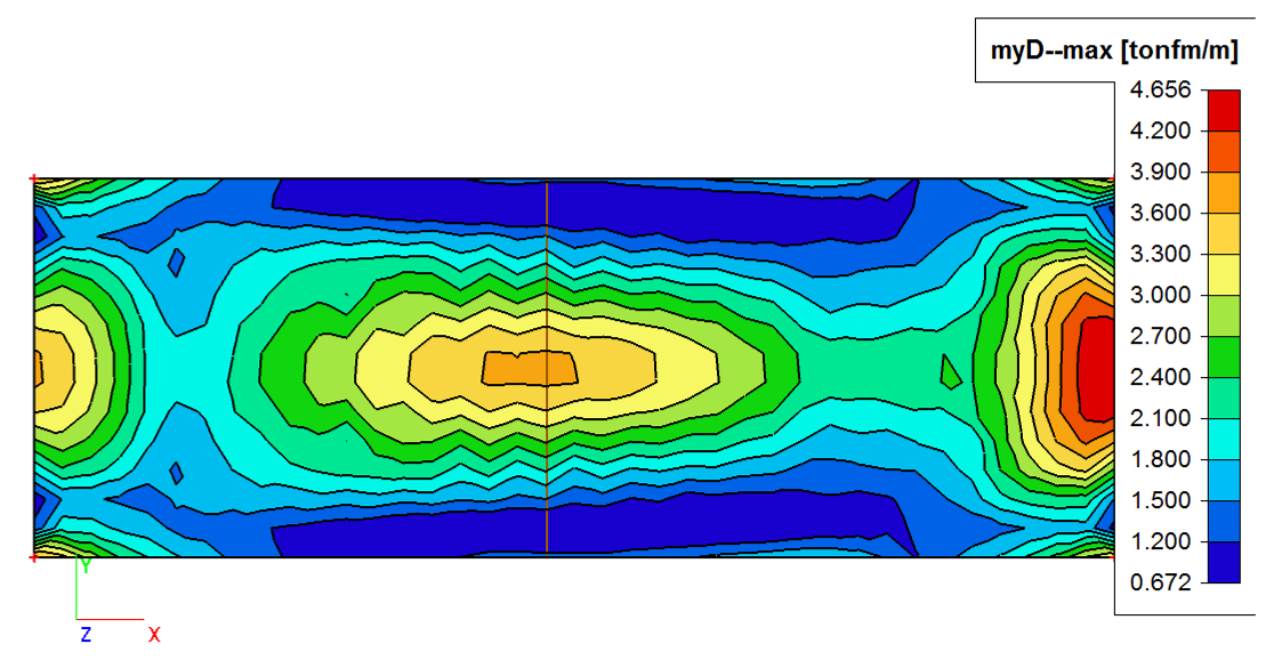

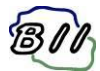

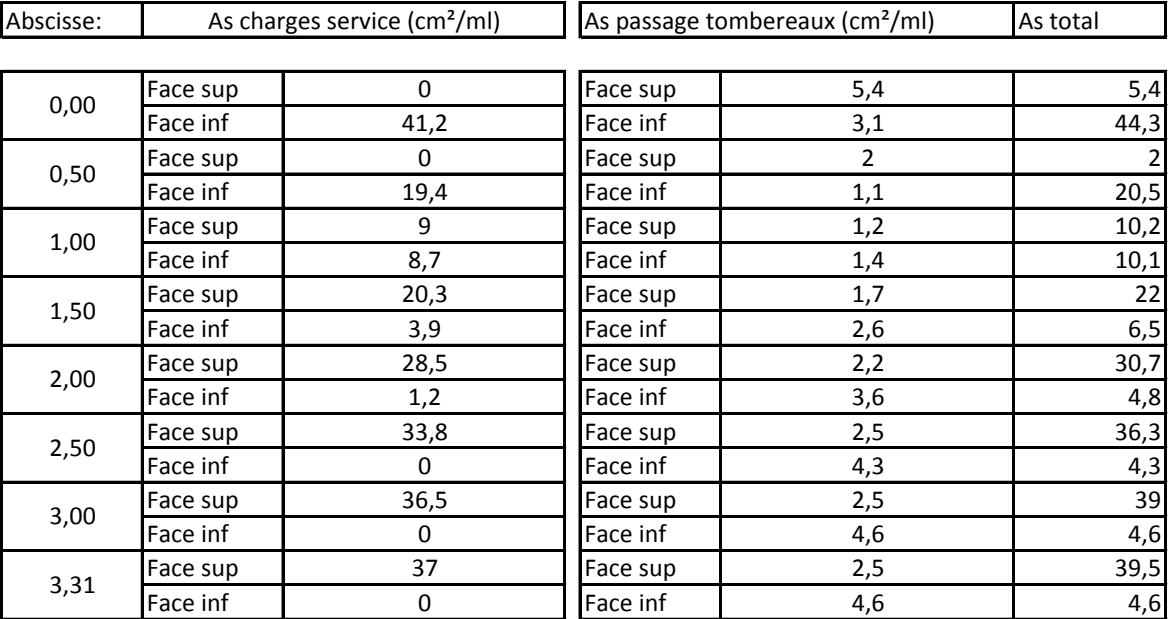

Synthése des sections d'acier longitudinale dans la traverse inférieure- cadre partie 1

On rappelle que la section d'acier minimale vaut 5,3cm²/ml

On vérifie ci-dessous le ferraillage nécessaire avec le ferraillage mis en œuvre:

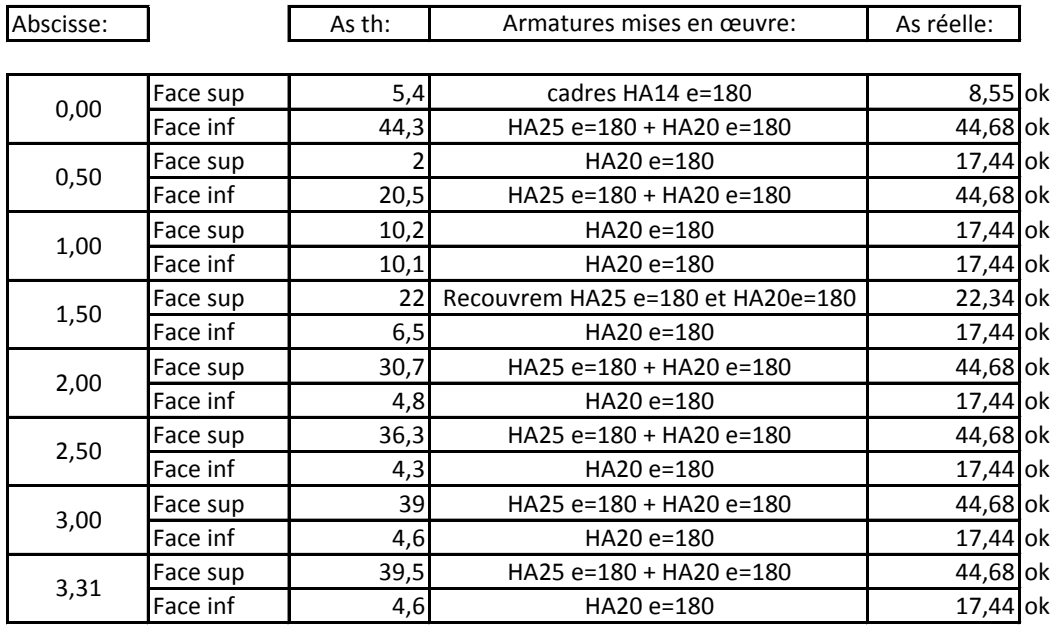

Le ferraillage mis en œuvre est supérieur au ferraillage calculé.

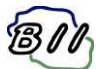

# **Cadre partie 2 :**

#### Synthése des moments longitudinaux dans la traverse inf - cadre partie2:

On donne ci-dessous la synthèse des moments transversaux dus aux charges permanentes

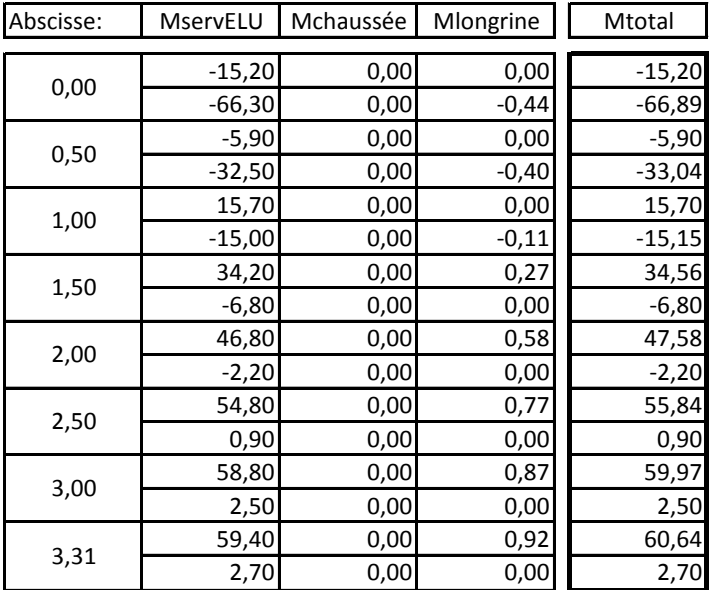

On donne ci-dessous la synthèse des moments transversaux dus aux charges passage des tombereaux Les moments nominaux sont pondérés par 1,2

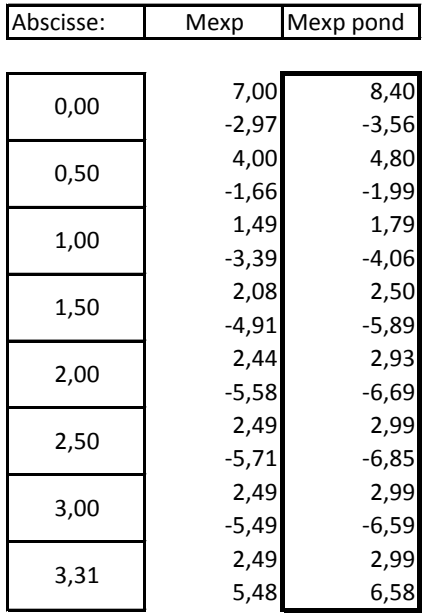

On donne en pages suivantes les diagrammes de moments transversaux du cadre partie 2, pour les cas de charges de longrines et de tombereaux.

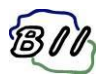

1. Moments longi face sup: Longrines

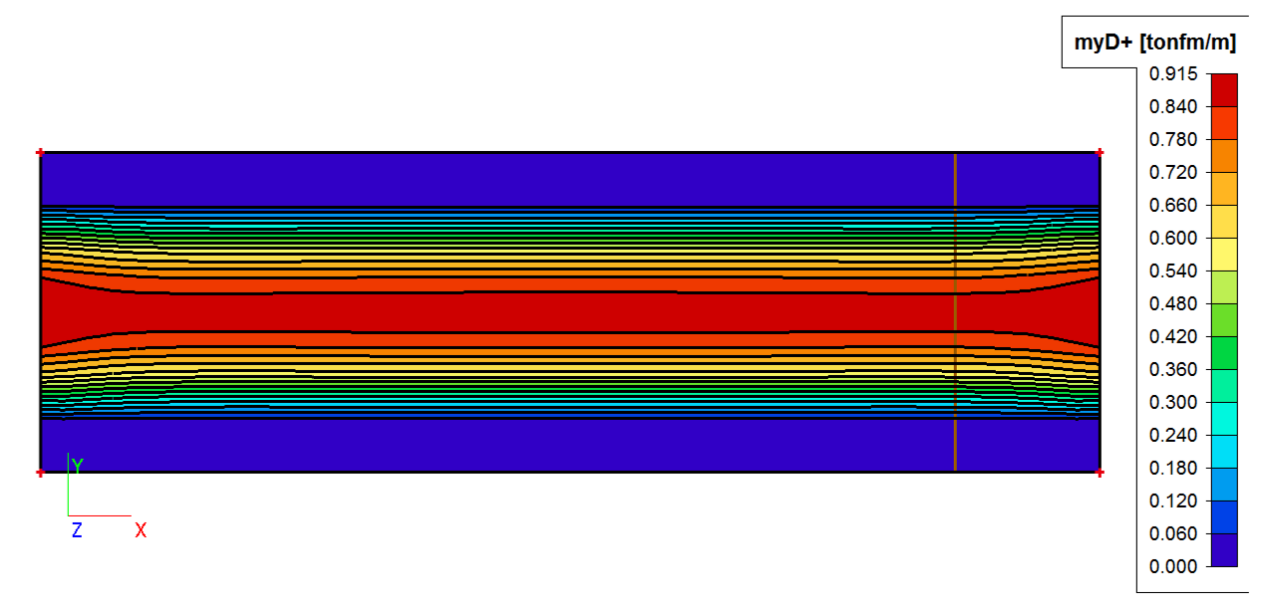

#### 2. Moments longi face inf: Longrines

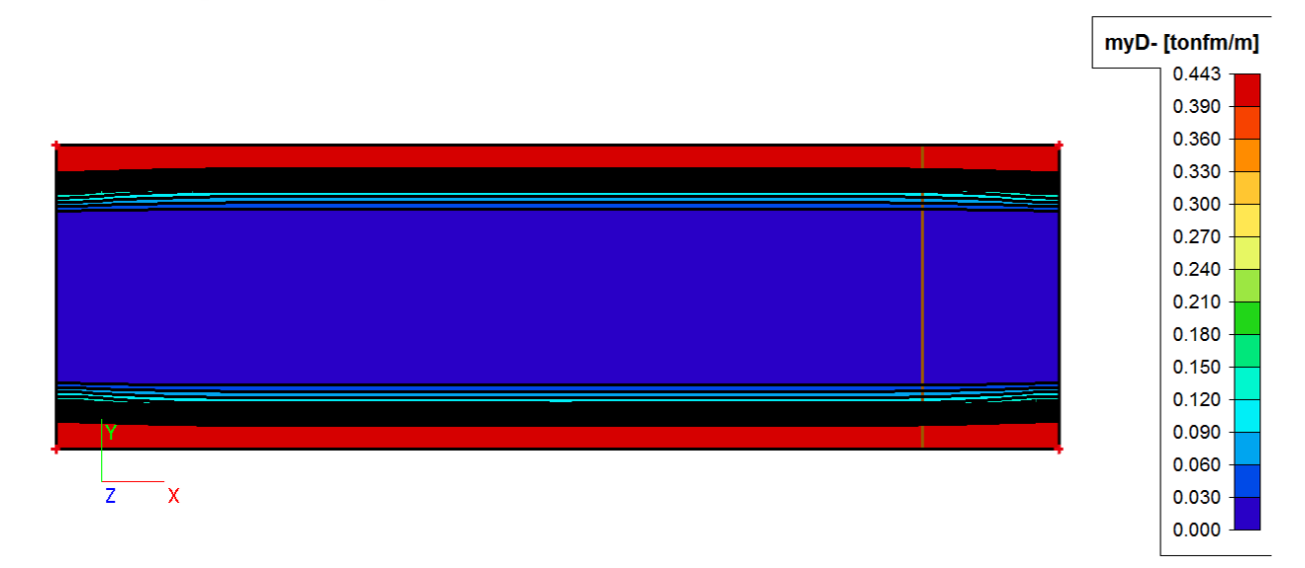

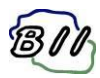

#### 3. Moments longi face sup: Tombereaux

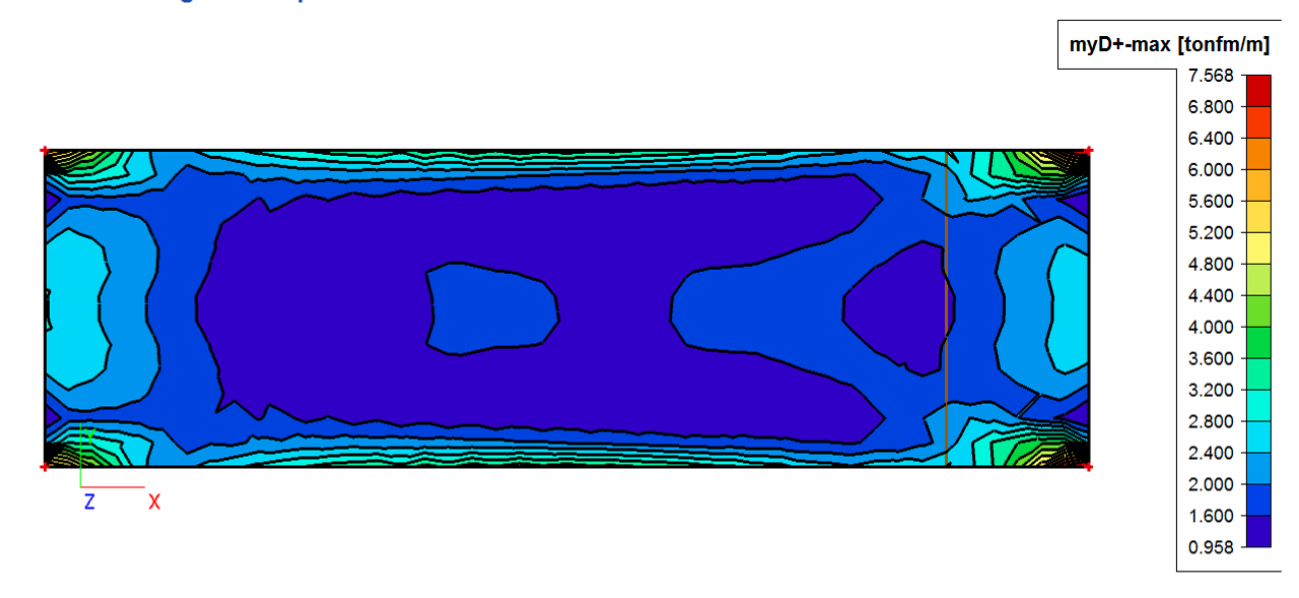

## 4. Moments longi face inf: Tombereaux

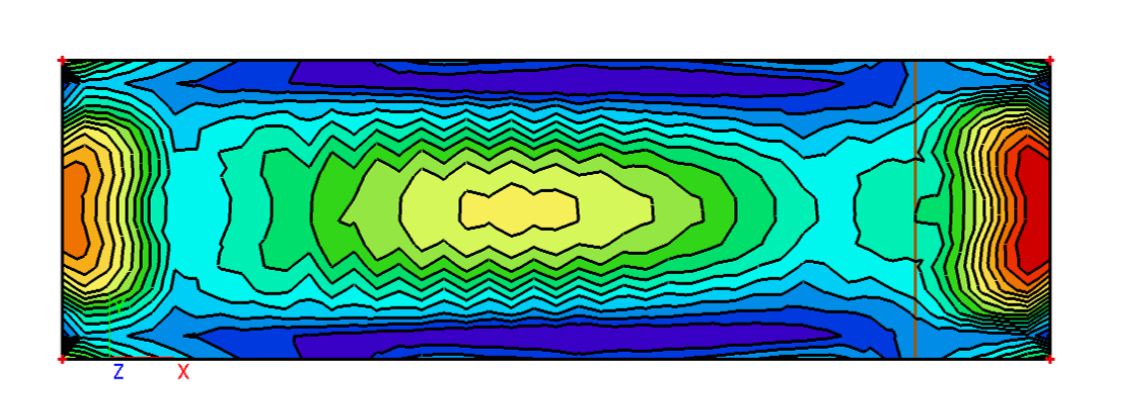

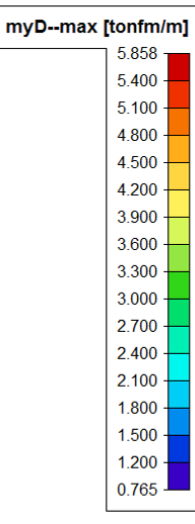

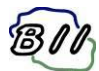

# Synthése des sections d'acier longitudinale dans la traverse inférieure- cadre partie 2

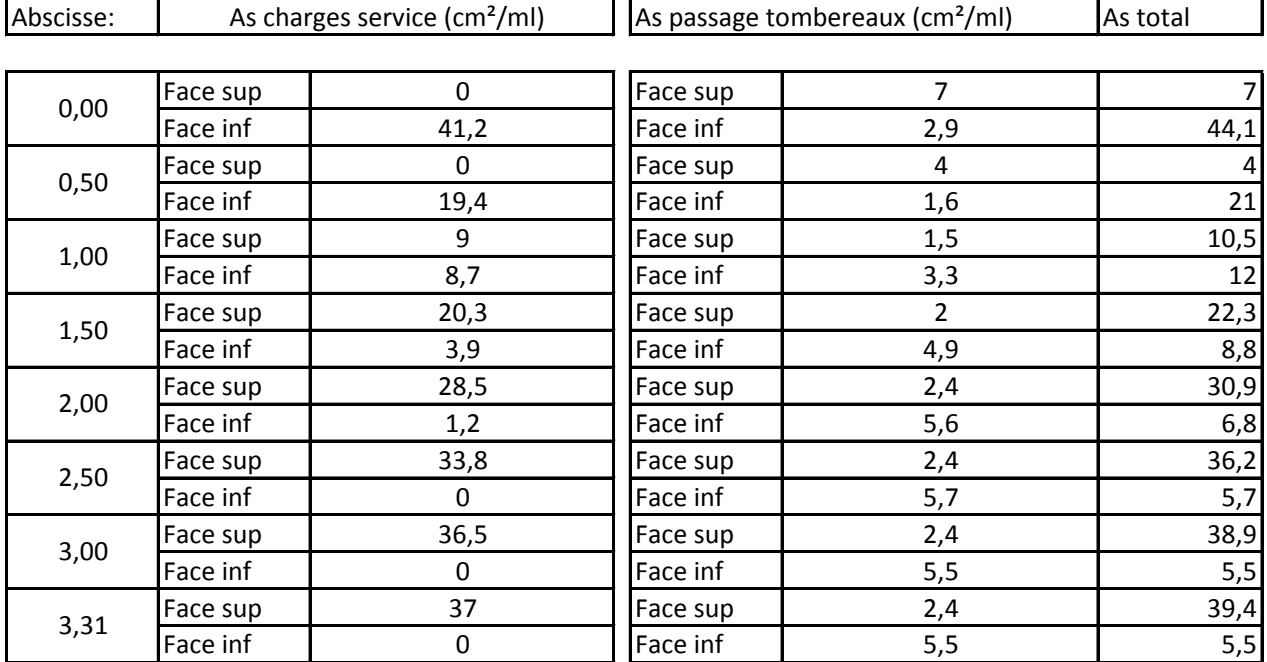

On rappelle que la section d'acier minimale vaut 5,3cm²/ml

On vérifie ci-dessous le ferraillage nécessaire avec le ferraillage mis en œuvre:

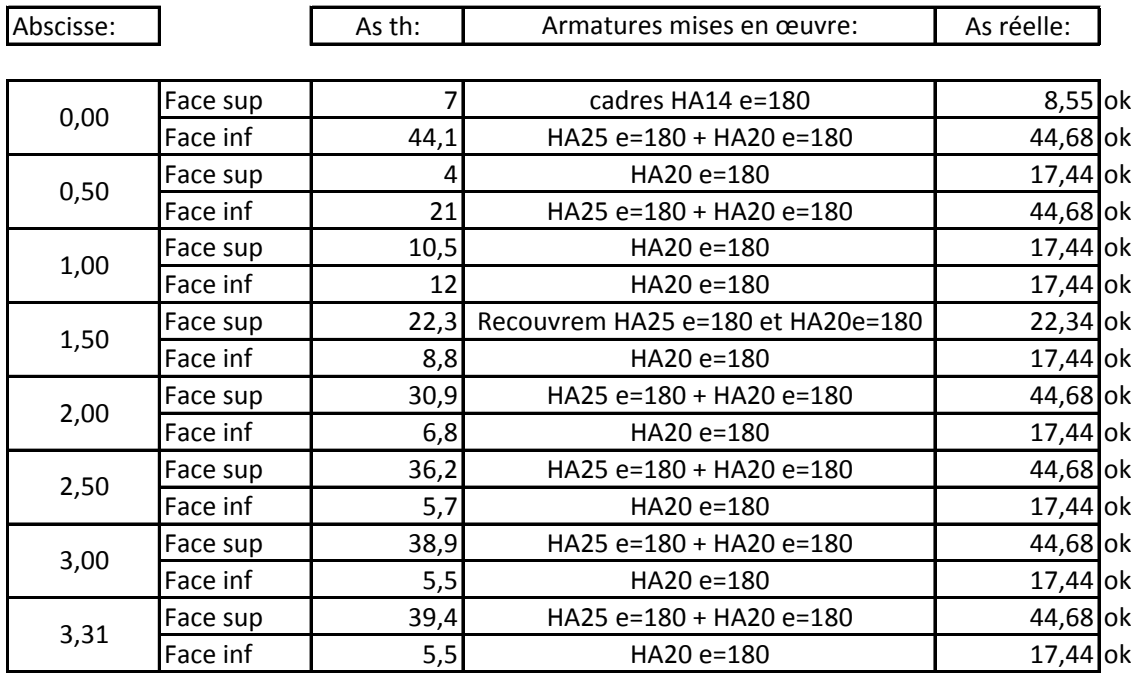

Le ferraillage mis en œuvre est supérieur au ferraillage calculé.

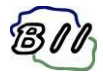

# **b) Moment transversaux cadre partie 1 et 2**

On donne pages suivantes les diagrammes de moment fléchissant non pondéré sous passages des tombereaux.

# **Cadre partie 1 :**

5. Moment trans face sup: Tombereaux

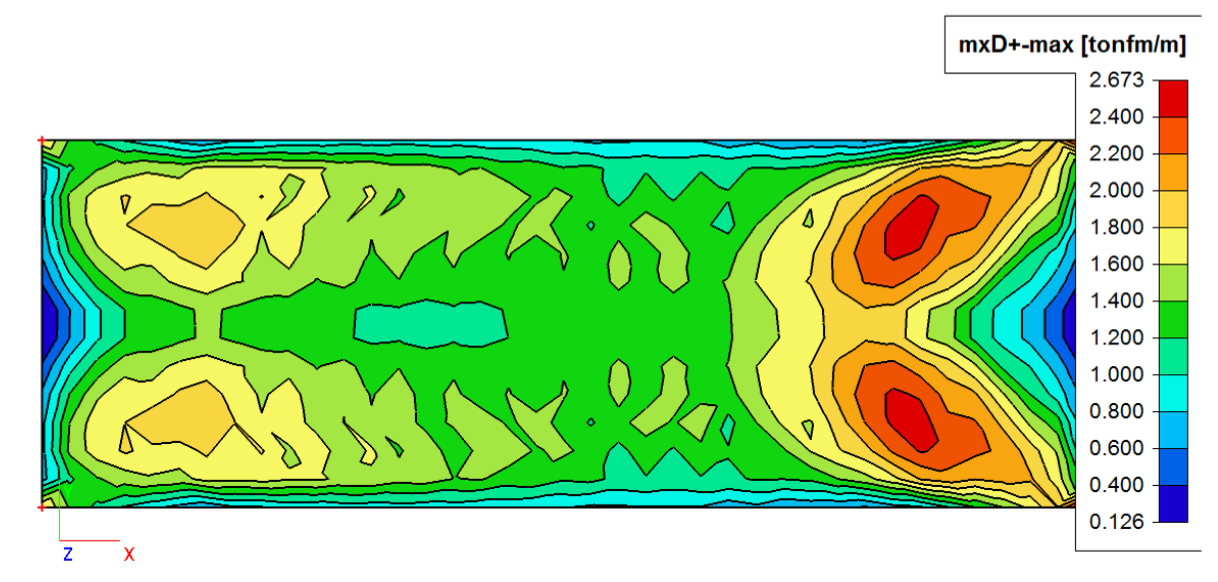

6. Moment trans face inf: Tombereaux

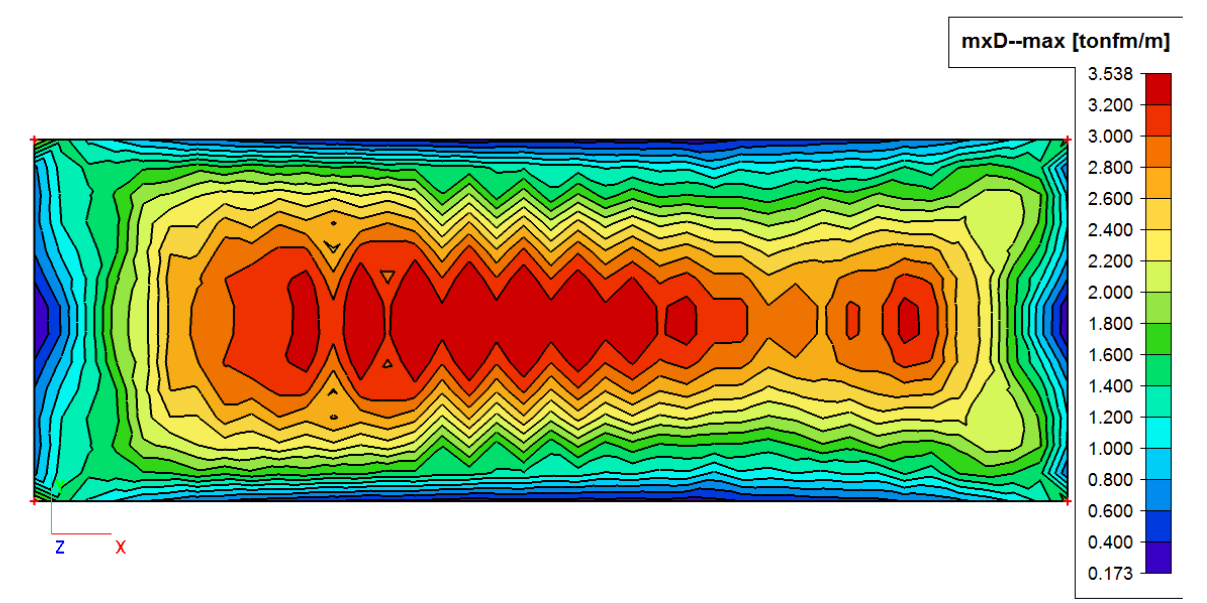

Le moment maximale transversale du aux charges de tombereaux vaut M=3.538t.m/ml, on obtient M=4.25 t.m/ml après majoration de 20% des charges nominales.

On obtient une section d'acier théorique de 3.5cm²/ml < HA14 e=200 mis en œuvre.

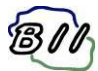

# **Cadre partie 2 :**

#### 5. Moment trans face sup: Tombereaux

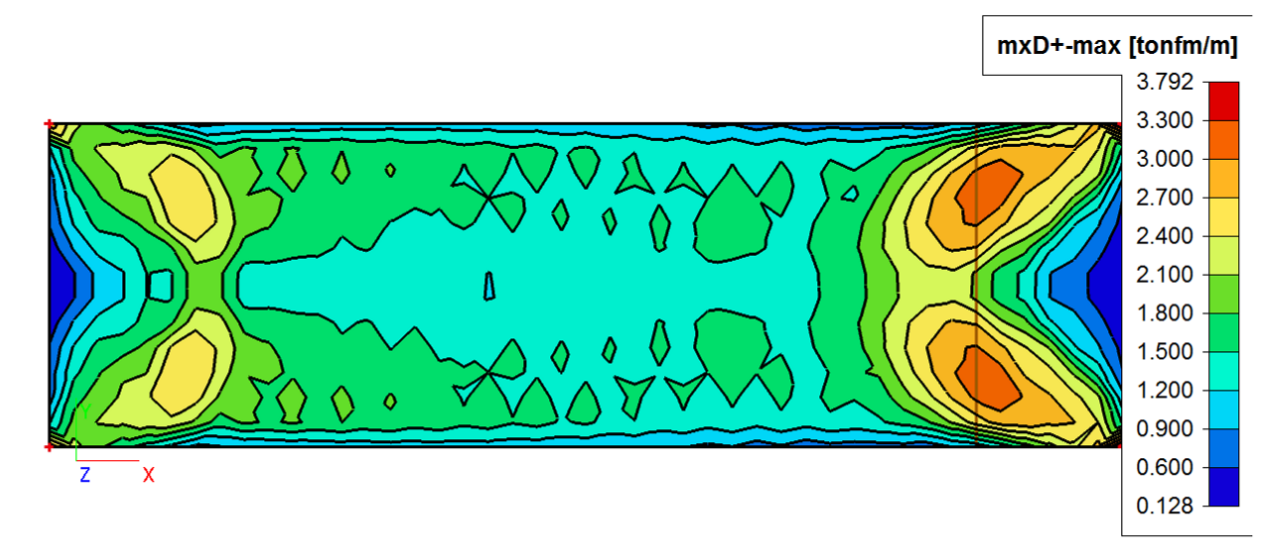

6. Moment trans face inf: Tombereaux

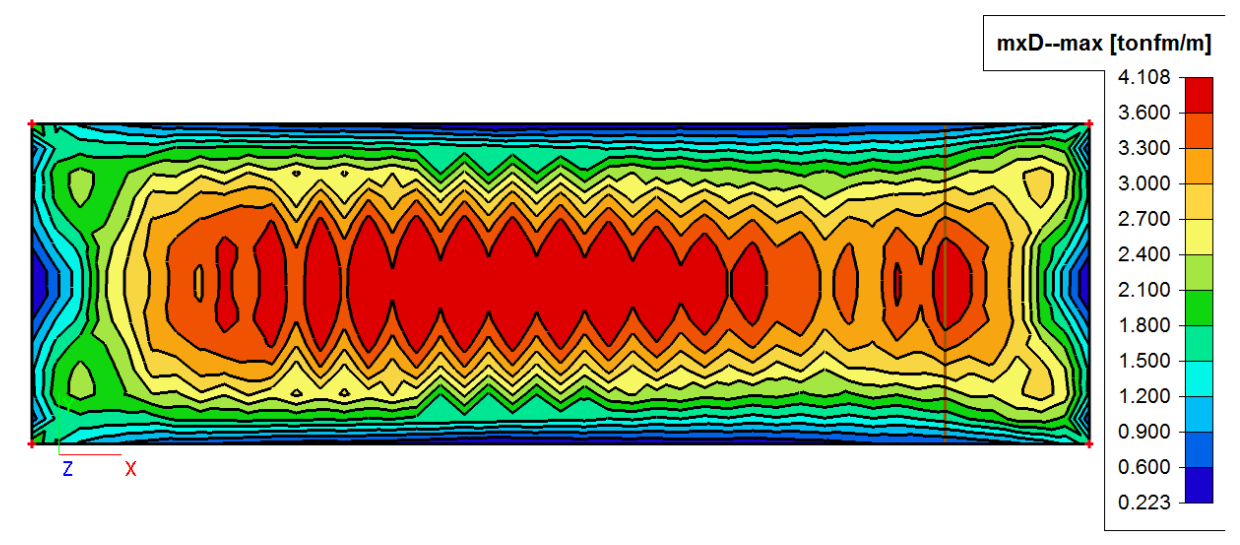

Le moment maximale transversale du aux charges de tombereaux vaut M=4.108t.m/ml, on obtient M=4.93 t.m/ml après majoration de 20% des charges nominales.

On obtient une section d'acier théorique de 4.1cm²/ml < HA14 e=200 mis en œuvre.

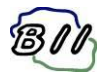

# **3-2.** DIAGRAMMES D'EFFORTS TRANCHANTS

On donne ci-dessous le tableau récapitulatif des efforts tranchants déterminé par le calcul PICF-EL :

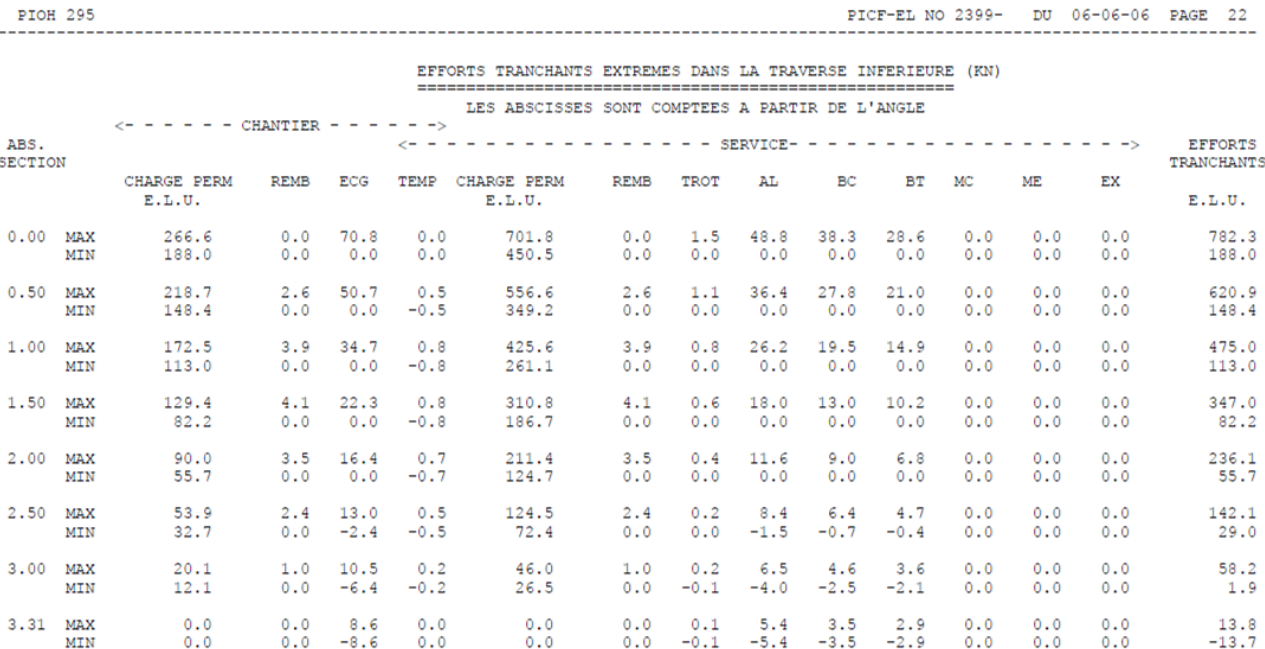

**Nota :** On donne pages suivantes les diagrammes d'efforts tranchant (non pondéré) issus du modèle du cadre 1 et du cadre 2.

### **Vérification de l'effort tranchant à l'abscisse 0.0m (zone du gousset) :**

La valeur maximale d'effort tranchant sous charges de service vaut : Vu = 78.2t/ml

La valeur d'effort tranchant due aux longrines concomitante aux charges de service vaut :  $Vu = 1.35 * 0.42 = 0.57t/ml$ 

Pour déterminer la valeur d'effort tranchant due aux passages des tombereaux on effectue une enveloppe entre la valeur maximale courante et une moyenne sur un mètre de la zone de rive: Vu = 1.6\*Max (7.7 ; (20.45+12.02)/2=16.23)= 25.97t/ml

La valeur maximale de l'effort tranchant avec passage des tombereaux vaut :

Vu = 78.2 + 0.57 + 25.97 = 104.74t/ml

On considère un épanouissement de 3H/1V on obtient une épaisseur de dalle fictive de 0.85m en x=0 (méthode BAEL).

ΤmaxELU = 104.74t/ml , soit ζu=104.74/(0.9\*0.85\*1) = 136.91t/m² = 1.36MPa

On a ζu < 0.07\*fcj/γb = 1.4MPa, la traverse inférieure ne nécessite pas d'aciers d'effort tranchant.

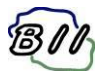

# **Vérification de l'effort tranchant à l'abscisse 0.5m (zone du gousset) :**

La valeur maximale d'effort tranchant sous charges de service vaut : Vu = 62.1t/ml

La valeur d'effort tranchant due aux longrines concomitante aux charges de service vaut : Vu = 1.35 \* 0.30 = 0.405t/ml

Pour déterminer la valeur d'effort tranchant due aux passages des tombereaux on effectue une enveloppe entre la valeur maximale courante et une moyenne sur un mètre de la zone de rive: Vu = 1.6\*Max (5.71 ; (17.15+5.43)/2=11.83)= 18.06t/ml

La valeur maximale de l'effort tranchant avec passage des tombereaux vaut :

Vu = 62.1 + 0.405 + 18.06 = 80.59t/ml

On considère un épanouissement de 3H/1V on obtient une épaisseur de dalle fictive de 0.68m en x=0.5 (méthode BAEL).

ΤmaxELU = 80.59t/ml , soit ζu=80.59/(0.9\*0.68\*1) = 131.68t/m² = 1.32MPa

On a ζu < 0.07\*fcj/γb = 1.4MPa, la traverse inférieure ne nécessite pas d'aciers d'effort

#### **Vérification de l'effort tranchant à l'abscisse 1.0m (zone courante) :**

La valeur maximale d'effort tranchant sous charges de service vaut : Vu = 47.5t/ml

La valeur d'effort tranchant due aux longrines concomitante aux charges de service vaut :  $Vu = 1.35 * 0.709 = 0.96t/ml$ 

Pour déterminer la valeur d'effort tranchant due aux passages des tombereaux on effectue une enveloppe entre la valeur maximale courante et une moyenne sur un mètre de la zone de rive: Vu = 1.6\*Max (4.04 ; (15.38+3.93)/2=9.65)= 15.45t/ml

La valeur maximale de l'effort tranchant avec passage des tombereaux vaut :

Vu = 47.5 + 0.96 + 15.45 = 63.91t/ml

ΤmaxELU = 63.91t/ml , soit ζu=63.91/(0.9\*0.55\*1) = 129.11t/m² = 1.29MPa

On a ζu < 0.07\*fcj/γb = 1.4MPa, la traverse inférieure ne nécessite pas d'aciers d'effort tranchant

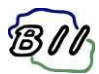

# **Cadre partie 1 :**

7. Effort tranchant cadre 1 - Longrines

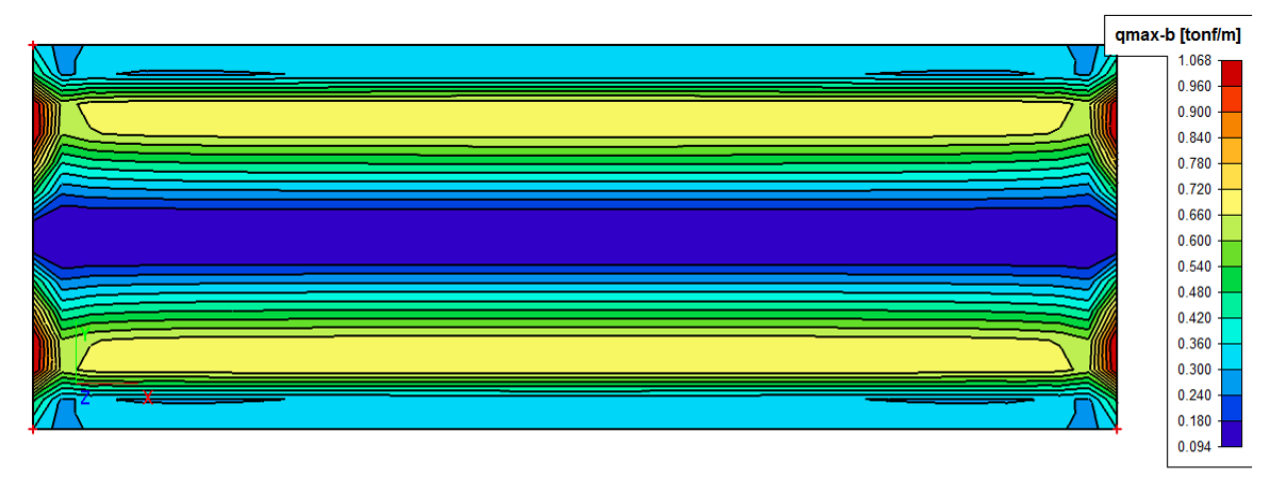

8. Effort tranchant cadre1 - Tombereaux

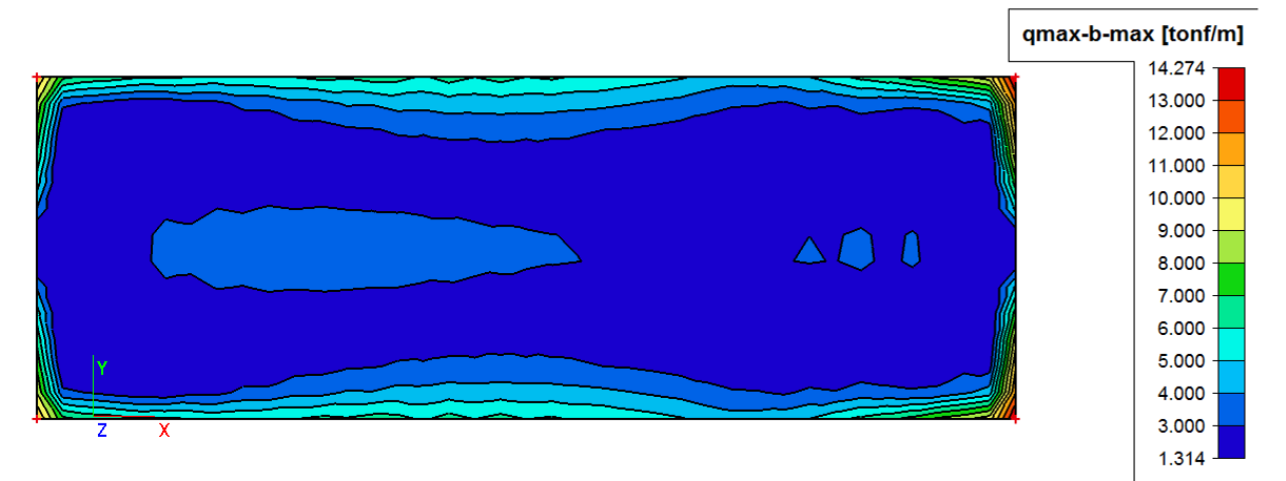

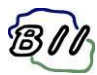

# **Cadre partie 2 :**

8. Effort tranchant cadre 2 - Longrine

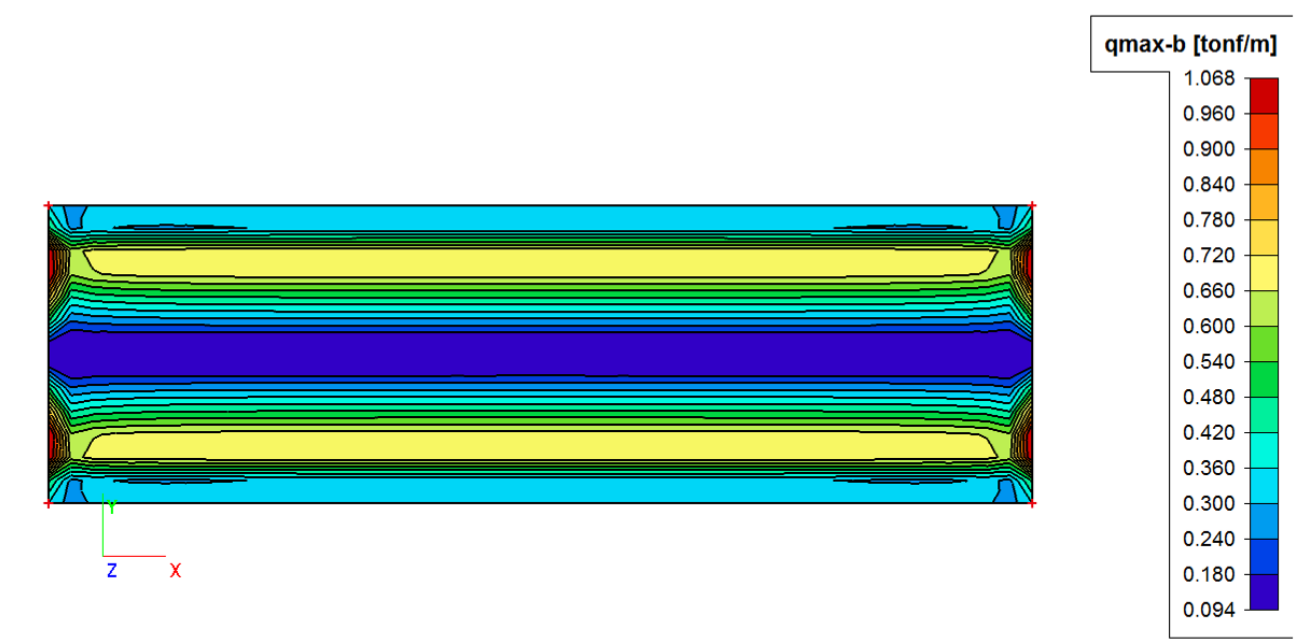

#### 7. Effort tranchant cadre 2 - Tombereaux

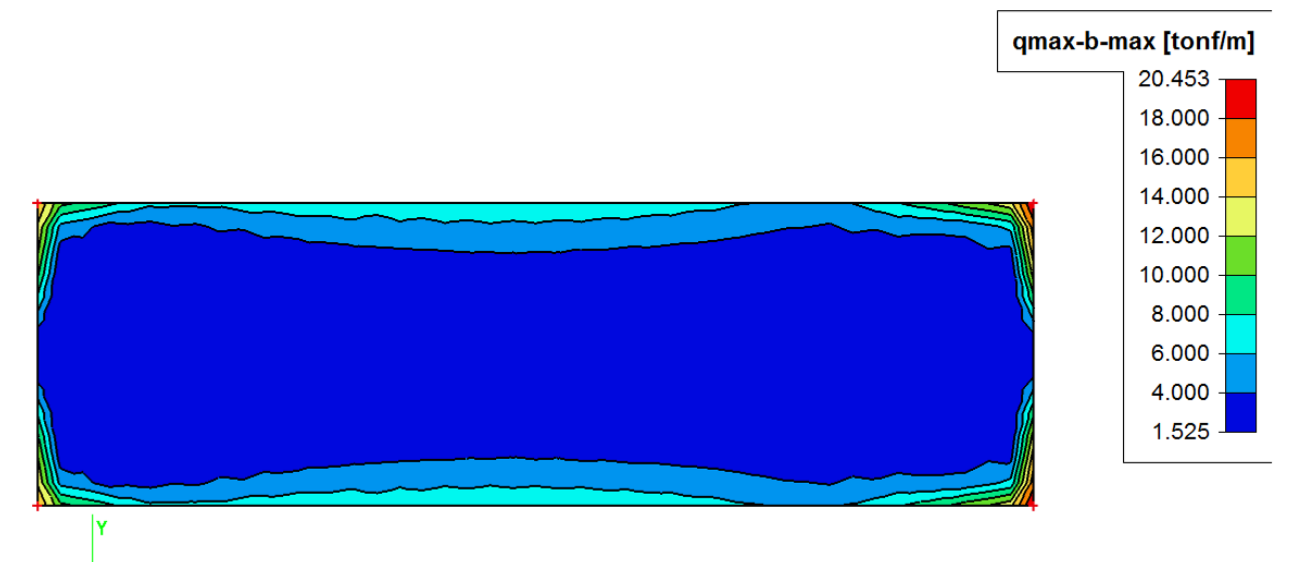

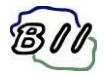

# <span id="page-32-0"></span>**V. VERIFICATION DES MURS M1 ET M2**

Il n'y a pas de vérifications à mener sur les murs M1 et M2, en effet les tombereaux ne roulent pas sur l'emprise des semelles de ces murs.

La coupe longitudinale montre que ces semelles ne sont pas non plus impactées par la diffusion des charges de tombereau dans le remblai.

On donne ci-dessous des extraits de coffrage pour illustration :

Vue en plan :

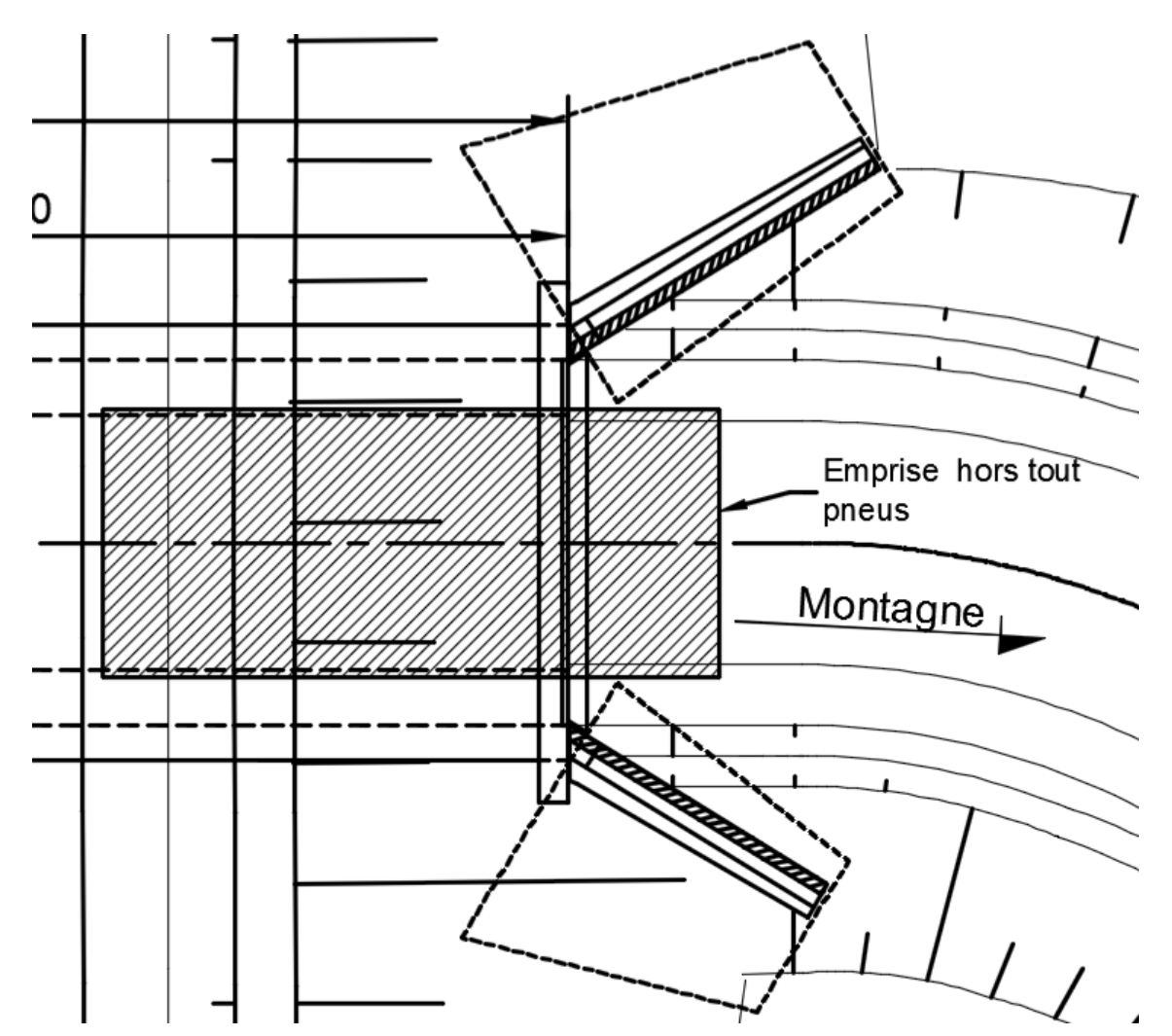

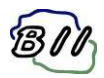

Coupe longitudinale :

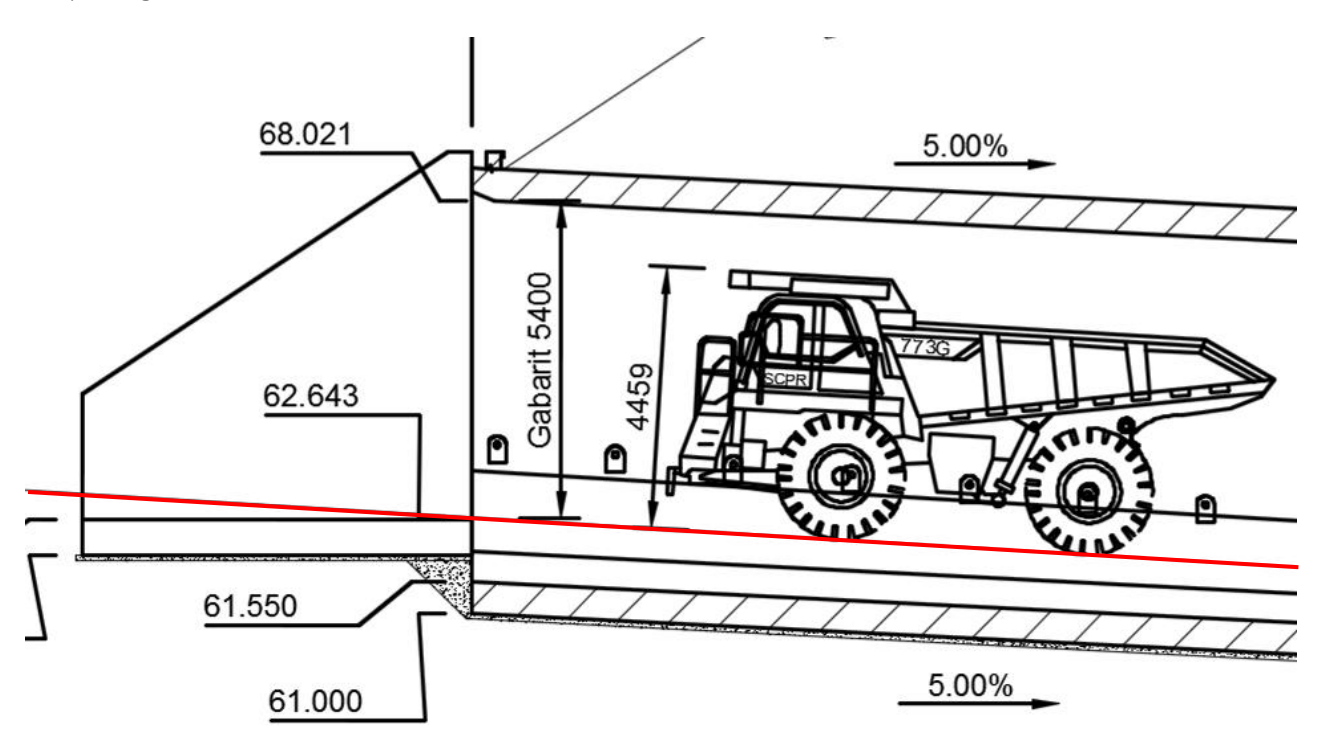

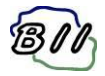

# <span id="page-34-0"></span>**VI. VERIFICATION DES MURS M3 ET M4**

# <span id="page-34-1"></span>1. CHARGEMENT

# **Poids propre :**

Le poids propre de la structure est pris en compte automatiquement par le logiciel SCIA Engineer sur la base d'une masse volumique du béton de 2.5t/m3

# **Enrochement maçonné :**

On retient une masse volumique de maçonnerie de 2.4t/m3.

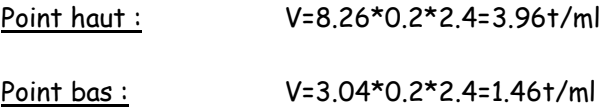

# **Remblai Amont :**

On retient une masse volumique du remblai amont de 2.0t/m3. On considère un coefficient de poussée Ka=0.33.

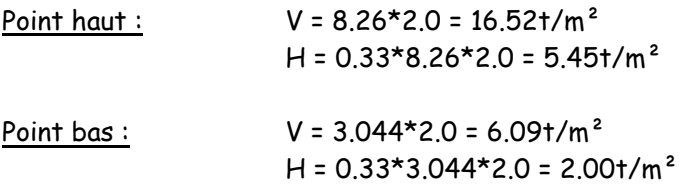

### **Remblai Aval:**

On retient une hauteur de remblai de 1.544m sur la semelle du mur à l'aval.

Soit une surcharge uniforme de 1.544\*2 = 3.09t/m²

### **Surcharge Amont:**

On retient une surcharge uniforme de 1t/m2 à l'arrière du mur.

 $H = 0.33*1 = 0.33t/m<sup>2</sup>$ .

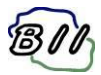

# **Surcharge Aval:**

On tient compte ici de la surcharge des tombereaux diffusée dans le remblai.

# **H=1.544m :**

On obtient une surface d'impact de (0.2+2\*tan(30)\*1.544)\*(1.27+2\*tan(30)\*1.544) =6.05 et une surcharge sur semelle de (40/2)/(6.05) = 3.3t/m²

On donne les extraits de modélisation du mur en Annexe B.

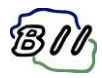

# <span id="page-36-0"></span>2. STABILITE

On donne ci-dessous le récapitulatif des résultantes de chaque cas de charge du modèle :

# Somme des charges et des réactions.

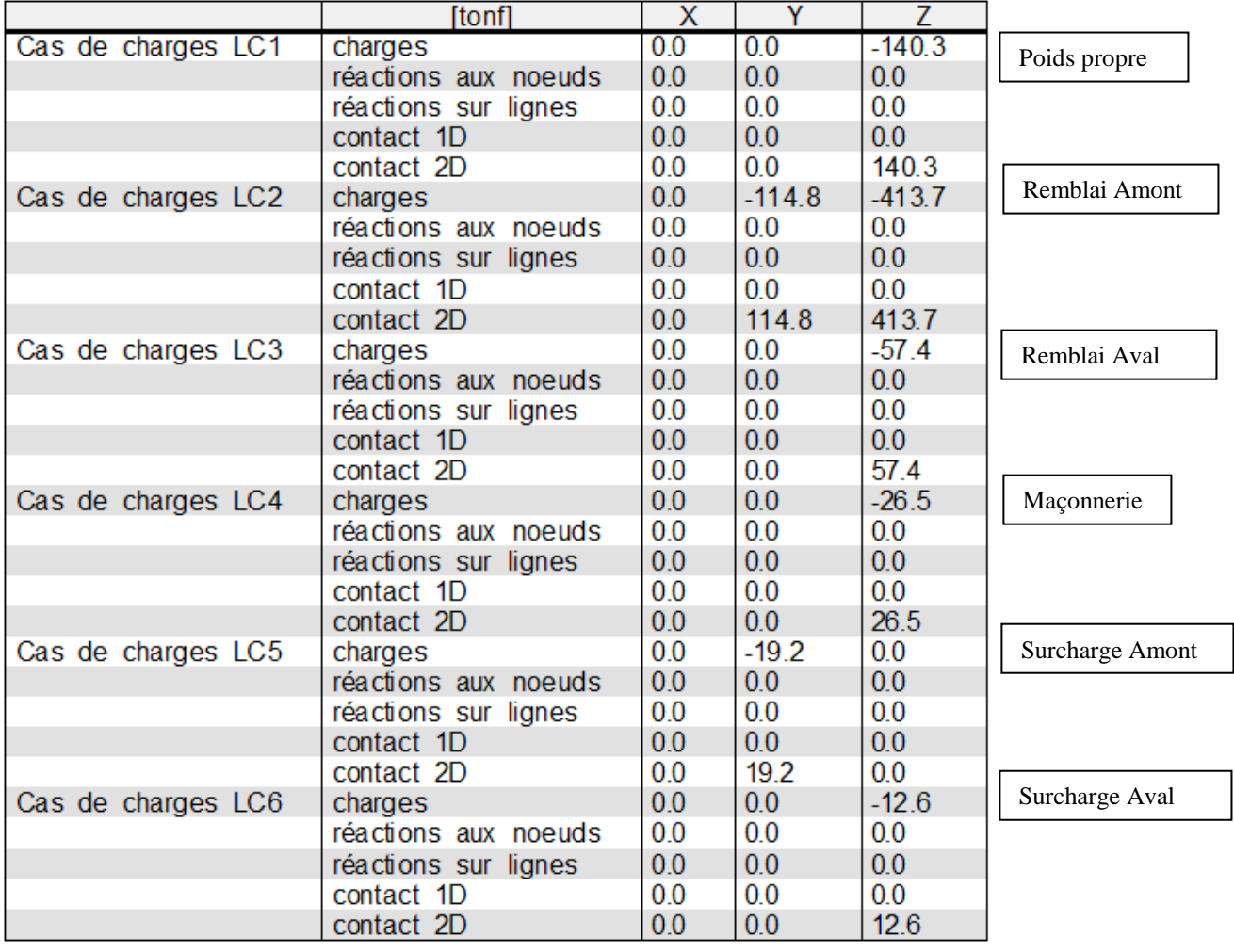

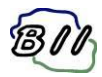

**ELS FQ :**

## 2. Contraintes au sol ELS FQ

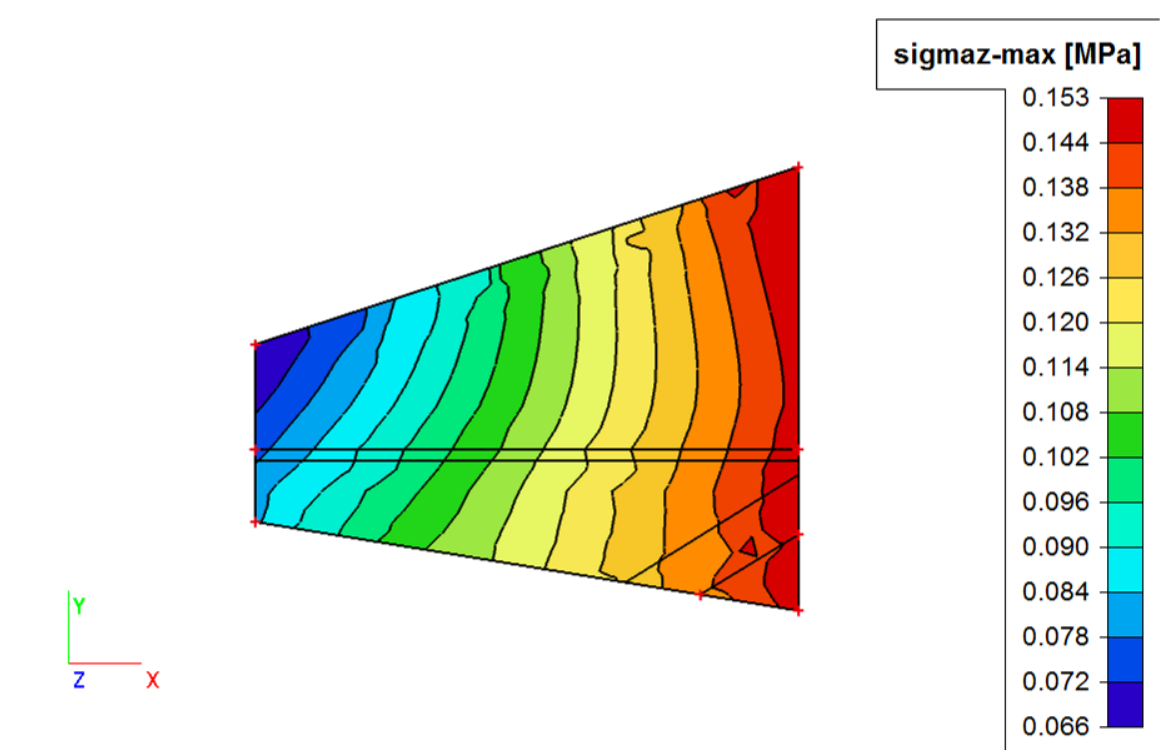

### On vérifie ici le poinçonnement du mur :

La contrainte de référence vaut : (3\*0.153 + 0.066)/4 = 0.131MPa

Dans le cas d'un sol frottant sans encastrement on a : iδ =  $(1 - δ/45)^2$ 

On a δ = ARCTAN ((0.72\*19.2 + 114.8) / (140.3 + 413.7 + 57.4 + 26.5 + 0.72\*12.6) = 11.24°

Dans le cas d'un sol frottant sans encastrement on a : i $\delta = (1 - \delta/45)^2 = 0.563$ 

On a : qadmELS = 0.35MPa > 0.131/0.563 = 0.232MPa poinçonnement vérifié.

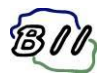

**ELS RARE :**

## 3. Contraintes au sol ELS RARE

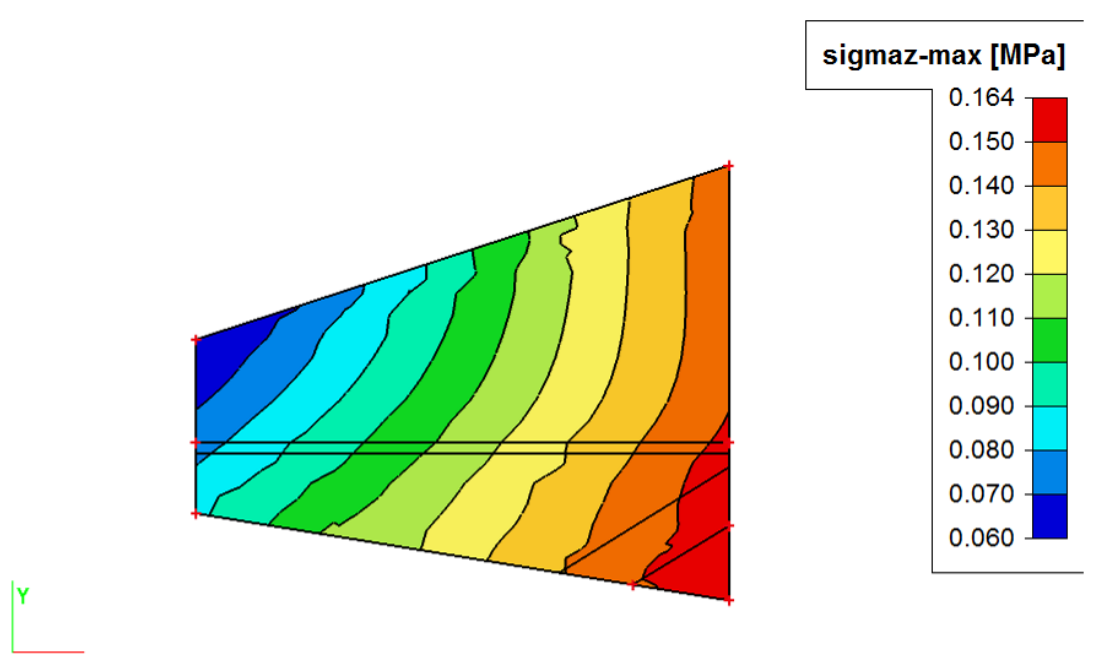

On vérifie ici le poinçonnement du mur :

La contrainte de référence vaut : (3\*0.164 + 0.060)/4 = 0.138MPa

Dans le cas d'un sol frottant sans encastrement on a : i $\delta = (1 - \delta/45)^2$ 

On a δ = ARCTAN ((1.2\*19.2 + 114.8) / (140.3 + 413.7 + 57.4 + 26.5 + 1.2\*12.6) = 11.91°

Dans le cas d'un sol frottant sans encastrement on a : i $\delta$  =  $(1 - \delta/45)^2$  = 0.540

On a : qadmELS = 0.35MPa > 0.138/0.540 = 0.255MPa poinçonnement vérifié.

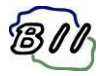

**ELU FOND GMAX :**

## 4. Contraintes au sol ELU FOOND1

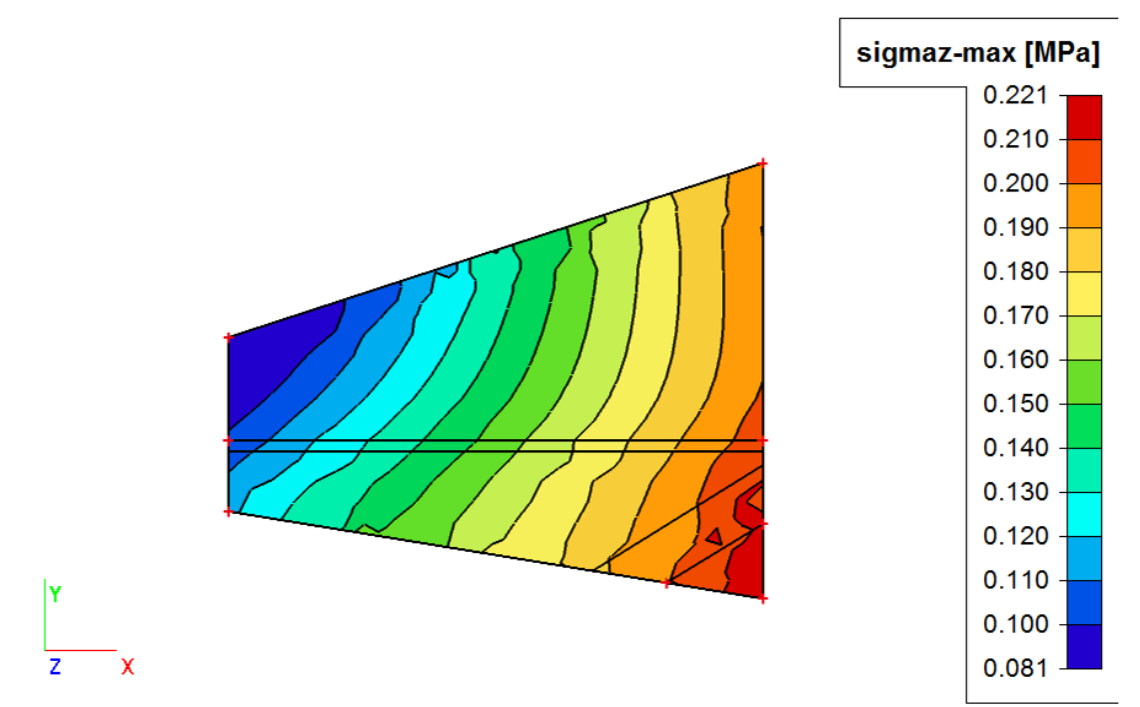

On vérifie ici le poinçonnement du mur :

La contrainte de référence vaut : (3\*0.221 + 0.081)/4 = 0.186MPa

Dans le cas d'un sol frottant sans encastrement on a : iδ =  $(1 - δ/45)^2$ 

On a δ = ARCTAN ((1.6\*19.2 + 1.35\*114.8) / (1.35\*140.3 + 1.35\*413.7 + 1.35\*57.4 + 1.35\*26.5 +  $1.6*12.6$  = 11.947°

Dans le cas d'un sol frottant sans encastrement on a : iδ =  $(1 - δ/45)^2$  = 0.539

On a : qadmELU = 0.52MPa > 0.186/0.539 = 0.345MPa poinçonnement vérifié.

On vérifie ici le glissement du mur :

Il faut que  $V^*$ tan(30)/(H) >= 1.2

On a : V = 1.35\*(140.3 + 413.7 + 57.4 + 26.5) + 1.6\* 12.6 = 881.32t H = 1.6\*19.2 +1.35\*114.8= 185.7t

On a 881.32\*tan(30)/185.7 = 2.74 > 1.2 ok

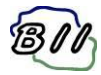

# **ELU FOND GMIN :**

# 5. Contraintes au sol ELU FOND2 Gmin

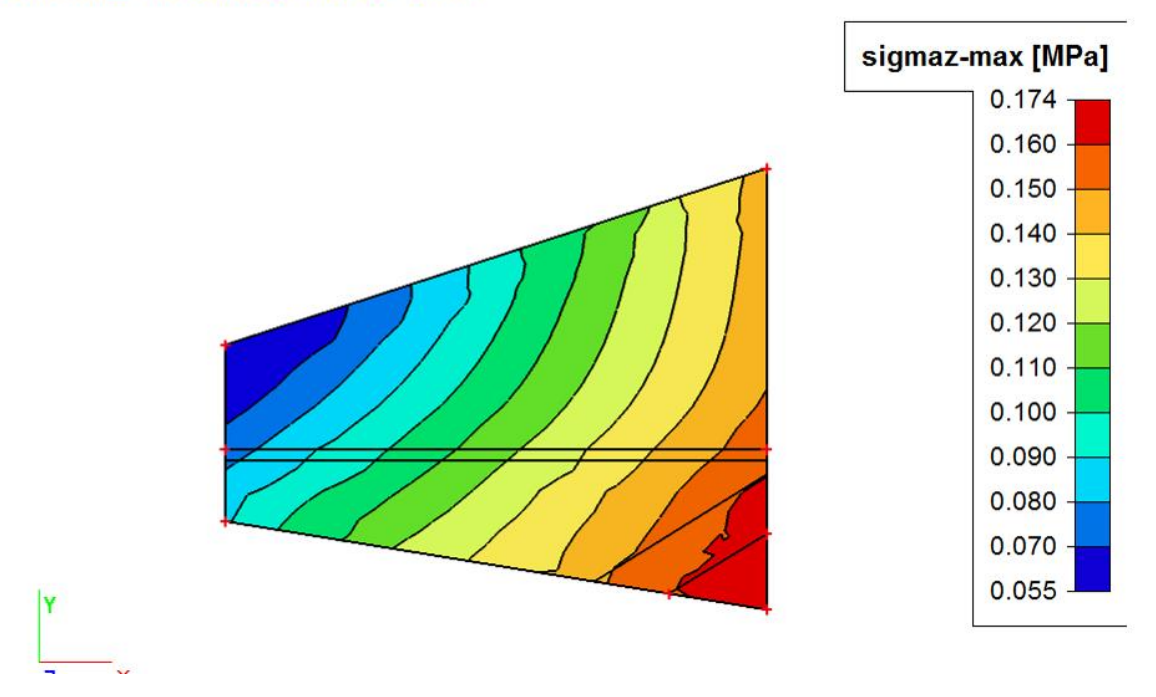

#### On vérifie ici le poinçonnement du mur :

La contrainte de référence vaut : (3\*0.174 + 0.055)/4 = 0.144MPa

Dans le cas d'un sol frottant sans encastrement on a : iδ =  $(1 - δ/45)^2$ 

On a δ = ARCTAN ((1.6\*19.2 + 1.35\*114.8) / (140.3 + 413.7 + 57.4 + 26.5 + 1.6\*12.6) = 15.76°

Dans le cas d'un sol frottant sans encastrement on a : iδ =  $(1 - δ/45)^2$  = 0.422

On a : qadmELU = 0.52MPa > 0.144/0.422= 0.341MPa poinçonnement vérifié.

On vérifie ici le glissement du mur :

Il faut que  $V^*$ tan(30)/(H) >= 1.2

On a :  $V = (140.3 + 413.7 + 57.4 + 26.5) + 1.6*12.6 = 658.06t$ H = 1.6\*19.2 +1.35\*114.8= 185.7t

On a 881.32\*tan(30)/185.7 = 1.85 > 1.2 ok

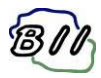

# <span id="page-41-0"></span>3. VERIFICATION DU FERRAILLAGE

Ferraillage de la semelle :

On donne ci-après les diagrammes de moment fléchissant dans la semelle aux ELU :

# 1. Semelle: MyD+ ELU

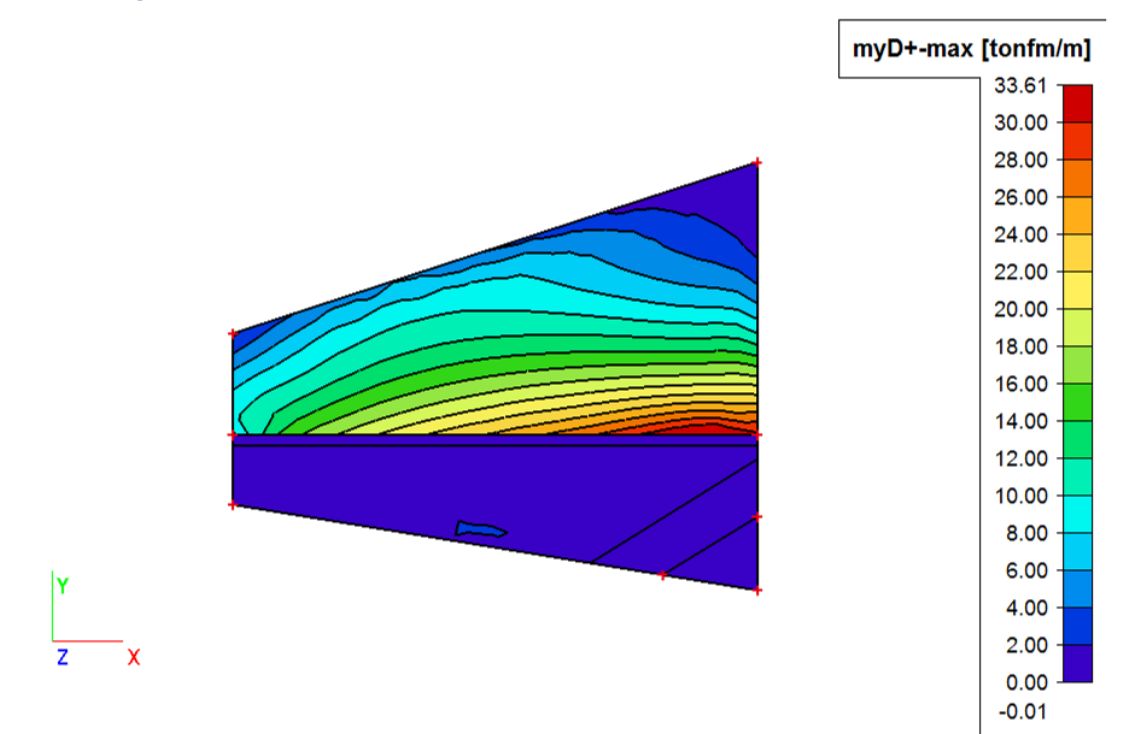

Le moment maximal longitudinal en nappe sup vaut M=33.61t.m/ml.

On obtient une section d'acier de 17.8cm²/ml

Les armatures mises en place en face sup sont des HA16 e=200 + HA20 e=200 →25.71cm<sup>2</sup>/ml

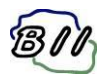

#### 2. Semelle: MyD- ELU

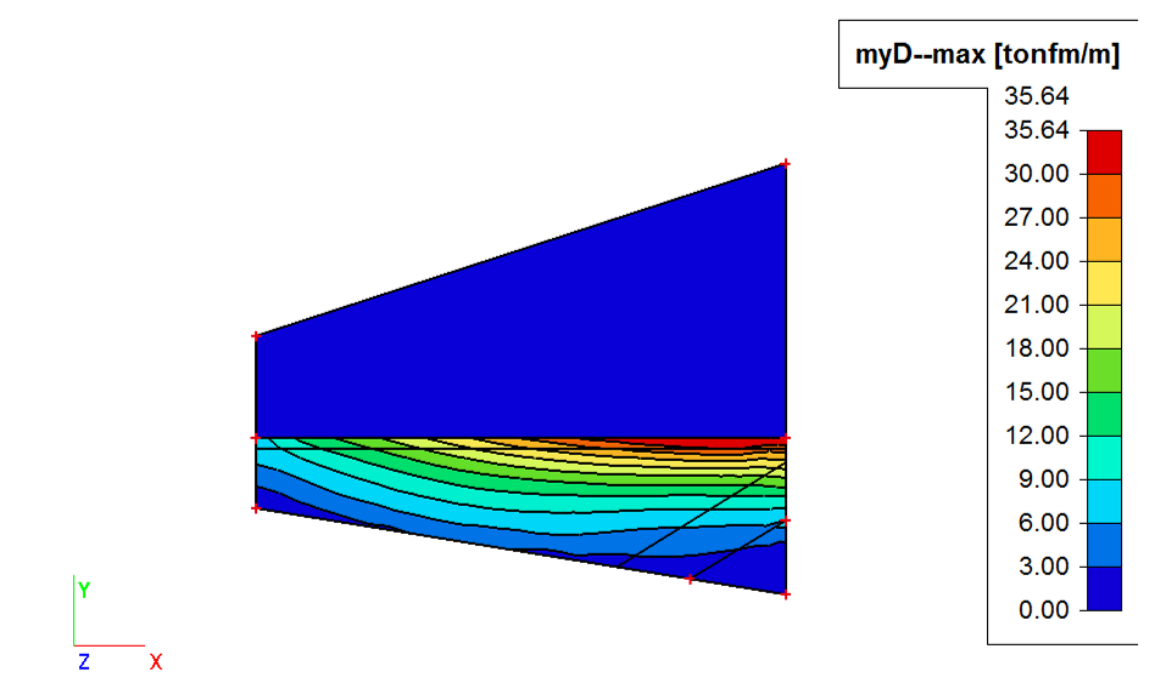

Le moment maximal longitudinal en nappe inf vaut M=35.64t.m/ml.

On obtient une section d'acier de 18.9cm²/ml

Les armatures mises en place en face sup sont des HA25 e=200 + HA25 e=400 ->36.81cm<sup>2</sup>/ml

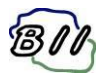

### 3. Semelle: MxD+ ELU

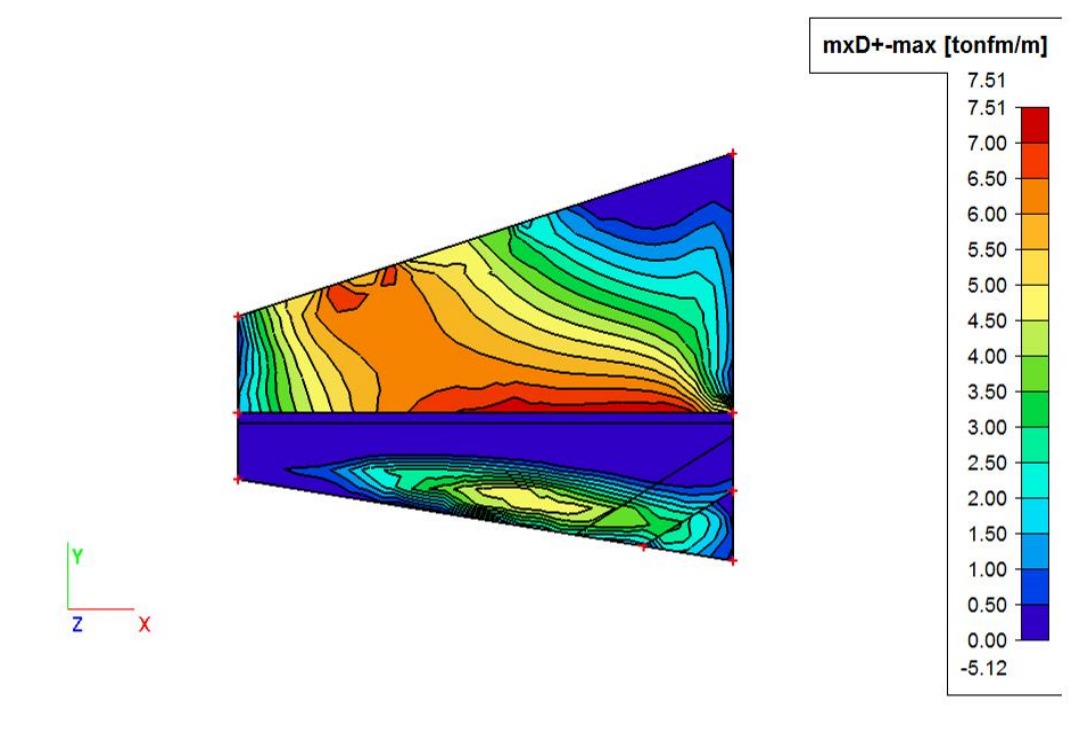

4. Semelle: MxD- ELU

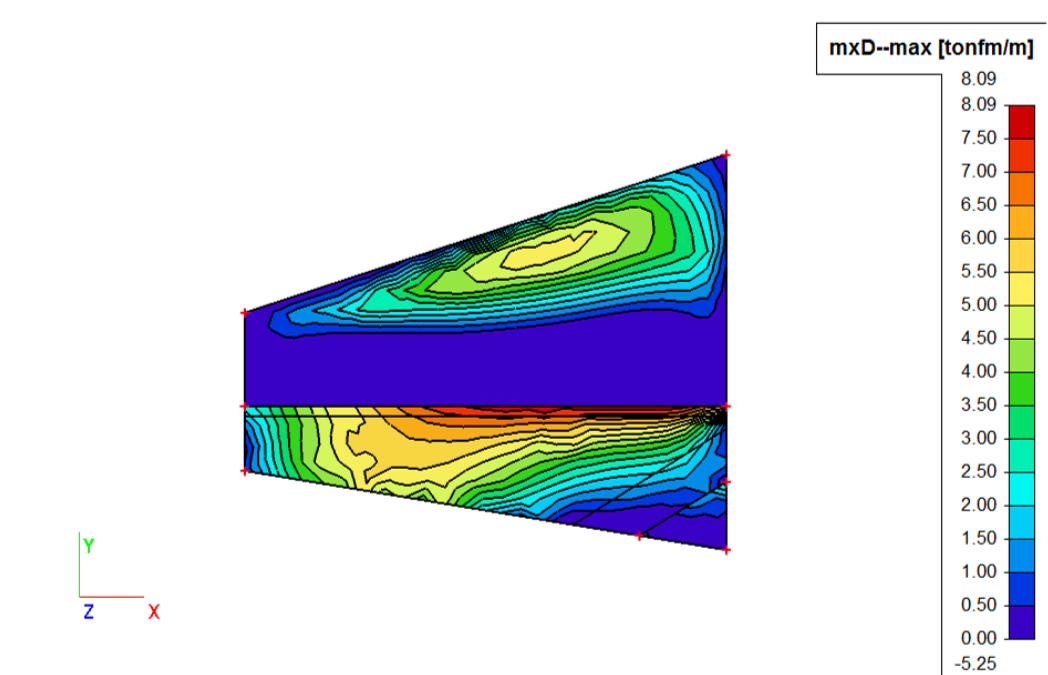

Le moment maximal transversal vaut M=8.09t.m/ml.

On obtient une section d'acier de 4.2cm²/ml

Les armatures mises en place en face sup sont des HA14 e=200 ->7.70cm<sup>2</sup>/ml

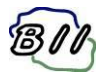

On donne ci-après le diagramme d'effort tranchant dans la semelle aux ELU :

## 5. Semelle: Qmax-b ELU

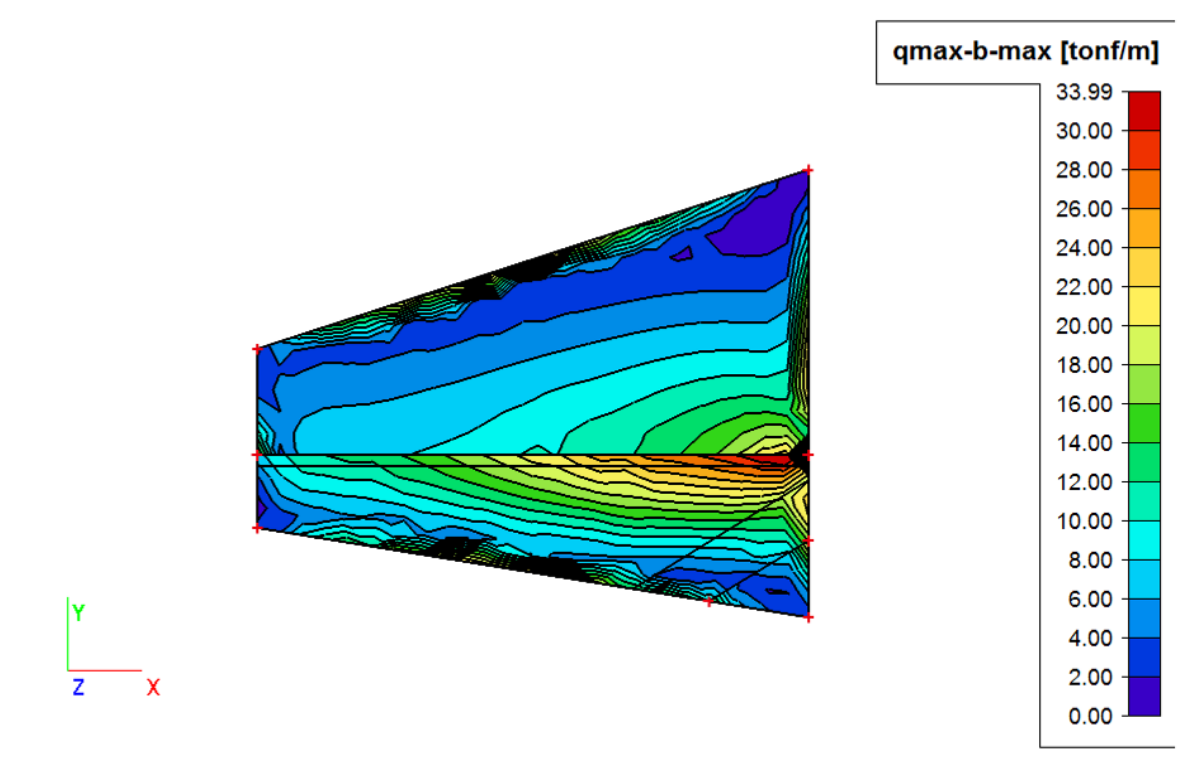

La valeur maximale de l'effort tranchant vaut : Vu = 33.99t.m/ml

ΤmaxELU = 33.99t/ml, soit ζu=33.99/(0.9\*0.60\*1) = 62.9t/m² = 0.63MPa

On a ζu < 0.07\*fcj/γb = 1.4MPa, la traverse inférieure ne nécessite pas d'aciers d'effort tranchant.

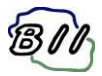

Ferraillage du voile :

On donne ci-après les diagrammes de moment fléchissant dans le voile aux ELU :

6. Voile: MyD+ ELU

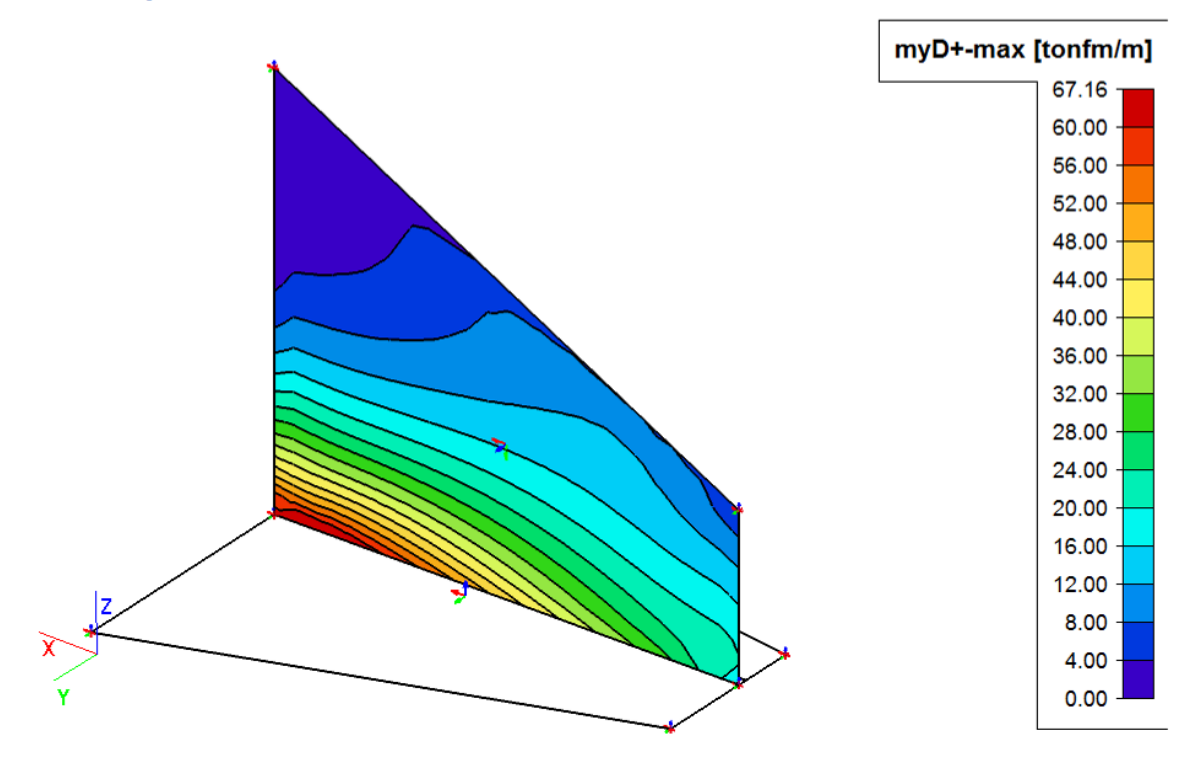

Le moment maximal longitudinal côté remblai vaut M=67.16t.m/ml.

On obtient une section d'acier de 37.0cm²/ml

Les armatures mises en place en face sup sont des HA32 e=400 + HA25 e=400 + HA25 e=200  $\rightarrow$  56.91cm<sup>2</sup>/ml

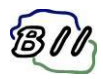

# 7. Voile: MyD- ELU

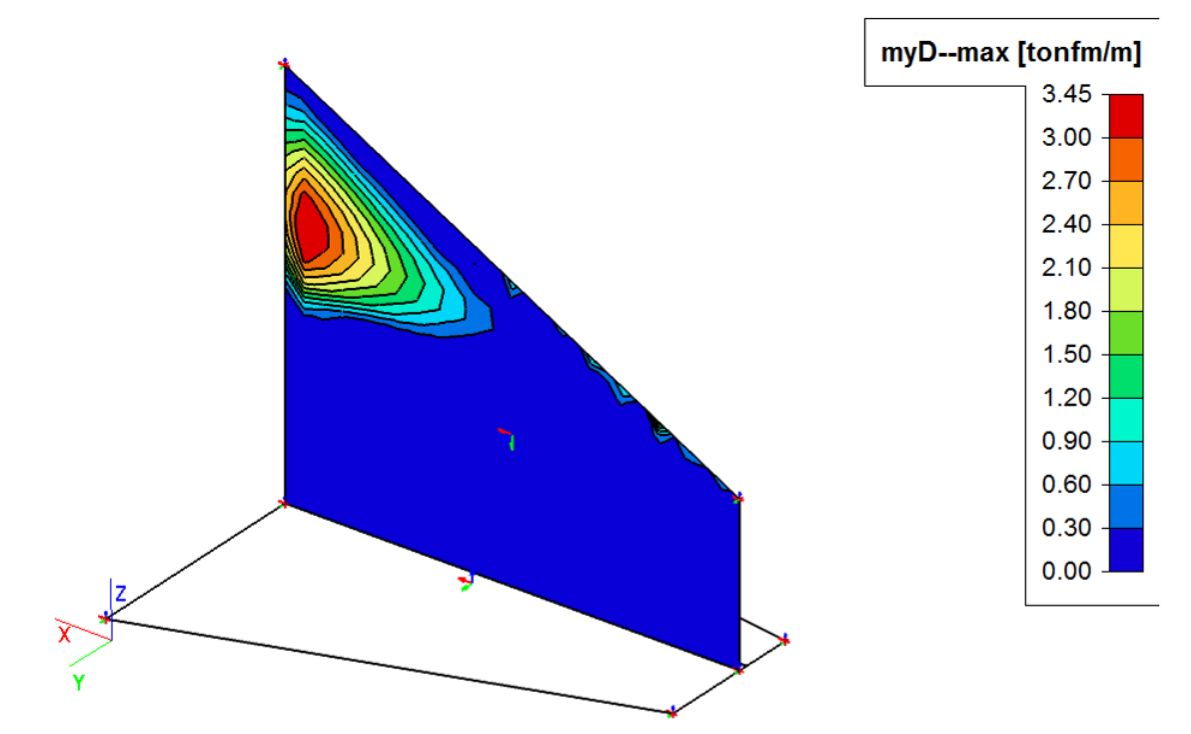

Le moment maximal longitudinal côté aval vaut M=3.45t.m/ml.

On obtient une section d'acier de 1.8cm²/ml

Les armatures mises en place en face sup sont des HA14 e=200->7.7cm<sup>2</sup>/ml

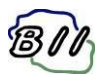

8. Voile: MxD+ ELU

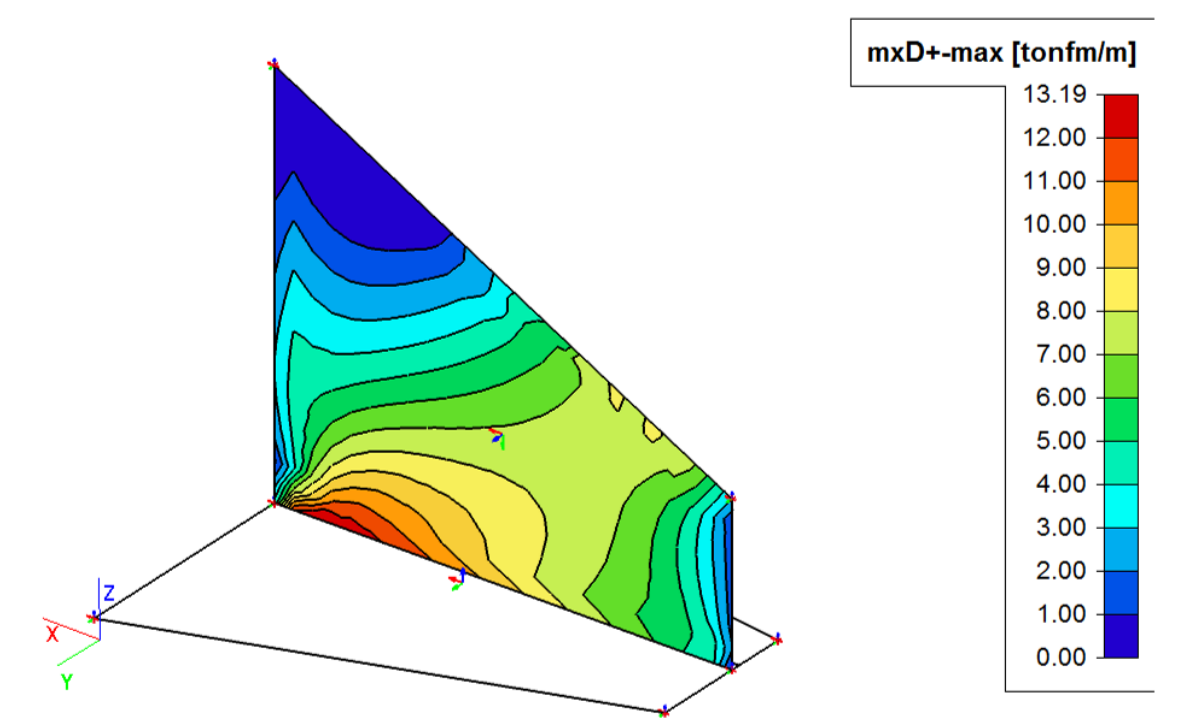

9. Voile: MxD- ELU

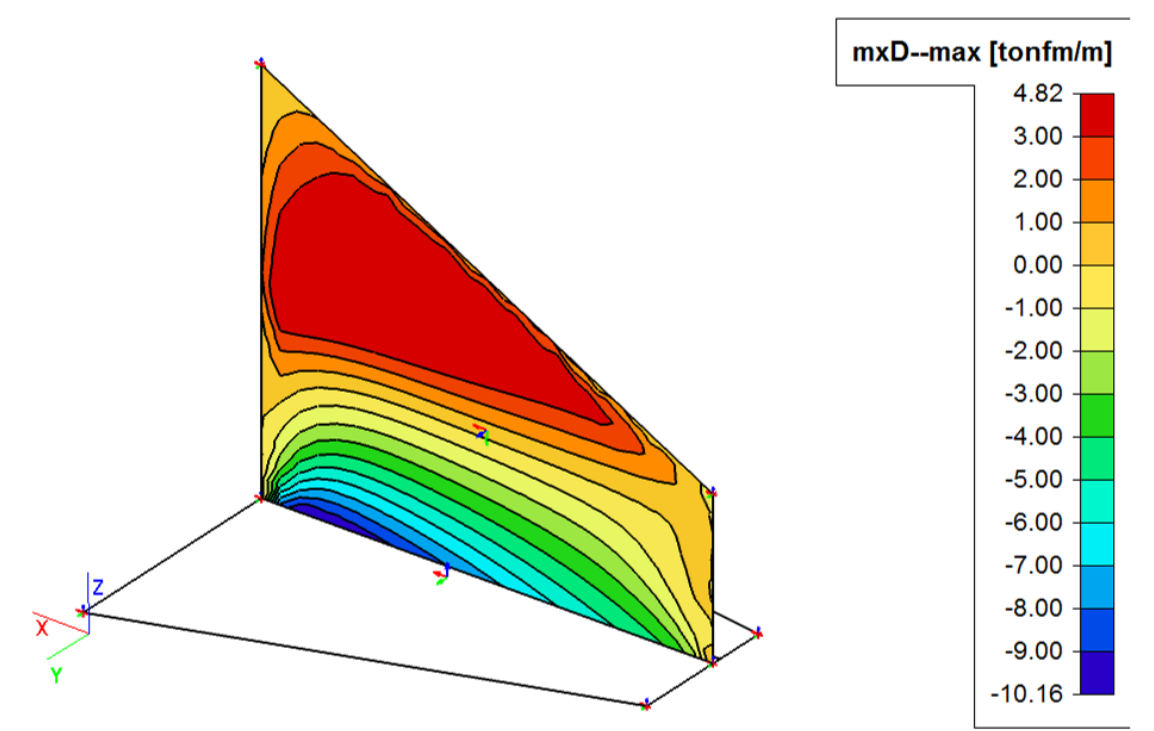

Le moment maximal transversal vaut M=13.19t.m/ml.

On obtient une section d'acier de 6.8cm²/ml

Les armatures mises en place en face sup sont des HA14 e=200 →7.70cm<sup>2</sup>/ml

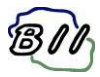

On donne ci-après le diagramme d'effort tranchant dans le voile aux ELU :

#### 10. Voile: Qmax-b ELU

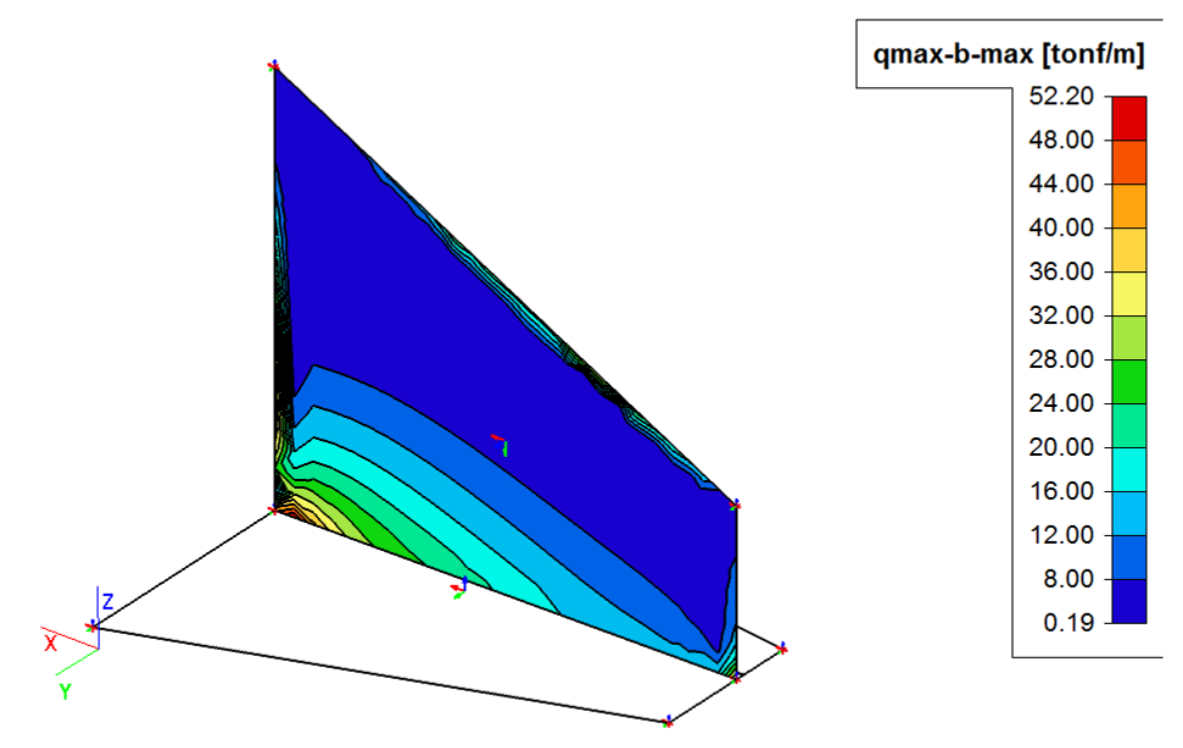

La valeur maximale de l'effort tranchant vaut : Vu = 52.20t.m/ml

On retient une épaissseur moyenne du voile de 0.5m dans la vérification.

ΤmaxELU = 52.20t/ml, soit ζu=52.20/(0.9\*0.50\*1) = 116.0t/m² = 1.16MPa

On a ζu < 0.07\*fcj/γb = 1.4MPa, la traverse inférieure ne nécessite pas d'aciers d'effort tranchant.

**Conclusion :** Le ferraillage des murs M3 et M4 est justifié vis-à-vis du passage des tombereaux.

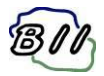

# <span id="page-49-0"></span>**VII. ANNEXES**

- Annexe A : extrait de modélisation du cadre partie 1
- Annexe B : extrait de modélisation du cadre partie 2

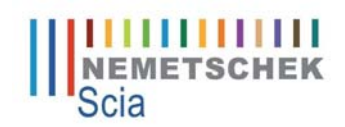

# **1. Projet**

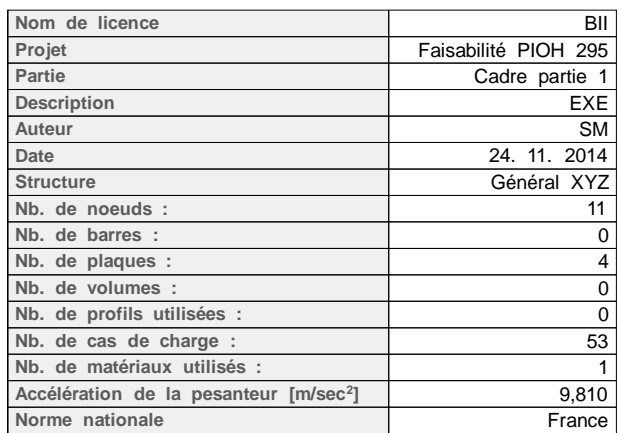

# **2. Matériaux**

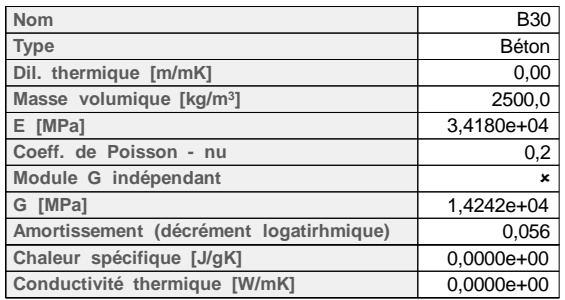

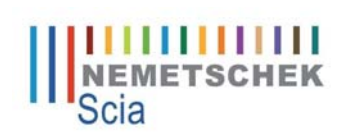

# **3. Noeuds et plaques**

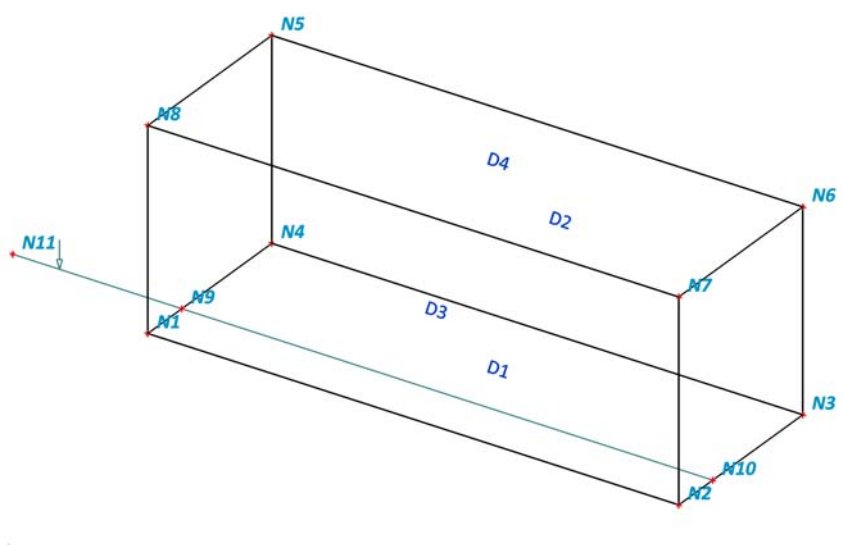

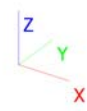

# **4. Noeud**

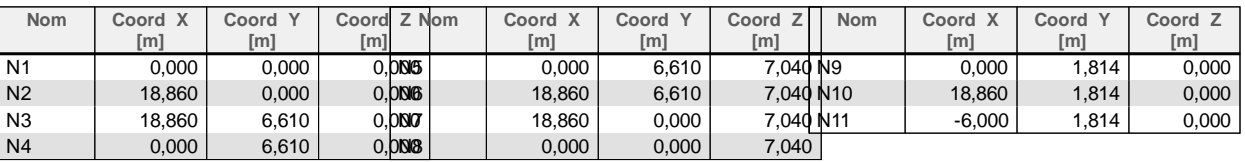

# **5. Macro2D**

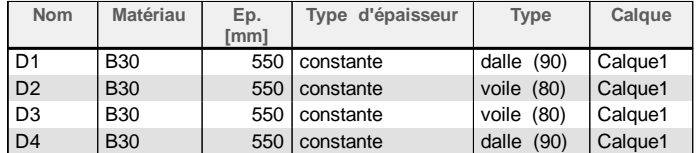

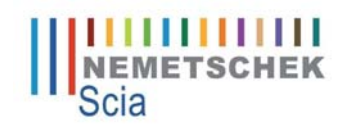

Projet Faisabilité PIOH 295<br>**Partie** Cadre partie 1 Partie Cadre partie 1<br>
Description EXE<br>
Auteur Auteur **Description EXE Auteur** SM and the state of the state of the state of the state of the state of the state of the state of the state of the state of the state of the state of the state of the state of the state of the state of the state o

# **6. Appui surfacique**

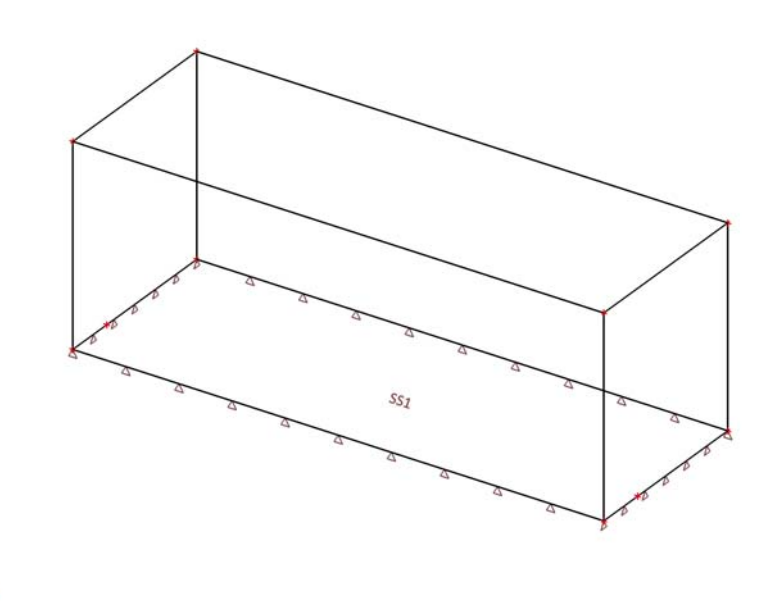

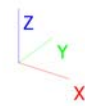

# **7. Surfaces d'appui sur une surface**

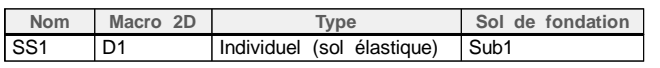

#### **8. Sols**

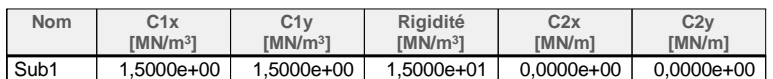

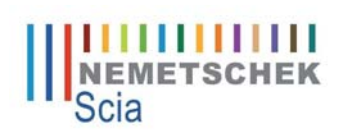

# **9. Cas de charge**

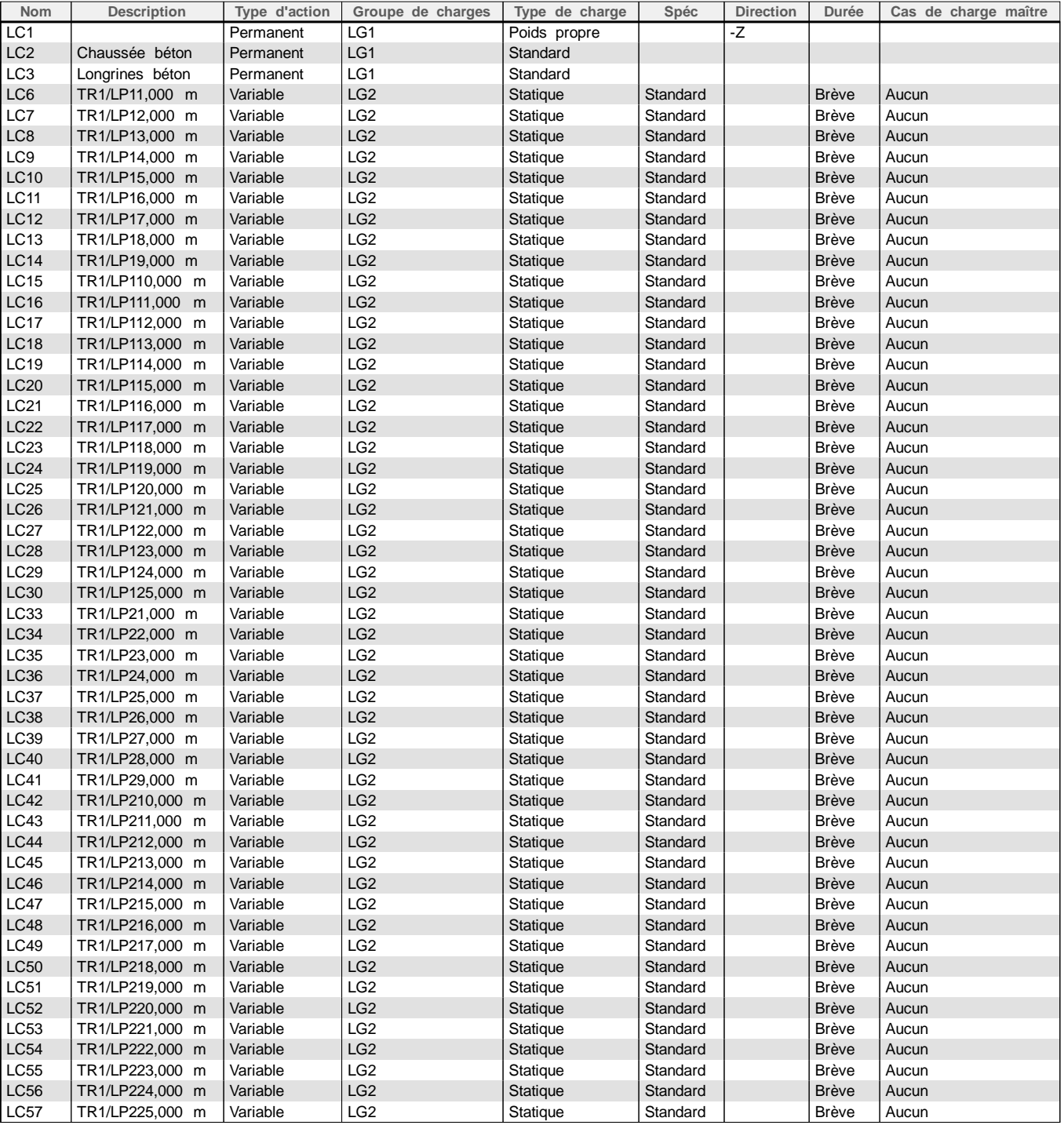

# **10. Groupes de charges**

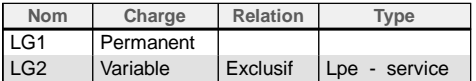

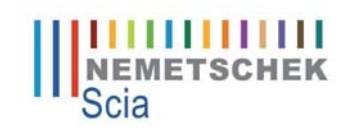

# **11. Chaussée béton**

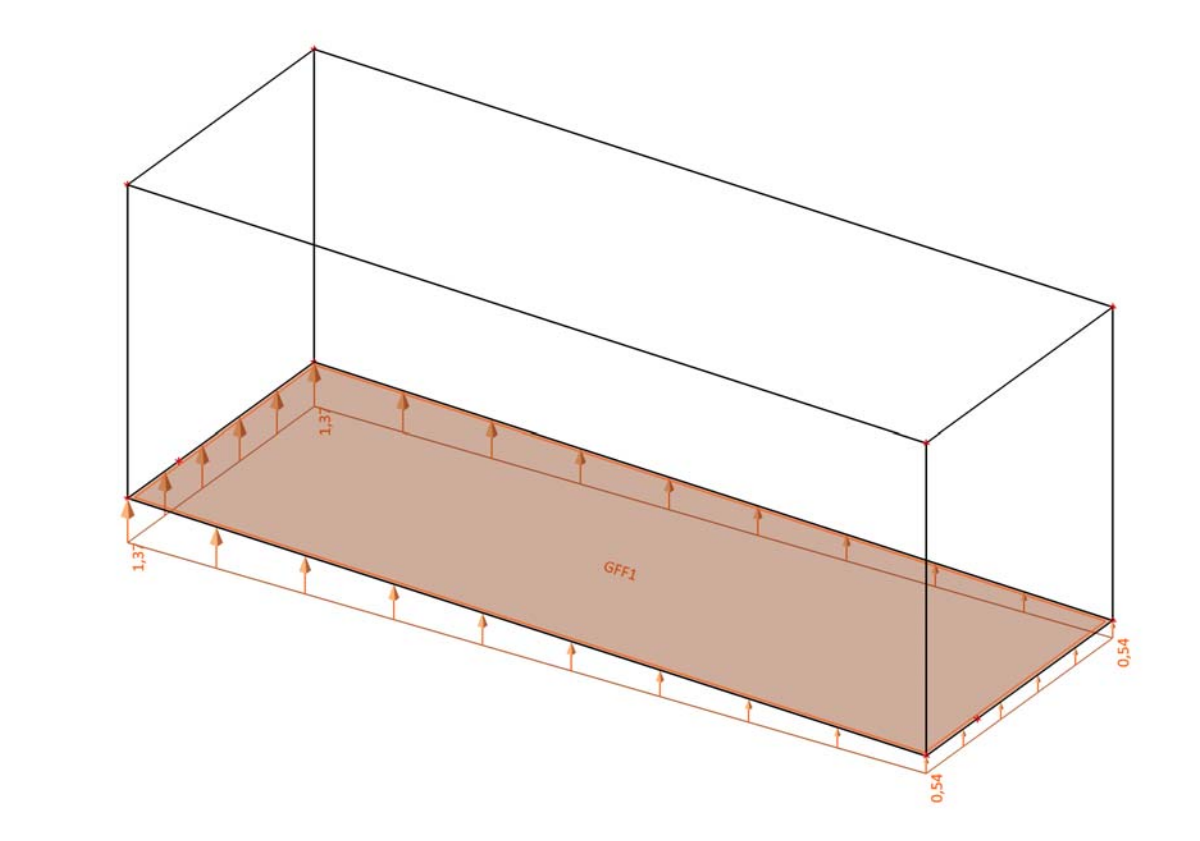

# **12. Tombereau Hmax**

 $\overline{\mathsf{x}}$ 

 $\frac{Z}{Y}$ 

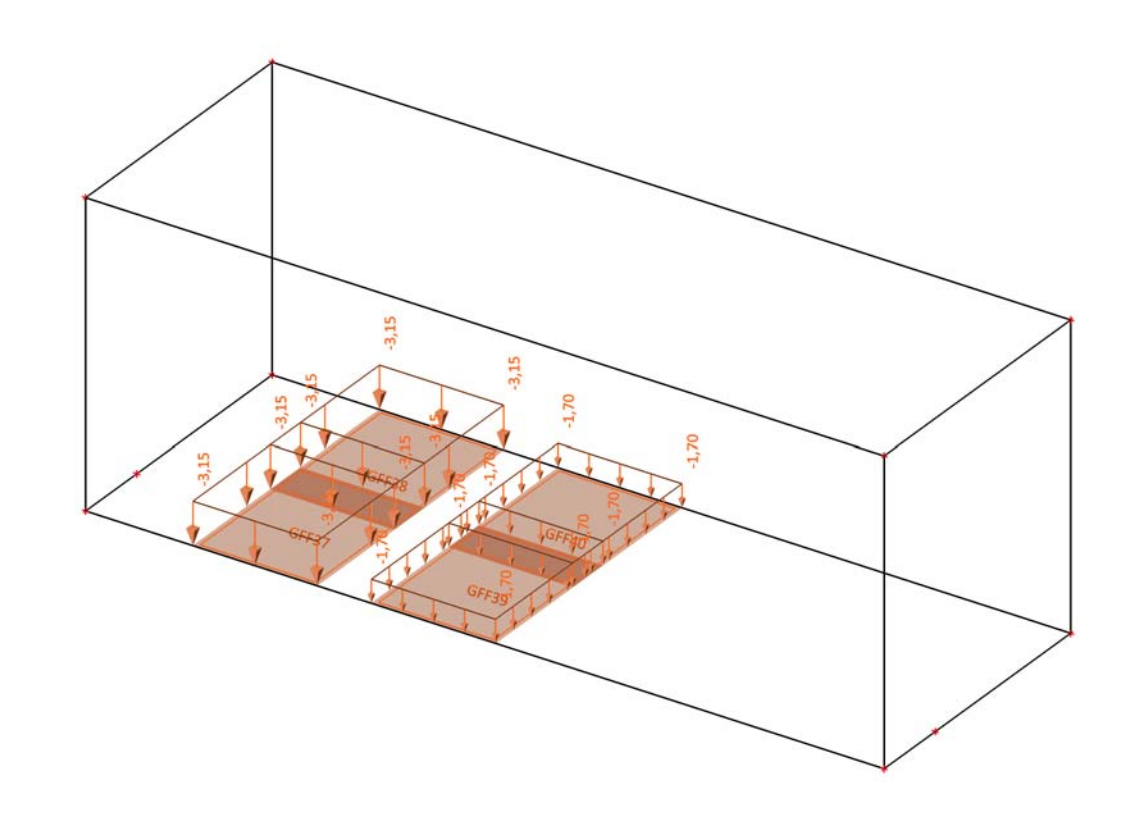

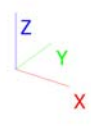

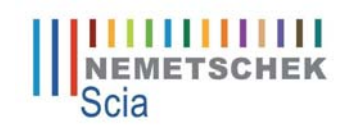

# **13. Tombereau Hmin**

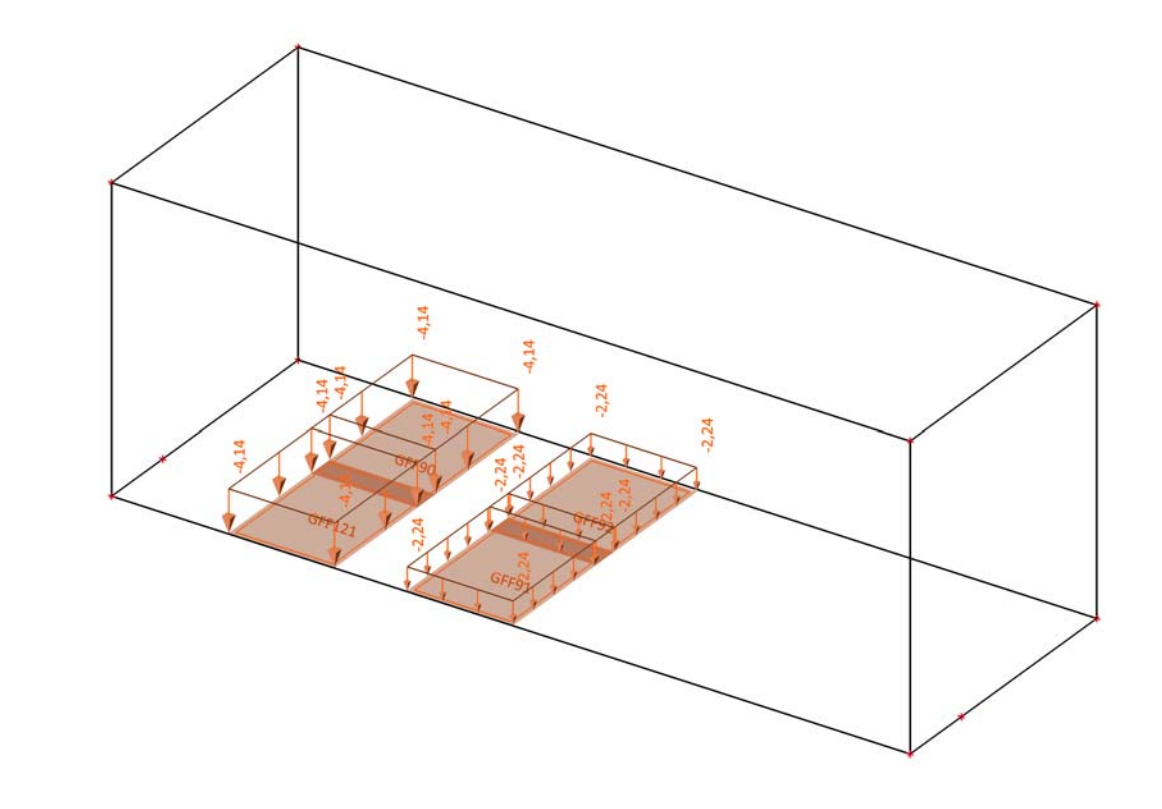

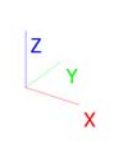

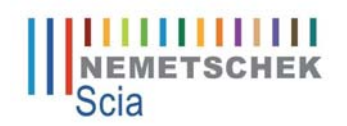

# **14. Protocole de calcul**

**Protocole de calcul**

# **Calcul statique linéaire**

**Protocole de calcul**

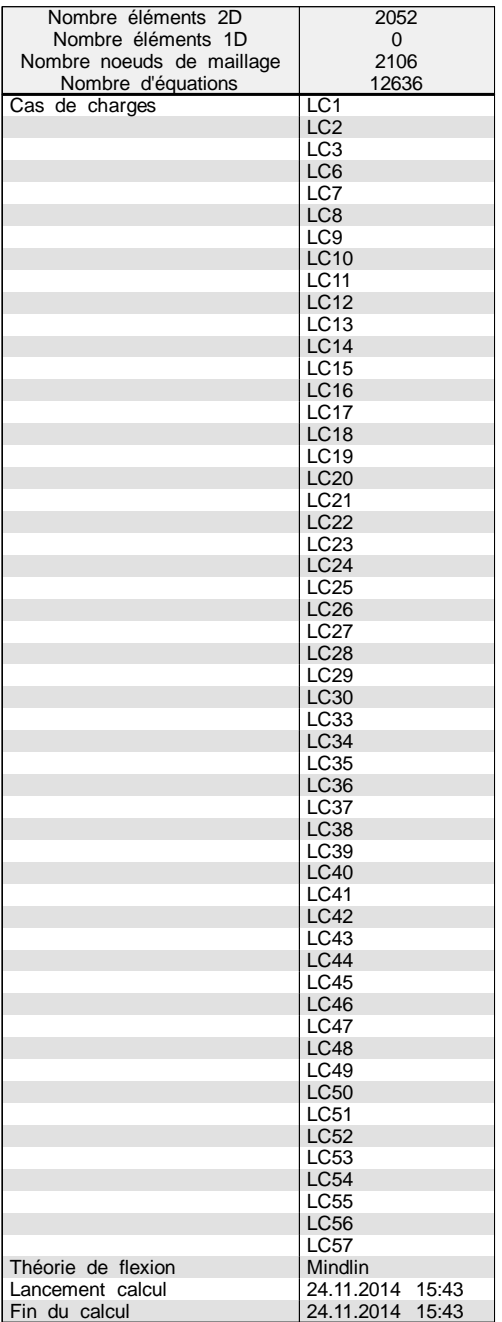

#### **Somme des charges et des réactions.**

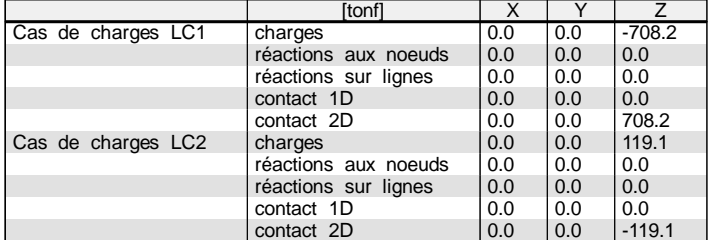

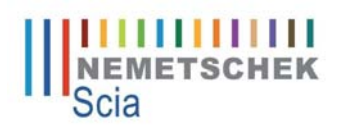

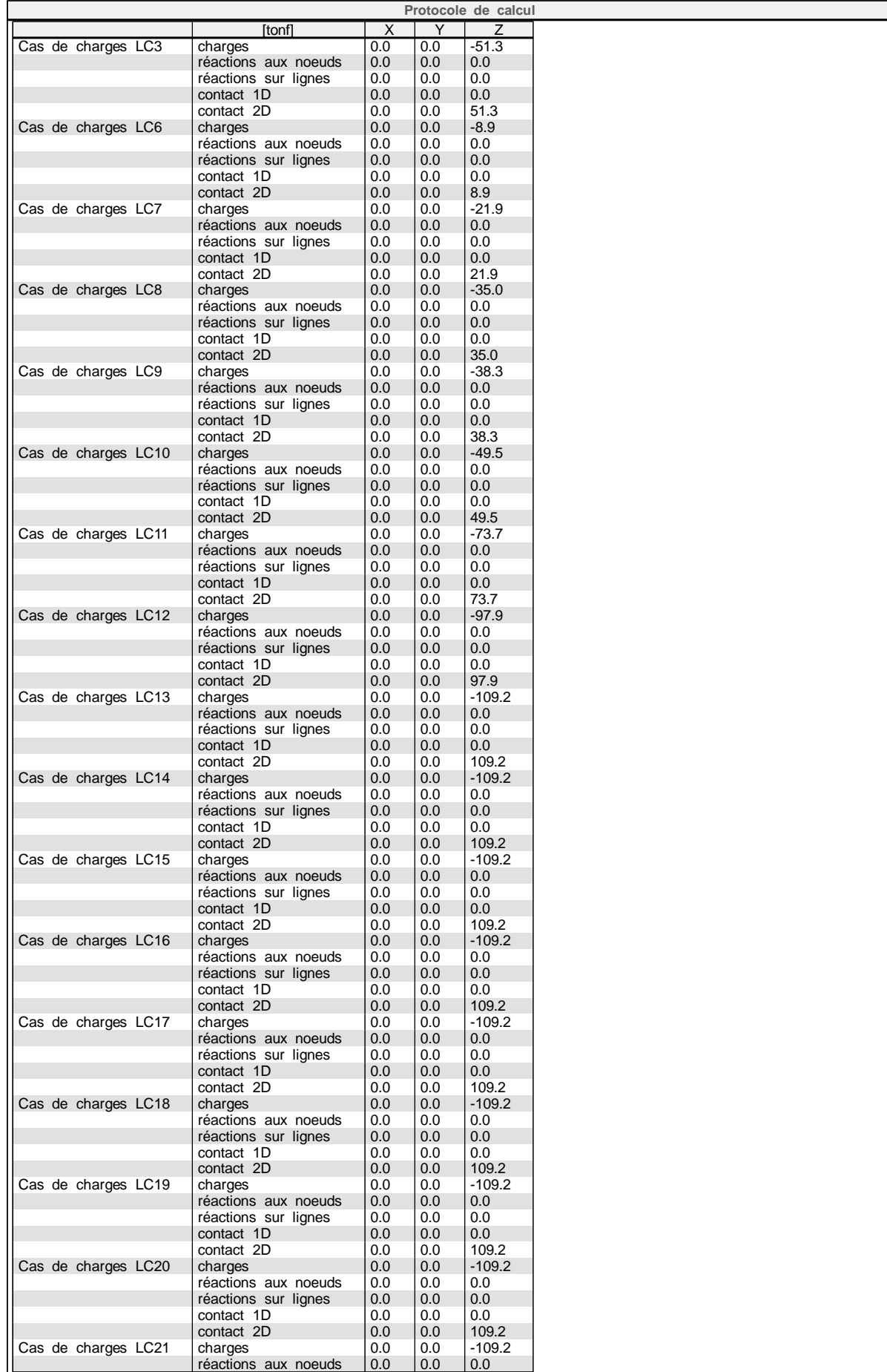

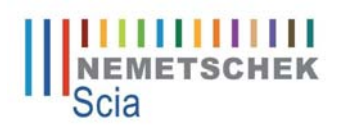

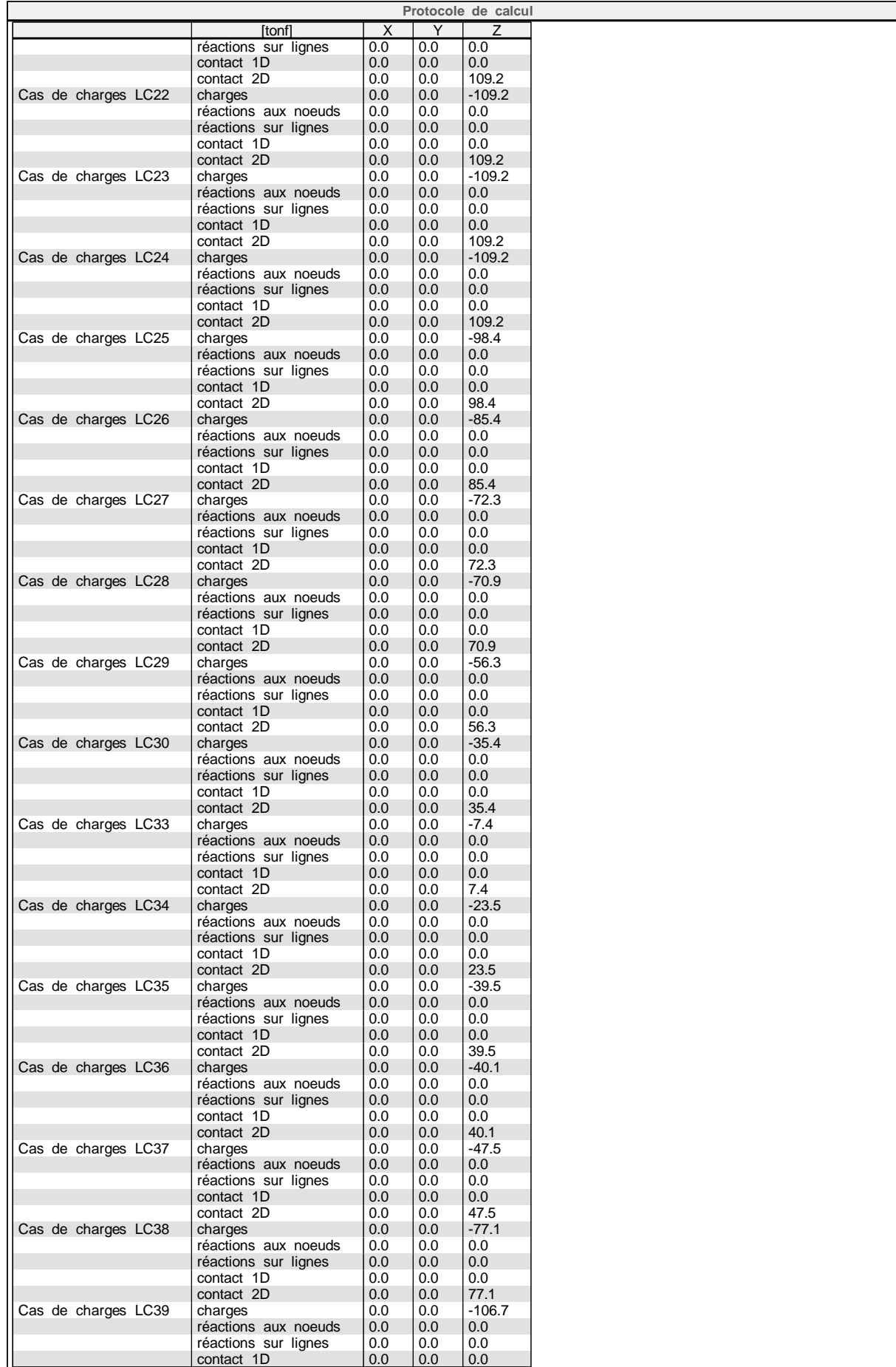

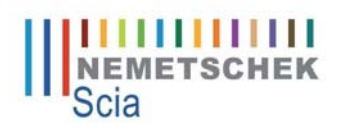

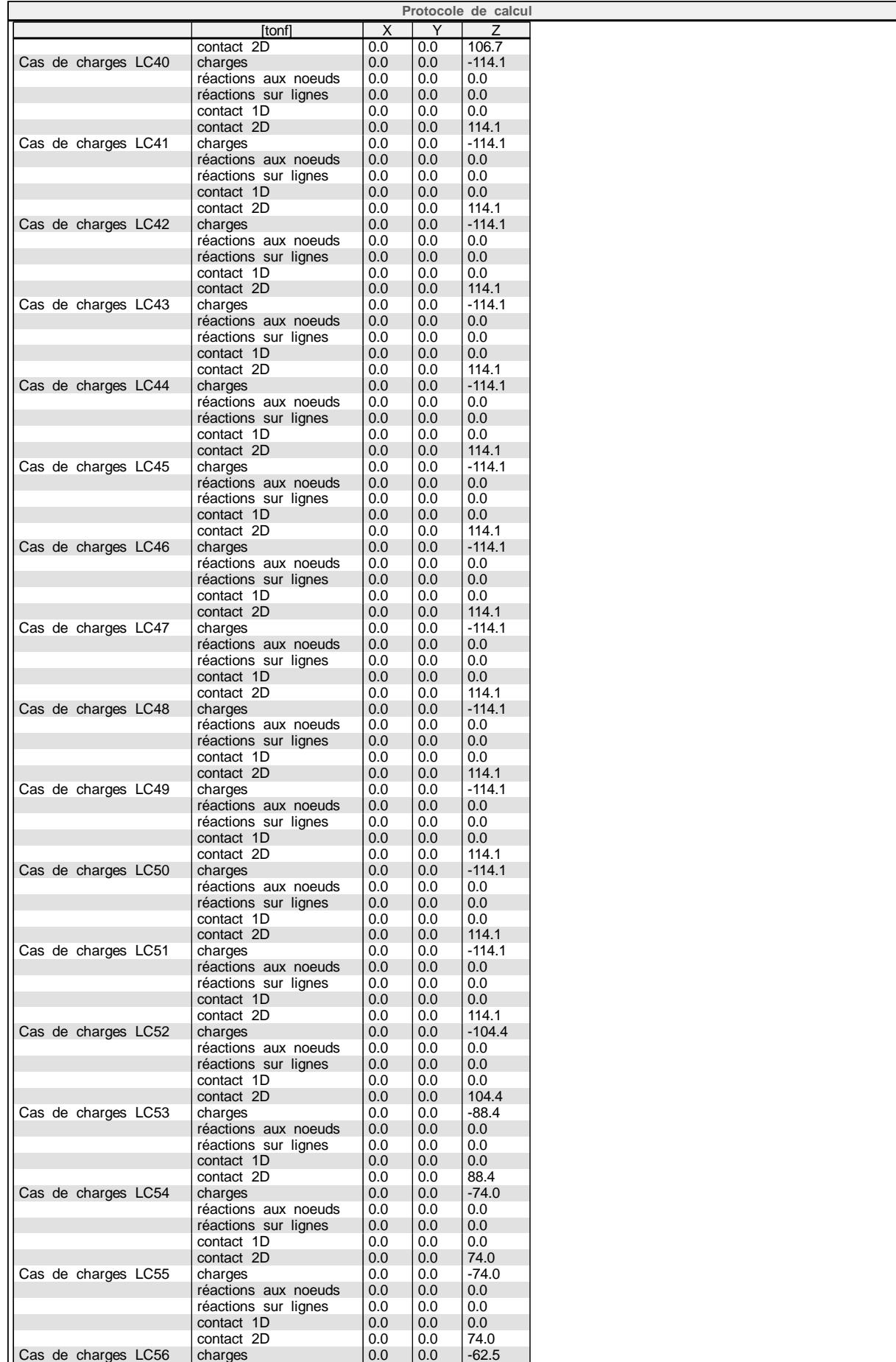

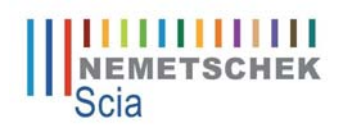

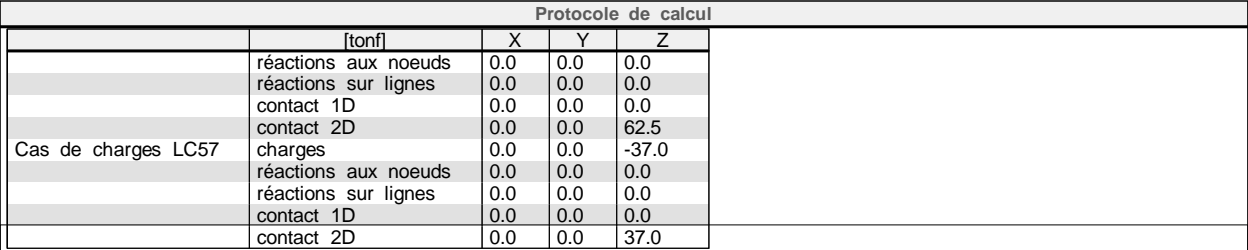

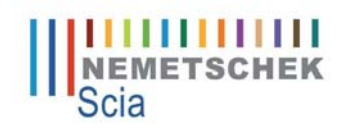

# **1. Projet**

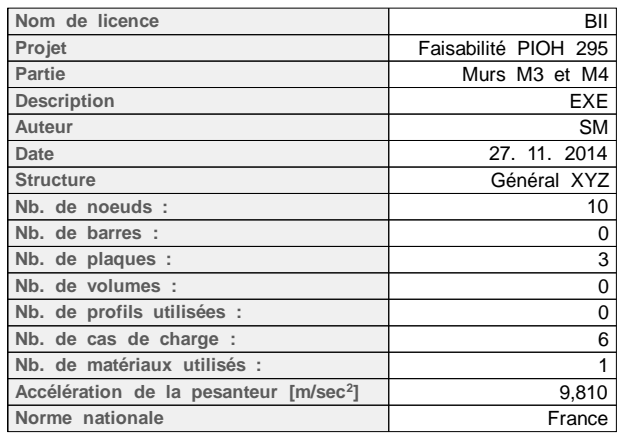

# **2. Matériaux**

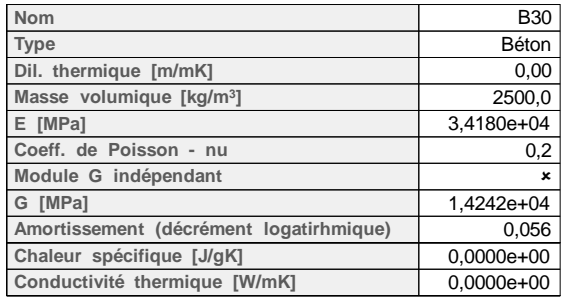

# **3. Modèle d'analyse**

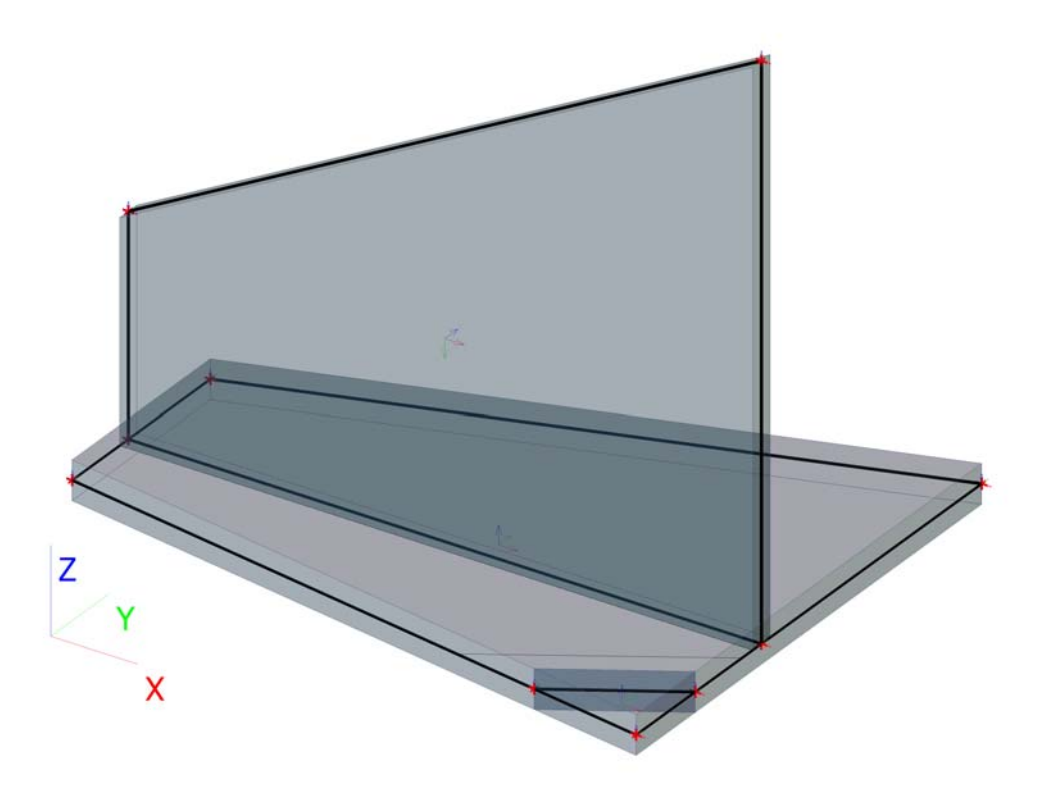

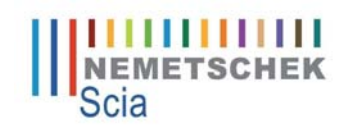

# **4. Plaques et appuis**

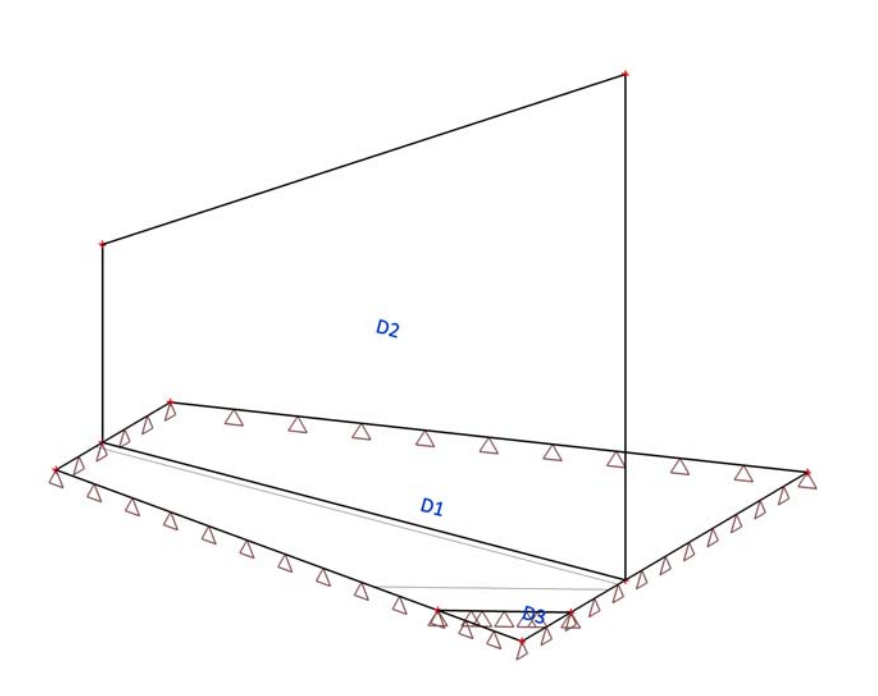

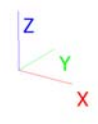

## **5. Macro2D**

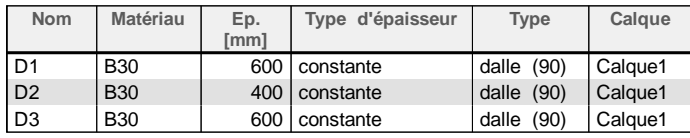

# **6. Surfaces d'appui sur une surface**

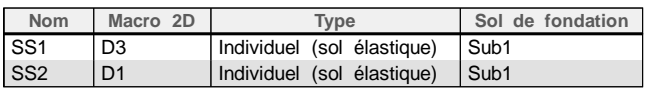

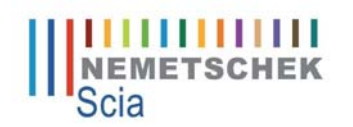

# **7. Cas de charge**

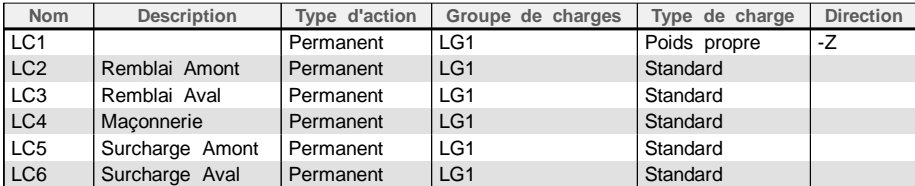

# **8. Groupes de charges**

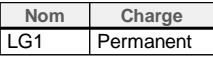

# **9. Combinaisons**

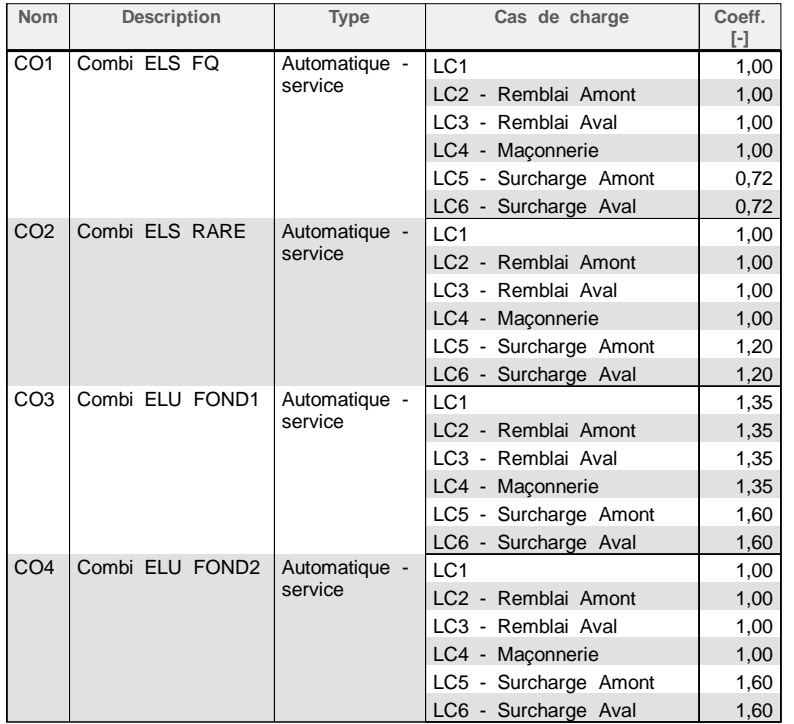

### **10. Classes de résultat**

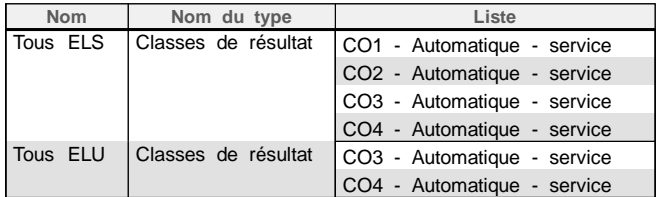

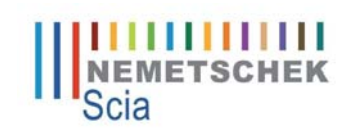

# **11. Remblai Amont**

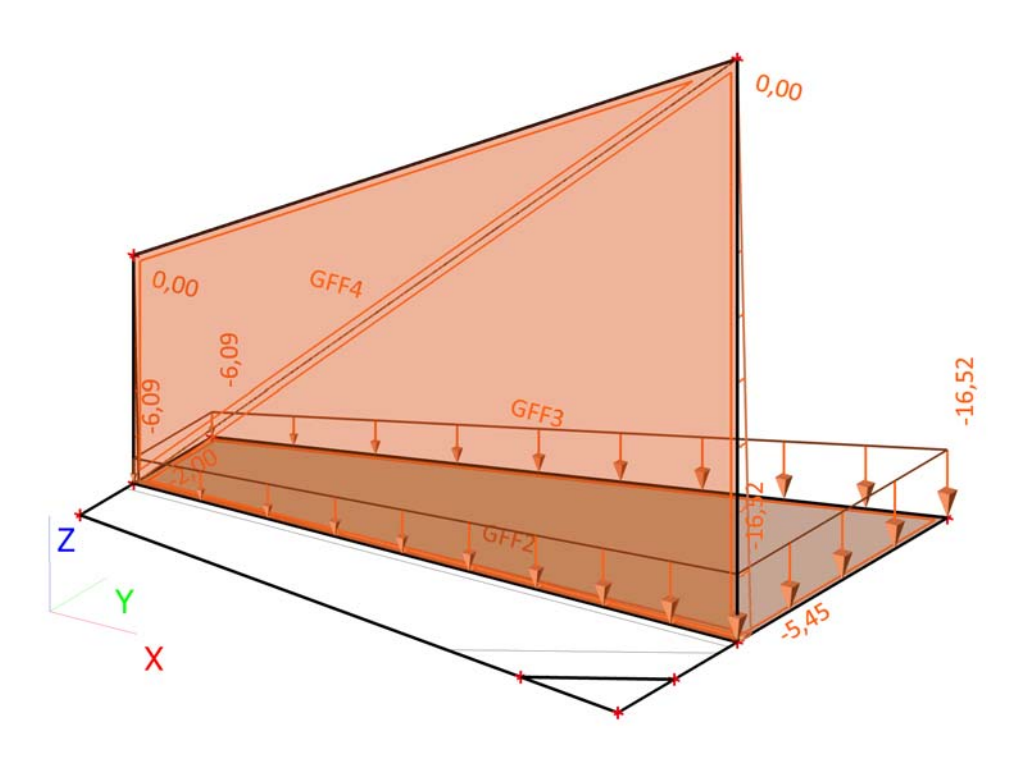

**12. Remblai Aval**

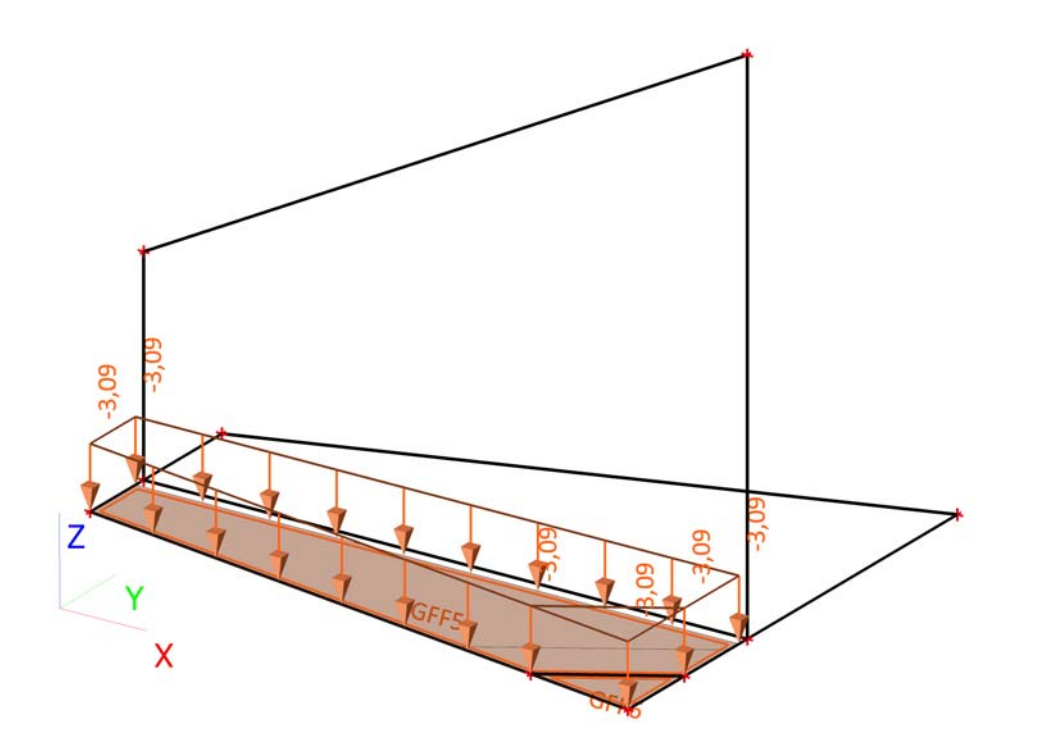

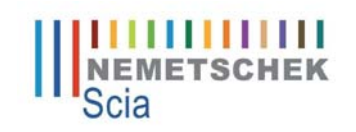

# **13. Maçonnerie**

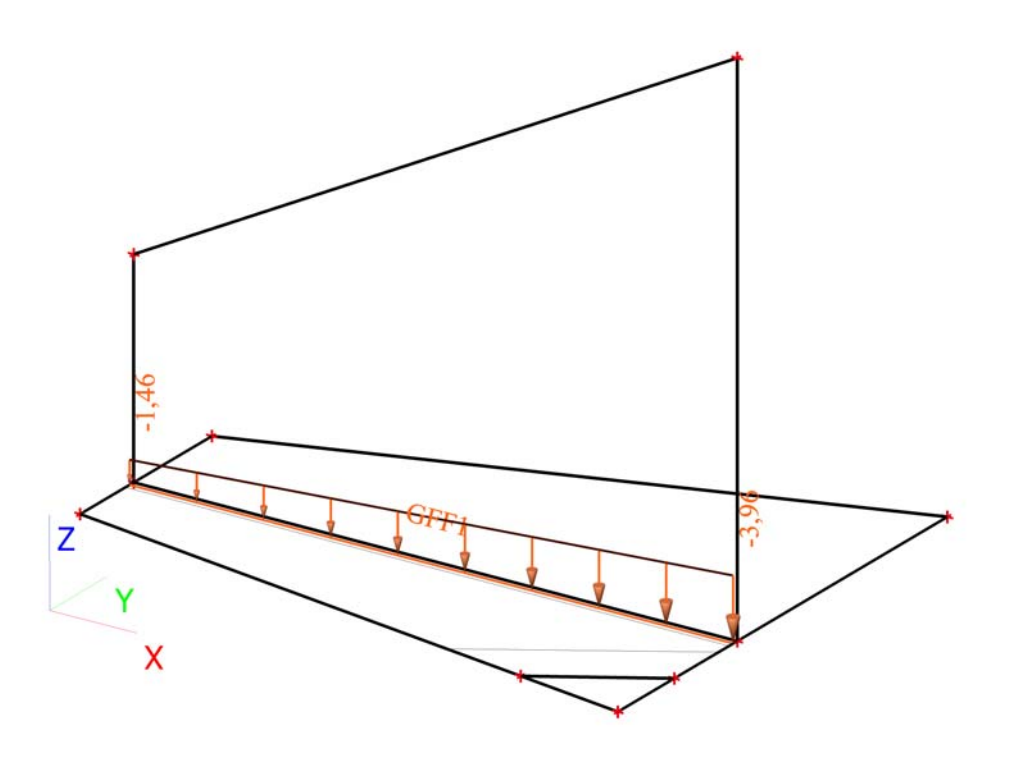

# **14. Surcharge Amont**

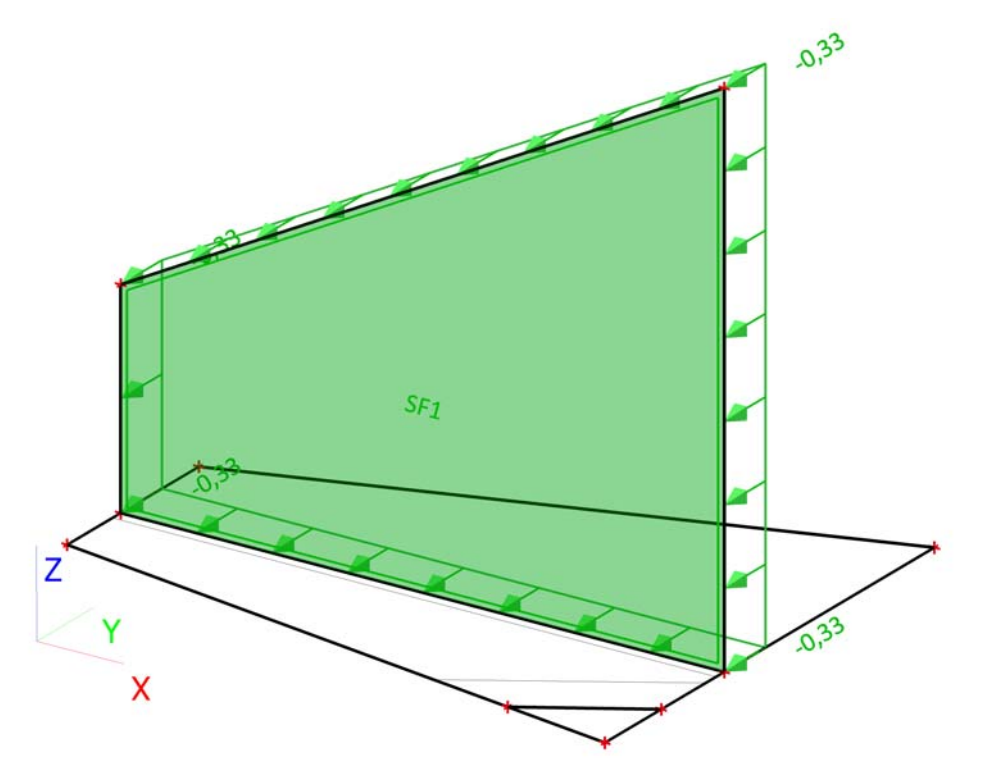

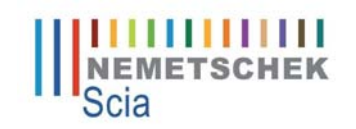

# **15. Surcharge Aval**

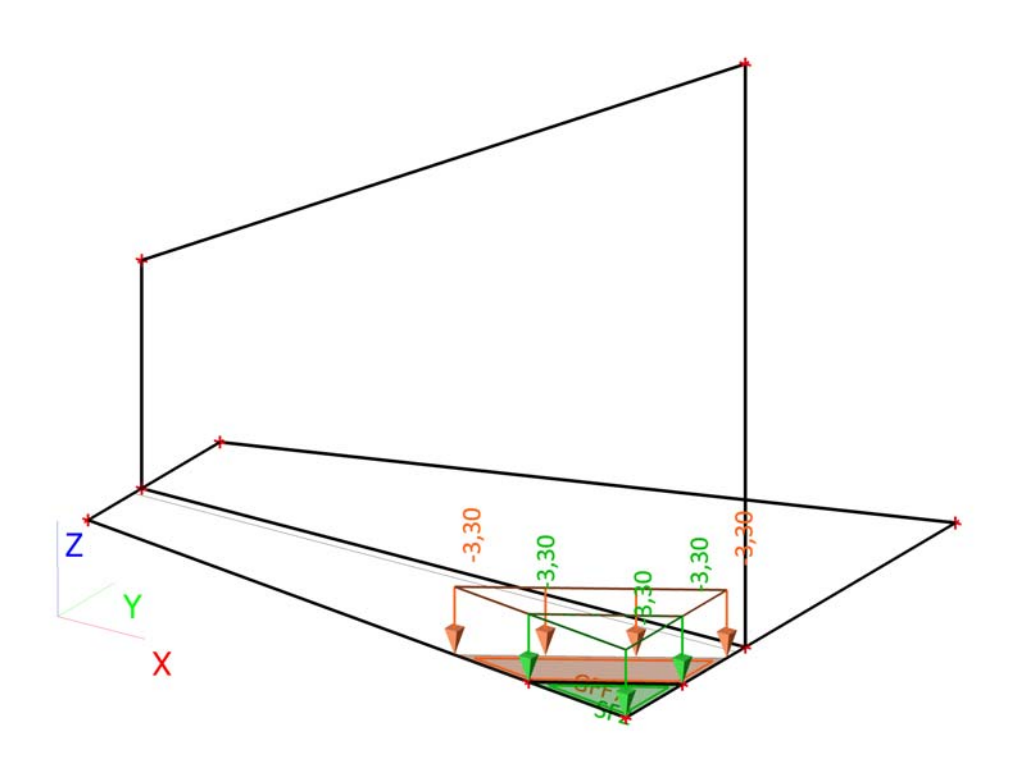

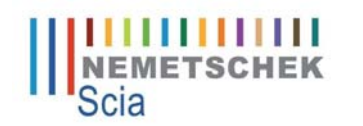

# **16. Charges libres linéiques**

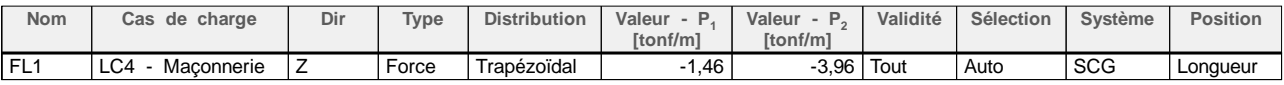

# **17. Charges libres générées**

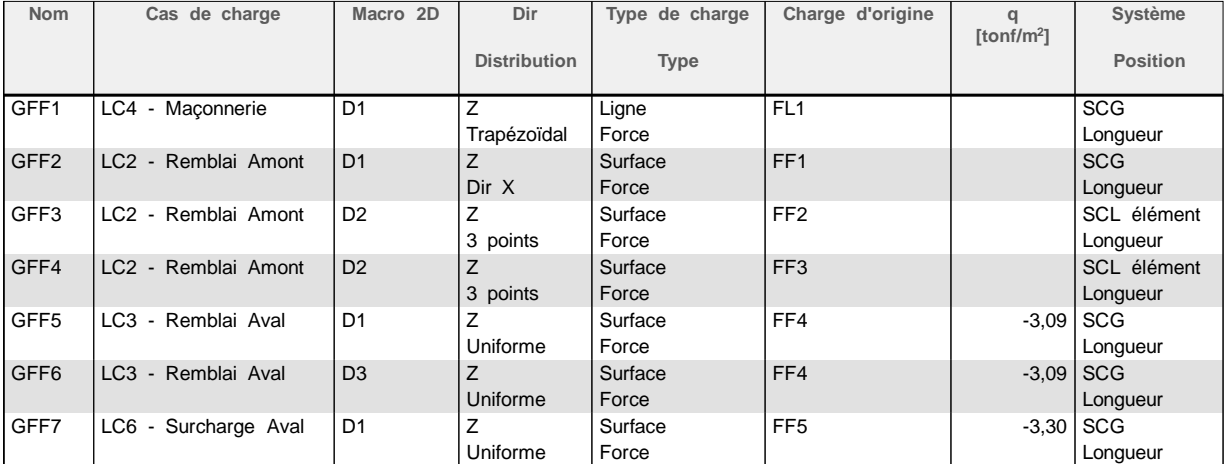

# **18. Charge libre surfacique**

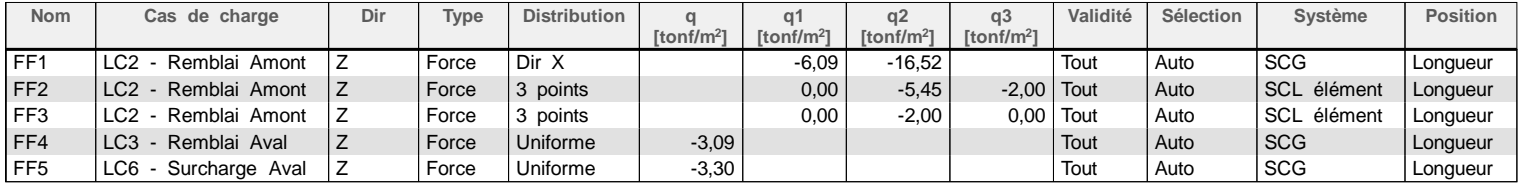

# **19. Forces sur surface**

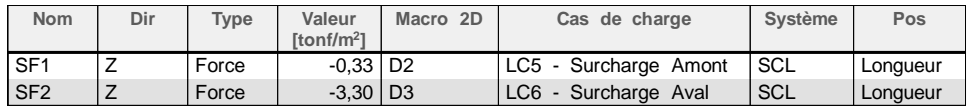